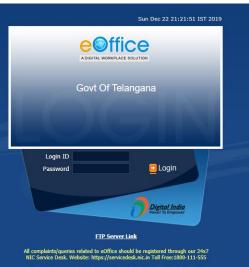

Copyright  $\otimes$  2009-12, This site is designed, developed and Hosted by NIC.

### e-office Training Manual

To maintain transparency, improve efficiency & effectiveness of the organization

### **How to Create e-file**

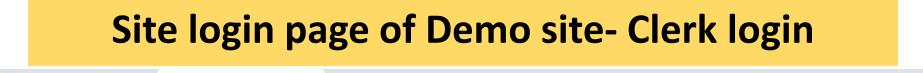

🖬 🖬 (1,648 unread) - v\_muraleedhar 🛛 🗙 🚱 https://demo.eoffice.telangana.g 🗙

– 0 ×

C a demo.eoffice.telangana.gov.in/cas/login?service=http%3A%2F%2Fdemo.eoffice.telangana.gov.in%2Flogin.php

+

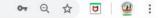

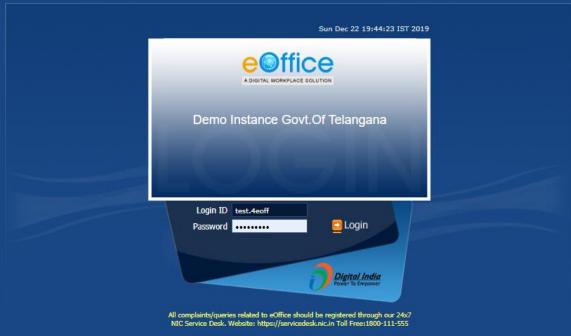

Copyright © 2009-12, This site is designed, developed and Hosted by NIC

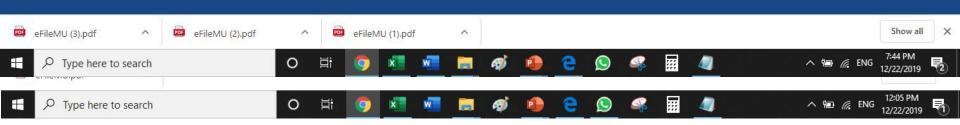

#### eoffice services

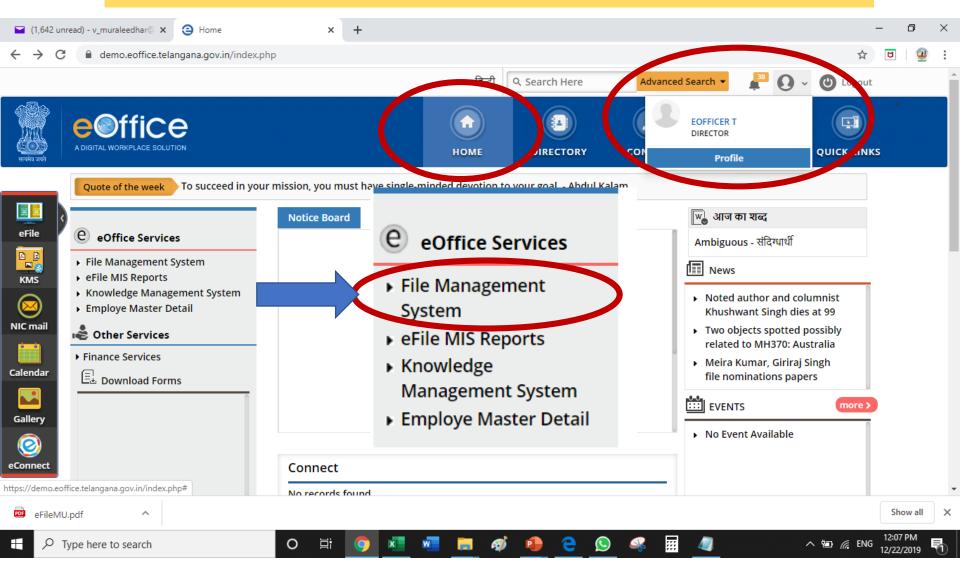

#### eoffice menu

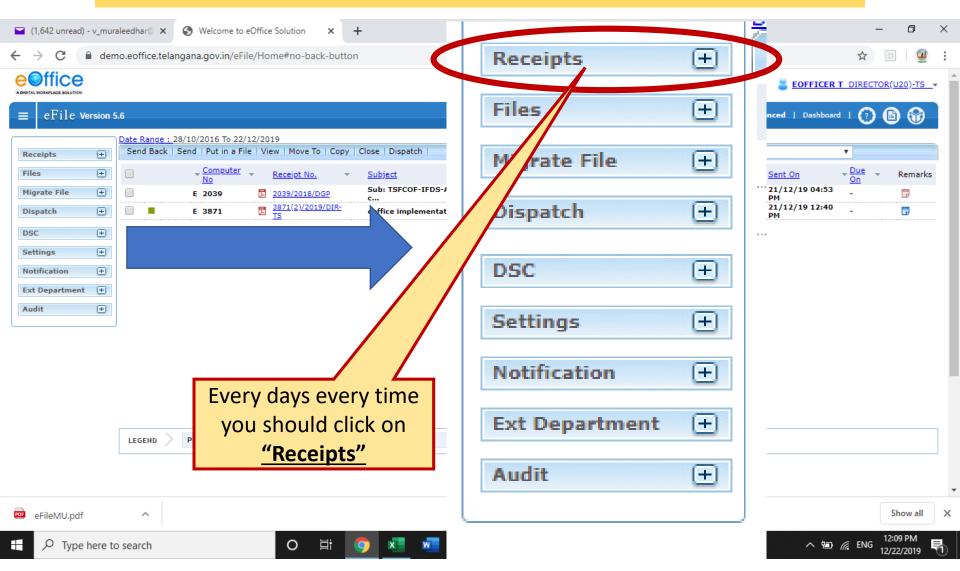

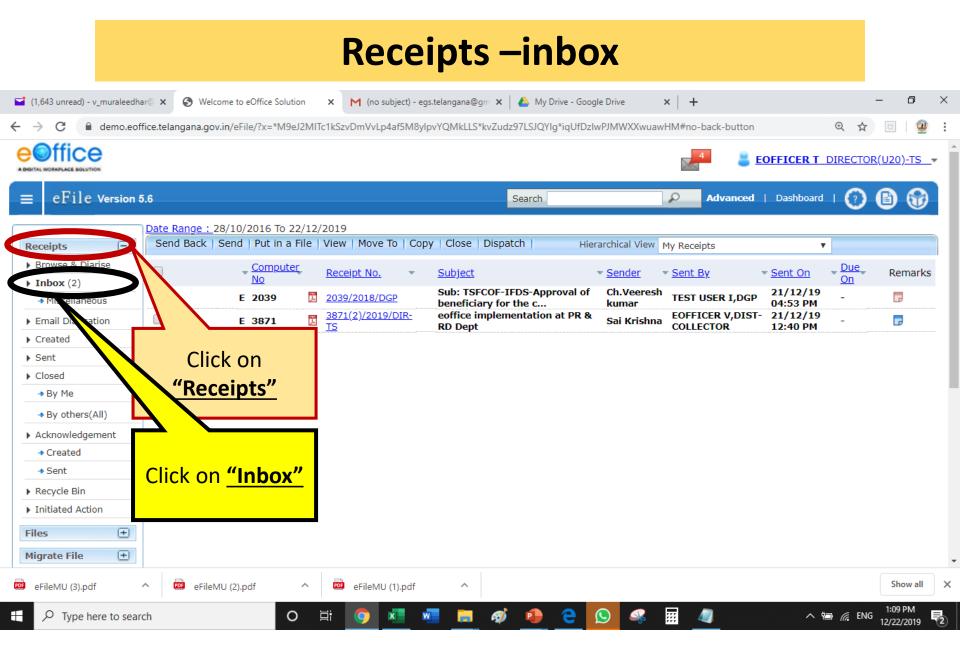

#### How to read e-office file

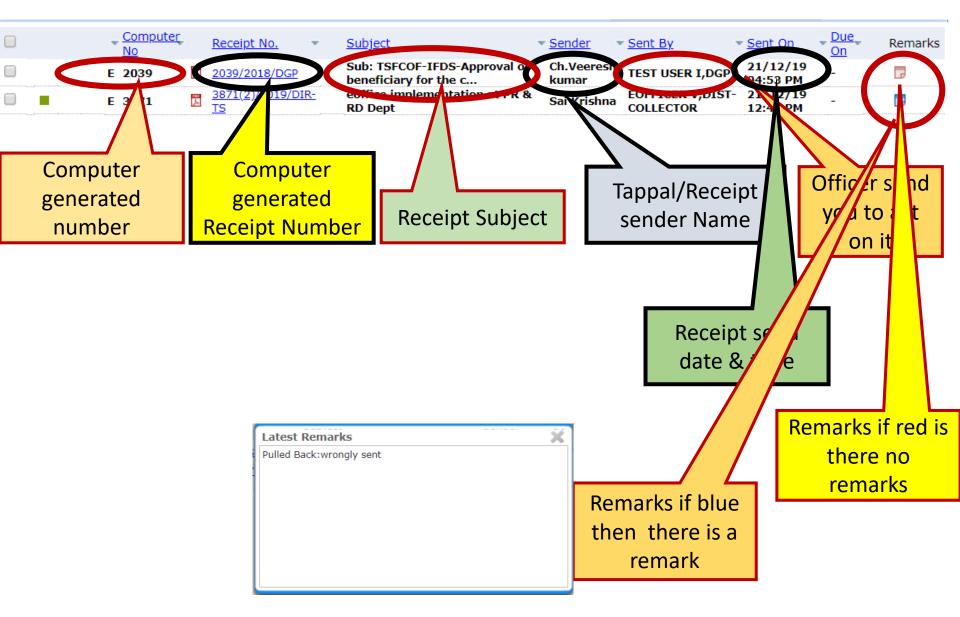

#### How to read eoffice file

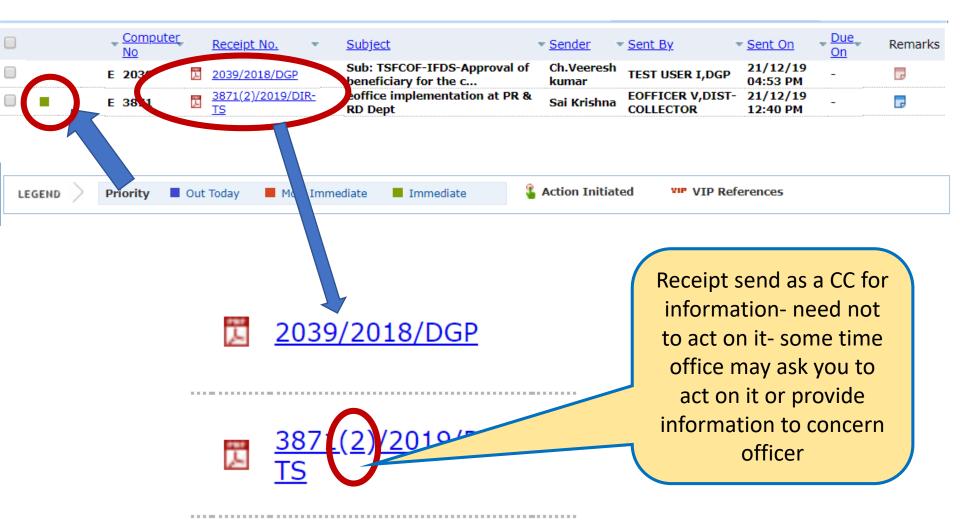

#### How to open the receipt

| Computer<br>No      | Receipt No.    | Subject                                            | • <u>Sender</u>     | Sent By                       | <u>Sent On</u>       | <u>Due</u><br><u>On</u> | Remarks |
|---------------------|----------------|----------------------------------------------------|---------------------|-------------------------------|----------------------|-------------------------|---------|
| E 2039              | 2039/2018/DGP  | Sub: TSFCOF-IFDS-Approval of beneficiary for the c | Ch.Veeresh<br>kumar | TEST USER I,DGP               | 21/12/19<br>04:53 PM | -                       | P       |
| E 3871 🗾            | 3671 2019/DIRE | eoffice implementation at PR &<br>RD Dept          | Sai Krishna         | EOFFICER V,DIST-<br>COLLECTOR | 21/12/19<br>12:40 PM | -                       | P       |
| Click on<br>receipt |                |                                                    |                     |                               |                      |                         |         |

#### **Receipt details**

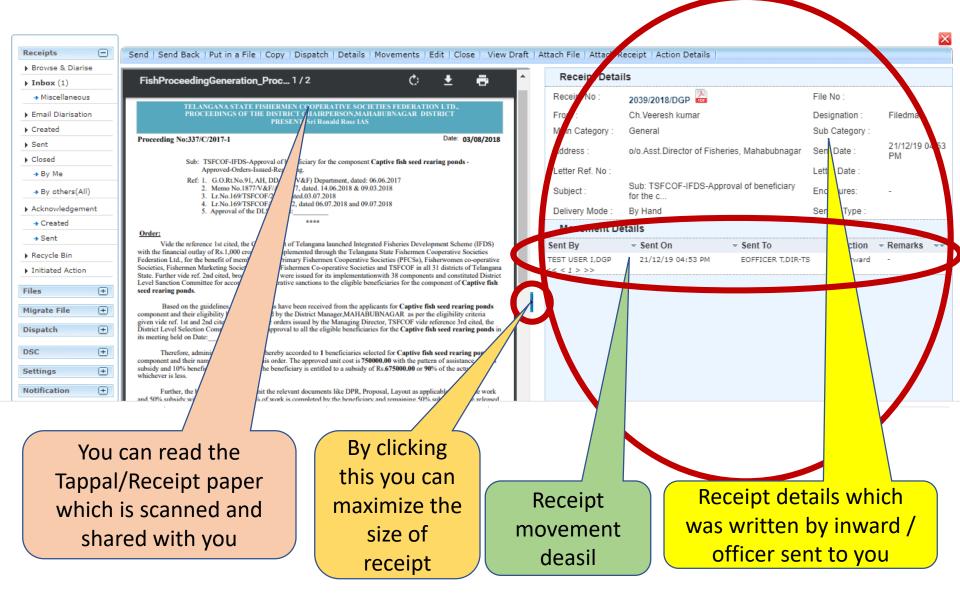

If subject file already with the section - In manual system tappals will be tagged to Current/correspondence & write in the note file and submit to next officer

If subject is new - In manual system will take file number from inward section and index the file cover page and tappals will be tagged to Current/correspondence & write in the note file and submit to next officer

#### How to convert the receipt in to file

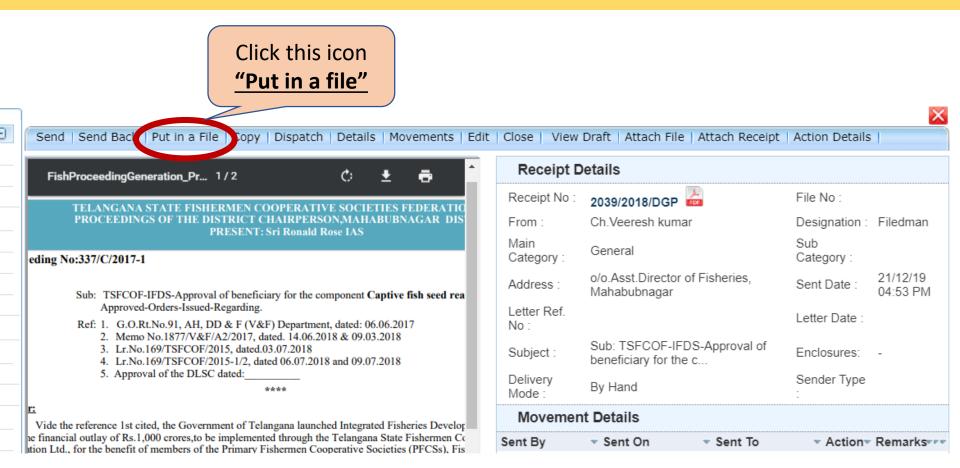

#### How to convert the receipt in to file- if its old file

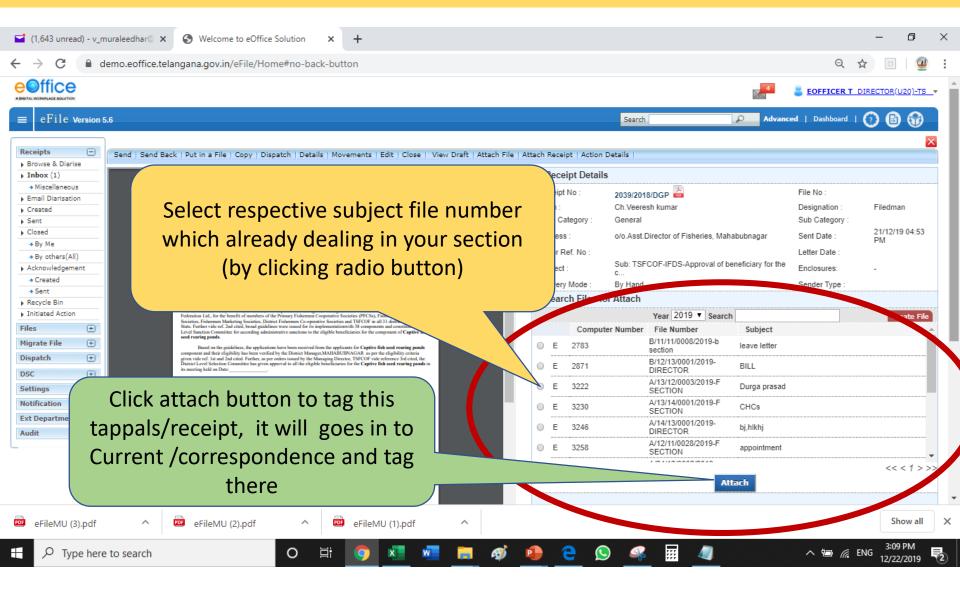

### How to convert the receipt in to file- if you want to generate new file

| 1,643 unread) - v_muraleedhar@ 🗙  | Welcome to eOffice Solution × +                                                                                                    |                                                     |                                              | - 0                              |
|-----------------------------------|----------------------------------------------------------------------------------------------------|-----------------------------------------------------|----------------------------------------------|----------------------------------|
| → C                               | langana.gov.in/eFile/Home#no-back-button                                                                                                    |                                                     |                                              | २ 🕁 🖂                            |
| office                            |                                                                                                    |                                                     |                                              | EOFFICER T DIRECTOR(U20)-T       |
| eFile Version 5.6                 |                                                                                                    | Sector                                              | iearch 🔎 Adva                                | anced   Dashboard   🕐 🖹 😚        |
|                                   |                                                                                                    |                                                     |                                              |                                  |
| eipts - Send   Send Ba            | ack   Put in a File   Copy   Dispatch   Details   Movements   Edit   Close   View D                                                                                                    | aft   Attach File   Attach Receipt   Action Details | 41                                           |                                  |
| box (1)                           |                                                                                                    | Receipt Details                                     |                                              |                                  |
| Miscellaneous<br>nail Diarisation |                                                                                                    | Receipt No : 2039                                   | 9/2018/DGP 🔤                                 | File No :                        |
| ated                              | TELANGANA STATE FISHERMEN COOPERATIVE SOCIETIES FEDERATION LTD.,                                                                                                    | From : Ch.V                                         | Veeresh kumar                                | Designation : Filedman           |
|                                   | TELANGANA STATE FRIHEMEN COOPERATIVE SOCIETES FEDERATION LTD,<br>PROCEEDINGS OF THE DISTRICT CHARPERSONAMIABILINAGAR DISTRICT<br>PRISENT: Sri Romah Rose IAS                                                                                                    | Main Category : Gen                                 | eral                                         | Sub Category :                   |
| d<br>Me                           | Proceeding No:337/C/2017-1 Dute: 03/08/2018                                                                                                    | Address : o/o.4                                     | Asst.Director of Fisheries, Mahabubnagar     | Sent Date : 21/12/19 04:53<br>PM |
| others(All)                       | Sub: TSFCOF-IFDS-Approval of beneficiary for the component Captive fish seed rearing ponds -<br>Approved-Ordens-Issued-Regarding.                                                                                                    | Letter Ref. No :                                    |                                              | Letter Date :                    |
| wledgement                        | Ref. 1. GLORLNo.91, AH, DD & F (V&F) Department, dated: 96.06.2017 2. Menno No.1877/V&F/A22017, dated. 14.06.2018 & 09.03.2018 3. Lr.No.1807/SFOC2015, dated.30.702018                                                                                                    | Subject : Sub:<br>c                                 | : TSFCOF-IFDS-Approval of beneficiary for th | <sup>ne</sup> Enclosures: -      |
| ted                               | 4. Lr.No.169/TSFCOF/2015-1/2, dated 06.07.2018 and 09.07.2018<br>5. Approval of the DLSC dated:                                                                                                    | Delivery Mode : By H                                | Hand                                         | Sender Type :                    |
| e Bin                             | Order:                                                                                                    | Search Files for Atta                               | ach                                          |                                  |
| ed Action                         | Vide the reference 1st cited, the Government of Telangana hunched Integrated Picheries Development Scheme (IFDS)<br>with the financial outray of Rx1,000 erores,to be implemented through the Telangana State Fishermen Cooperative Societies<br>Federation Lid, for the herefit of members of the Primary Fishermen Cooperative Societies (PFCS), Fuderwonen co-operative                                     |                                                     | Year 2019 V Search                           | Create Fi                        |
| ÷                                 | Societies, Fuhermen Marketing Societies, District Fuhermen Co-operative Societies and TSFCOF in all 31 districts of Telangana<br>State. Further vide ref. 2nd cited, broad guidelines were issued for its implementationswith 38 components and constituted District<br>Level Stanction Committee for according administrative sanctions to the cligible beneficiaries for the component of <b>Capitye Fuh</b> | Computer Num                                        | · · · · · · · · · · · · · · · · · · ·        |                                  |
| e File 🛨                          | seed rearing ponds.<br>Based on the guidelines, the applications have been received from the applicants for <b>Captive fish seed rearing ponds</b>                                                                                                    | ○ E 2783                                            | B/11/11/0008/2019-b leave letter             | Non SFS                          |
| h 🛨                               | component and their eligibility has been verified by the District Manager, MAHABUBNAGAR as per the eligibility eriteria<br>given vide ref. 1st and 2nd eited. Further, as per orders issued by the Managing Director, TSFCOF vide reference 3rd eited, the<br>District Level Selection Committee has given approval is all the eligible beneficiarias for the Capitor find seed rearing ponds in               | 0.5.0071                                            | B/12/13/0001/2019-                           |                                  |
| +                                 | its meeting held on Date:                                                                                                    | © E 2871                                            | DIRECTOR                                     |                                  |
| s (+)                             | Therefore, administrative sanction is hereby accorded to 1 hereferines selected for Capitve fish seed verying pands<br>component and heir names are annexed to this order. The approved unit cost is 75000.000 with the pattern of assistance of 90%<br>subsidy and 10% hereferines; worthoution. The seneficiary is entitled to a subsidy of 76,65000.00 ev 90% of the actual cost,                           | ○ E 3222                                            | A/13/12/0003/2019-F Durga prasa<br>SECTION   | id                               |
| tion 🛨                            | whichever is less.<br>Further, the beneficiaries shallsubmit the relevant documents like DPR, Proposal, Layout as applicable to start the work                                                                                                    | O E 3230                                            | A/13/14/0001/2019-F CH2                      |                                  |
| rtment 🛨                          | and 50% subsidy will be released after 50% of work is completed by the beneficiary and remaining 50% subsidy will be released<br>on completion of 100% work.<br>Signature of the Sanctioning Authority                                                                                                    |                                                     | SECTION C/1                                  |                                  |
| +                                 | Sri Ronald Rose LAS                                                                                                    | © E 3246                                            | DIRECTOR                                     |                                  |
|                                   |                                                                                                    |                                                     |                                              |                                  |
|                                   |                                                                                                    |                                                     | on <u>"Create file"</u>                      | << < 1 >                         |
|                                   |                                                                                                    | in a set it w                                       |                                              |                                  |
| o.eoffice.telangana.gov.in/eFile/ | x=f2KMZ81T5KnvT4bjVHy3E*pcq63-c33C#                                                                                                    | ICON IT V                                           | vill popup <u>"Non</u>                       |                                  |
|                                   |                                                                                                    | SEC" +h                                             | on click on that                             |                                  |
| MU (3).pdf                        | 🥶 eFileMU (2).pdf 🔷 📴 eFileMU (1).pdf                                                                                                    |                                                     | en click on that                             | Show all                         |

### How to convert the receipt in to file- if you want to generate new file Cont....

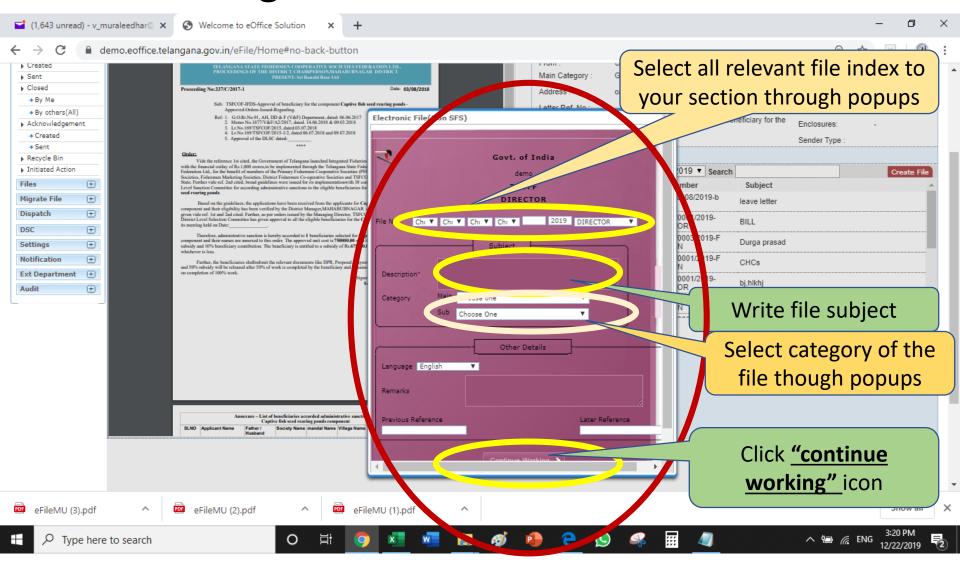

#### How do I check that receipt converted file or notclick receipt – inbox

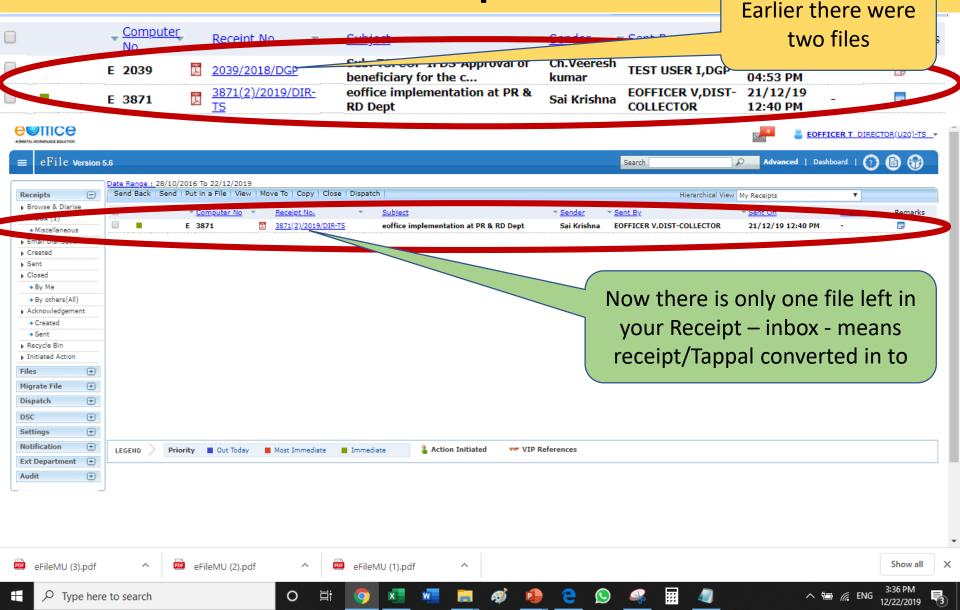

#### For file where I need to search?

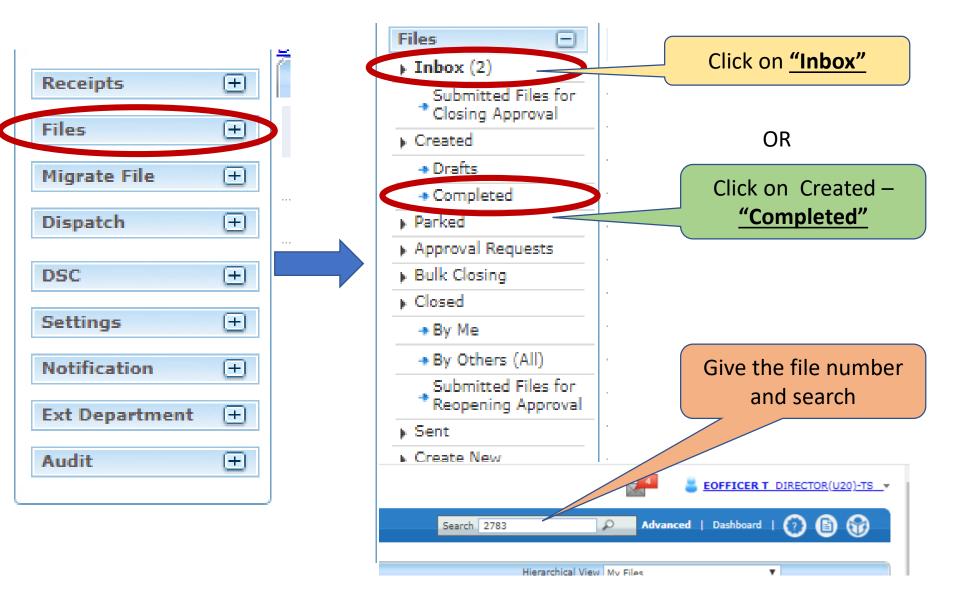

#### My file traced

| I (1,643 unread) - v_muraleedhar  X S Welcome to e                                              | eOffice Solution × +                 |                                      |                           |                   | -                 | - 0                   | ×          |
|-------------------------------------------------------------------------------------------------|--------------------------------------|--------------------------------------|---------------------------|-------------------|-------------------|-----------------------|------------|
| $\leftarrow$ $\rightarrow$ C $($ a demo.eoffice.telangana.gov.in/eFil                           | le/Home#no-back-button               |                                      |                           |                   | Q \$              | U 🦉                   | :          |
|                                                                                                 |                                      |                                      |                           | 4                 | EOFFICER T DIREC  | <u>TOR(U20)-TS</u>    | - <b>*</b> |
| $\equiv$ eFile Version 5.6                                                                      |                                      |                                      | Search 2783               | Advanced          | Dashboard   🕐     | 6                     |            |
| Date Range : 28/10/2016 To 22/12/201           Receipts (+)         Send Back Send View Move To |                                      |                                      | Hierarchical V            | iew My Files      | •                 |                       |            |
| Files         Computer No           > Inbox (2)         5, 2650                                 | . ▼ <u>File Number</u> ▼             | Subject                              | ▼ <u>Sent By</u> ▼        | Sent On           | ▼ <u>Due On</u> ▼ | Remarks               | A          |
| Closing Approval E 2783                                                                         | B/11/11/0008/2019-b section          | leave letter                         | EOFFICER J                | 19/12/19 04:41 PM | 20/12/19          | -                     |            |
| Created                                                                                         |                                      | Election Expenditure of candidate    | FOFFICER C                |                   |                   |                       |            |
| Drafts     E 3529                                                                               | A/12/11/0039/2019-DIRECTOR           | VRS ZIA UL HAQ                       | EOFFICER R                | 06/12/19 04:25 PM | •                 | G                     |            |
| Completed     E 2643                                                                            | B/11/0013/2018-b section             | testinglava                          | EOFFICER R                | 06/12/19 04:21 PM | -                 | G                     |            |
| Approval Requests     E 3528                                                                    | A/12/13/0019/2019-DIRECTOR           | appointment                          | EOFFICER R                | 06/12/19 03:58 PM | -                 |                       |            |
| Bulk Closing                                                                                    | RCK/E1/105/0087/2019-0/o SHO-BRKR    | Transfer File                        | ANJANEYULU                | 25/10/19 03:35 PM | -                 |                       |            |
| ▶ Closed E 3324                                                                                 | A/24/12/0002/2019-DIRECTOR           | Nala - sv no - 314 - 0.34 - vellulla | EOFFICER U                | 21/09/19 07:10 PM | -                 |                       |            |
| → By Me E 3258                                                                                  | A/12/11/0028/2019-F SECTION          | appointment                          |                           | 03/08/19 03:37 PM | -                 |                       |            |
| By Others (All)                                                                                 | A/13/14/0001/2019-F SECTION          | CHCs                                 |                           |                   | 18/08/19          |                       |            |
| Submitted Files for                                                                             |                                      |                                      |                           | 03/08/19 01:01 PM |                   |                       |            |
|                                                                                                 | A/13/12/0003/2019-F SECTION          | Durga prasad                         | EOFFICER S                | 02/08/19 04:24 PM | -                 |                       |            |
| Create New E 2871                                                                               | <u>0/12/10/0001/2017/DIRECTOR</u> =  | 8 BILL                               | EOFFICER A                | 29/03/19 02:03 PM | -                 |                       |            |
| Create Part     E 2581                                                                          | A/11/13/0022/2018-A section          | creation of file                     | EOFFICER T                | 19/01/19 01:34 PM | -                 | G                     |            |
| Recycle Bin                                                                                     | A/11/11/0117/2018-DGP                | Establishments                       | TEST USER B               | 04/12/18 04:25 PM | -                 |                       |            |
| Initiated Action     E 2135                                                                     | B/11/15/0060/2018-D SECTION          | purchase of Scanners                 | EOFFICER M                | 04/10/18 04:10 PM | -                 |                       | <b>T</b>   |
| Migrate File 😐                                                                                  |                                      |                                      |                           |                   |                   |                       | _          |
| Dispatch (+) LEGEND Priority Out Today                                                          | / 📕 Most Immediate 📕 Immediate 🗳 Act | ion Initiated 🏾 🏫 Other Department   | 🔓 Files with Draft 🛛 📑 Dr | aft Note          | Yellow Note       |                       |            |
| DSC   External Files                                                                            |                                      |                                      |                           |                   |                   |                       |            |
| Settings (+)                                                                                    |                                      |                                      |                           |                   |                   |                       |            |
| Notification +                                                                                  |                                      |                                      |                           |                   |                   |                       |            |
| Ext Department (+)                                                                              |                                      |                                      |                           |                   |                   |                       |            |
|                                                                                                 |                                      |                                      |                           |                   |                   |                       |            |
| Audit 🛨                                                                                         |                                      |                                      |                           |                   |                   |                       |            |
|                                                                                                 |                                      |                                      |                           |                   |                   |                       | -          |
| eFileMU (3).pdf 🔹 🗖 eFileMU (2).p                                                               | df 🔷 📴 eFileMU (1).pdf               | ^                                    |                           |                   |                   | Show all              | ×          |
| Type here to search                                                                             | o 🛱 🧿 💶 🜌                            | 💻 🐗 🐠 色 😒                            | ) 🗳 📰 🥥                   |                   | ^ 🖮 🌈 ENG         | 3:58 PM<br>12/22/2019 | 2          |

# Now I would like to write note in my file to submit my next officer what should I do?

| 🖬 (1,643 unread) - v_m                        | nuraleedhar@ | × 🔇 Welcome to eC                                      | Office Solution × +          |             |                 |                         |      |                    |                   |                | - 0           | ×          |
|-----------------------------------------------|--------------|--------------------------------------------------------|------------------------------|-------------|-----------------|-------------------------|------|--------------------|-------------------|----------------|---------------|------------|
| $\leftrightarrow$ $\rightarrow$ C $\square$ d | emo.eoffice. | telangana.gov.in/eFile,                                | /Home#no-back-button         |             |                 |                         |      |                    |                   | ର ☆            | 🗉 🖉           | :          |
|                                               |              |                                                        |                              |             |                 |                         |      |                    | 4                 | EOFFICER T DIR | ECTOR(U20)-TS | _ <b>*</b> |
| $\equiv$ eFile Version 5                      | 5.6          |                                                        |                              |             | iele en         | the file                |      | Search 2783        | Advanc            | ed   Dashboard | ) 🕒 🔀         |            |
| Receipts +                                    |              | 28/10/2016 To 22/12/2019<br>Send   View   Move To   Mo | pre                          | CI          |                 | the me                  |      | Hierarchic         | al View My Files  | •              |               |            |
| Files                                         |              | Computer No                                            |                              |             | num             | her                     |      | ▼ Sent By          | T Sent On         | T Due On       | Remarks       |            |
| Inbox (2)                                     |              | E 3652                                                 | • <u>File Number</u>         |             | gnrtjhjhtjhg    |                         |      | EOFFICER F         | 21/12/19 01:14 P  |                |               | î          |
| Submitted Files for<br>Closing Approval       |              | E 2783                                                 | B/11/11/0008/2019-b section  |             | leave letter    |                         |      | EOFFICER J         | 19/12/19 04:41 PM |                |               |            |
| Created                                       |              | E Pro-                                                 | E/12/11/0002/2019-1          |             | Election Exp    | enditure of candidate   |      | EOFFICER G         |                   |                |               |            |
| <ul> <li>Drafts</li> </ul>                    |              | E 3529                                                 | A/12/11/0039/2019-DIRECTOR   |             | VRS ZIA UL F    | łAQ                     |      | EOFFICER R         | 06/12/19 04:25 PM | -              |               |            |
| Completed                                     |              | E 2643                                                 | B/11/0013/2018-b section     |             | testinglava     | 3                       |      | EOFFICER R         | 06/12/19 04:21 PM | -              |               |            |
| Parked     Approval Requests                  |              | E 3528                                                 | A/12/13/0019/2019-DIRECTOR   |             | appointment     |                         |      | EOFFICER R         | 06/12/19 03:58 PM | -              |               |            |
| Bulk Closing                                  |              | 🟫 E 3420                                               | RCK/E1/105/0087/2019-0/o SH  |             | Transfer File   |                         |      | ANJANEYULU         | 25/10/19 03:35 PM | -              |               |            |
| Closed                                        |              | E 3324                                                 | A/24/12/0002/2019-DIRECTOR   |             | Nala - sy no ·  | - 314 - 0.34 - vellulla |      | EOFFICER U         | 21/09/19 07:10 PM | -              |               |            |
| → By Me                                       |              | E 3258                                                 | A/12/11/0028/2019-F SECTION  |             | appointment     |                         |      | EOFFICER S         | 03/08/19 03:37 PM | -              |               |            |
| <ul> <li>By Others (All)</li> </ul>           |              | E 3230                                                 | A/13/14/0001/2019-F SECTION  |             | CHCs            |                         |      | EOFFICER R         | 03/08/19 01:01 PM |                |               |            |
| Submitted Files for<br>Reopening Approval     |              | E 3222                                                 | A/13/12/0003/2019-F SECTION  |             | Durga prasad    |                         |      | EOFFICER S         | 02/08/19 04:24 PM |                |               |            |
| Sent                                          |              | E 2871                                                 |                              | ٦           | BILL            | •                       |      | EOFFICER A         | 29/03/19 02:03 PM |                |               |            |
| Create New                                    |              | E 2581                                                 | B/12/13/0001/2019-DIRECTOR   | 2           | creation of fil | _                       |      | EOFFICER T         | 19/01/19 01:34 PM |                |               |            |
| Create Part                                   |              |                                                        | A/11/13/0022/2018-A section  |             |                 |                         |      |                    |                   | -              |               |            |
| Recycle Bin     Initiated Action              |              | ▲ E 2586                                               | <u>A/11/11/0117/2018-DGP</u> |             | Establishmen    |                         |      | TEST USER B        | 04/12/18 04:25 PM |                |               |            |
| -                                             |              | E 2135                                                 | B/11/15/0060/2018-D SECTION  |             | purchase of S   | canners                 |      | EOFFICER M         | 04/10/18 04:10 PM | -              | -             | *          |
| Migrate File +                                |              |                                                        |                              |             |                 | <b>A</b>                |      |                    |                   |                |               |            |
| Dispatch 🛨                                    | LEGEND       | Priority Out Today                                     | Most Immediate Imme          | diate 🏅 省   | tion Initiated  | 🎰 Other Departmer       | nt 📓 | Files with Draft 📃 | Draft Note        | Yellow Note    |               |            |
| DSC +                                         |              | External Files                                         |                              |             |                 |                         |      |                    |                   |                |               |            |
| Settings 🛨                                    | L            |                                                        |                              |             |                 |                         |      |                    |                   |                |               |            |
| Notification 🛨                                |              |                                                        |                              |             |                 |                         |      |                    |                   |                |               |            |
| Ext Department 😐                              |              |                                                        |                              |             |                 |                         |      |                    |                   |                |               |            |
| Audit +                                       |              |                                                        |                              |             |                 |                         |      |                    |                   |                |               |            |
|                                               |              |                                                        |                              |             |                 |                         |      |                    |                   |                |               | -          |
| eFileMU (3).pdf                               | ^            | eFileMU (2).pdf                                        | f 🔨 🖻 eFil                   | eMU (1).pdf | ^               |                         |      |                    |                   |                | Show all      | ×          |
| Type here                                     | e to search  |                                                        | o 🛱 🧿                        | x w         | <b>—</b> 4      | 🌶 🔹 🍋                   |      | 🥰 🎹 🧳              | 1                 | ^ 🍋 🬈 ENG      | 3:58 PM       | 2          |

#### Now your file is opened –understand the screen

| I (1,643 unread) - v_muraleedhar  x                                                                                                    | – 0 ×                                                                                                    |
|----------------------------------------------------------------------------------------------------|----------------------------------------------------------------------------------------------------|
| ← → C                                                                                                    | QfZnJJNaj3E06aWo4p26OpSdZwdFo8axxOdDkze4#no-back-button 🔍 🕁 📴 🛛 💇 🗄                                                                                                    |
|                                                                                                    | EOFFICER T DIRECTOR(U20)-TS -                                                                                                    |
| $\equiv$ eFile Version 5.6                                                                                                    | Search 🖉 Advanced   Dashboard   🕜 🛅 😚                                                                                                    |
| Computer No: 2783 File No: B/11/11/0008/2019-b section Subject: leave letter                                                                                                    | × 1                                                                                                    |
| Noting   Correspondence   Draft   References   Link   Details   Movements   Edit   Send Back   Send   Attachment   Action Details                                                                                                    | ails   More Quick View                                                                                                    |
| Ф <b>.</b>                                                                                                    | ToC Recent All Previous Notings                                                                                                    |
| Add Green Note Add Yellow Note to f 1 Note(s) > ><br>To # 1<br>Tote sublimed:<br>19/12/2019 4:39 PM EOFFICER J<br>(JUNIOR ASSISTANT(USER10)-TS)<br>This is note file you can write by<br>clicking <u>"Add green note</u> or <u>Add</u><br>yellow note" | 2039/2018/DGELANGANA STATE FISHERMEN COOPERATIVE SOCIETIES FEDERATION LTD, PROCEEDINGS OF THE DISTRICT CHARPERSON MATABUBNAGAR DISTRICT         PROCEEDINGS OF THE DISTRICT CHARPERSON MATABUBNAGAR DISTRICT         RESENT: Sri Ronald Rose LAS         Droceeding No:337/C/2017-1         Sub: TSFCOF-IFDS-Approval Approved-Orders-Issued         Ref. 1. GORNO.91, AH, DI         2. Monol 107/V&FA         2. LINO.169/TSFCOF/20         3. LINO.169/TSFCOF/20         4. LINO.169/TSFCOF/20         5. Approval of the DLSC         Distance of the financia outday of Rs. Information of the DLSC         Distance outday of Rs. Information of the DLSC         Distance outday of Rs. Information of the DLSC         Distance outday of Rs. Information of the DLSC         Distance outday of Rs. Information of the DLSC         Distance outday of Rs. Information of the DLSC         Distance outday of Rs. Information of the DLSC         Distance outday of Rs. Information of the DLSC         Distance outday of Rs. Information of the DLSC         Distance outday of Rs. Information of the DLSC         Distance outday of Rs. Information of the DLSC         Distance outday of Rs. Information of the DLSC         Distance outday of Rs. Information of the DLSC         Distance outday of Rs. Information of the DLSC         Distance outday of Rs. Information of the DLSC     < |
|                                                                                                    | component and their eligibility h<br>given vide ref. 1st and 2nd cited                                                                                                    |
| eFileMU (3).pdf ^ eFileMU (2).pdf ^ eFileMU (1).pdf ^                                                                                                    | Show all X                                                                                                    |
| 🕂 $ \mathcal{P} $ Type here to search O 🛱 🧿 💶 📮                                                                                                    | Ⅰ 🧭 🔒 🤮 😒 🕰 📅 🥥 — ^ 📾 🧖 ENG 4:03 PM 12/22/2019 🕏                                                                                                    |

#### Now you can write note in file

| I (1,643 unread) - v_muraleedhar <sup>®</sup> × S Welcome to eOffice Solution × +                                              | – 0 ×                                                                                                    |
|----------------------------------------------------------------------------------------------------|----------------------------------------------------------------------------------------------------|
| ← → C                                                                                                    | 2fZnJJNaj3E06aWo4p26OpSdZwdFo8axxOdDkze4#no-back-button                                                                                                    |
|                                                                                                    | EOFFICER T DIRECTOR(U20)-TS                                                                                                    |
| $\equiv$ eFile Version 5.6                                                                                                    | Search Advanced   Dashboard   🕐 🖹 😚                                                                                                    |
| Computer No: 2783 File No: B/11/11/0008/2019-b section Subject: leave letter                                                   |                                                                                                    |
| Noting   Correspondence   Draft   References   Link   Details   Movements   Edit   Send Back   Send   Attachment   Action Deta | uils   More Quick View                                                                                                    |
| D.                                                                                                    | ToC Recent All Previous Notings                                                                                                    |
| Add Green Note Add Yellow Note ** 1-1 of 1 Note(s) * *                                                                         |                                                                                                    |
| 19/12/2019 4:39 EOFFICER J<br>(JUNIOR ASSISTANT(USER10)-TS)                                                                    | 2039/2018/DG#ELANGANA STATE FISHERMEN COOPERATIVE SOCIETIES FEDERATION LTD., PROCEEDINGS OF THE DISTRICT CHAIRPERSON, MAHABUBNAGAR DISTRICT PRESENT: Sri Ronald Rose LAS       3         Proceeding No:337/C/2017-1       Date: 03/08/2018                                                                                                    |
|                                                                                                    | <ul> <li>Sub: TSFCOF-IFDS-Approval of beneficiary for the component Captive fish seed rearing ponds -<br/>Approved-Orders-Issued-Regarding.</li> <li>Ref: 1. G.O.RI.No.91, AH, DD &amp; F (V&amp;F) Department, dated: 06.06.2017</li> <li>2. Memo No.1877/V&amp;F/A2/2017, dated. 14.06.2018 &amp; 09.03.2018</li> <li>3. Lr.No.169/TSFCOF/2015, dated.03.07.2018</li> <li>4. Lr.No.169/TSFCOF/2015-1/2, dated 06.07.2018 and 09.07.2018</li> <li>5. Approval of the DLSC dated:</li> </ul>                                                                                                    |
| This is note file you can write by                                                                                             | ****                                                                                                    |
| This is note file you can write by<br>clicking <u>"Add green note</u> and<br>write notings in note file                        | Order:<br>Vide the reference 1st cited, the Government of Telangana launched Integrated Fisheries Development Scheme (IFDS)<br>with the financial outlay of Rs.1,000 crores,to be implemented through the Telangana State Fishermen Cooperative Societies<br>Federation Ltd., for the benefit of members of the Primary Fishermen Cooperative Societies (PFCSs), Fisherwomen co-operative<br>Societies, Fishermen Marketing Societies, District Fishermen Co-operative Societies and TSFCOF in all 31 districts of Telangana<br>State. Further vide ref. 2nd cited, broad guidelines were issued for its implementationwith 38 components and constituted District<br>Level Sanction Committee for according administrative sanctions to the eligible beneficiaries for the component of Captive fish<br>seed rearing ponds. |
|                                                                                                    | Based on the guidelines, the applications have been received from the applicants for <b>Captive fish seed rearing ponds</b> component and their eligibility has been verified by the District Manager,MAHABUBNAGAR as per the eligibility criteria given vide ref. 1st and 2nd cited. Further, as per orders issued by the Managing Director, TSFCOF vide reference 3rd cited, the                                                                                                    |
| eFileMU (3).pdf ^ eFileMU (2).pdf ^ eFileMU (1).pdf ^                                                                          | Show all X                                                                                                    |
| 🕂 🔎 Type here to search O 🛱 🧿 💶 👼                                                                                              | I 🛷 🕘 ڪ 🕵 🎹 🦏 🔨 ^ 🖮 🖉 🐇                                                                                                    |

#### Now you can write note in file

| I (1,644 unread) - v_muraleedhar (○ × Solution × +                                                                                                    | – 0 ×                                                                                                    |
|----------------------------------------------------------------------------------------------------|----------------------------------------------------------------------------------------------------|
| ← → C 🔒 demo.eoffice.telangana.gov.in/eFile/?x=79mfzyY0HwhXFcxj-eQFdHwMc2csN50KGKxQfZnJJNaj3E06aWo4p26OpSdZwdFo8axxOdDkze4#no-back-button                                                                                                    | ବ 🕁 ២ 🚇 :                                                                                                    |
|                                                                                                    | EOFFICER T_DIRECTOR(U20)-TS_                                                                                                    |
| $\equiv$ eFile Version 5.6 Advanced                                                                                                    | Dashboard   🕐 🗈 😚                                                                                                    |
| Computer No: 2783 File No: B/11/11/0008/2019-b section Subject: leave letter                                                                                                    | ×                                                                                                    |
| Noting   Correspondence   Draft   References   Link   Details   Movements   Edit   Send Back   Send   Attachment   Action Details   More                                                                                                    | Quick View                                                                                                    |
| Quick Noting - 🔚 🗙                                                                                                    | ₽⁺Ш                                                                                                    |
| Last Saved 22-12-2019 04:19:06 PM                                                                                                    | RATION LTD.,<br>R DISTRICT<br>Date: 03/08/2018                                                                                                    |
| Subset of the construction of the construction | Development Scheme (IFDS)<br>men Cooperative Societies<br>Ss), Fisherwomen co-operative<br>F in all 31 districts of Telangana<br>ponents and constituted District<br>the component of <b>Captive fish</b><br><b>tive fish seed rearing ponds</b><br>s per the eligibility criteria |
| eFileMU (3).pdf                                                                                                    | Show all X                                                                                                    |
|                                                                                                    | ^ 12/22/2019 ₹                                                                                                    |

#### How to add draft letter to file?

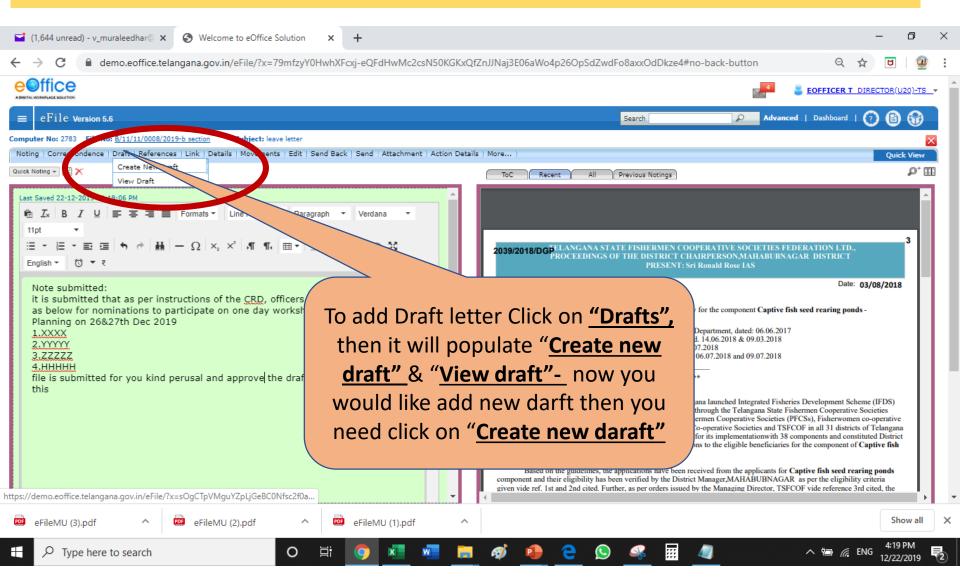

#### Now you can write draft letter/Circular/Memo...to add file

| ← → C                                                                                                    | ZnJJNaj3E06aWo4p26OpSdZwdFo8axxOdDkze4#no-back-button 🔍 🕁 💆 🕴 🦉 :                                                                                                    |
|----------------------------------------------------------------------------------------------------|----------------------------------------------------------------------------------------------------|
|                                                                                                    | EOFFICER T DIRECTOR(U20)-TS                                                                                                    |
| $\equiv$ eFile Version 5.6                                                                                                    | Search Advanced   Dashboard   🕐 🗎 😚                                                                                                    |
| Computer No: 2783 File No: <u>B/11/11/0008/2019-b section</u> Subject: leave letter Noting   Correspondence   Draft   References   Link   Details   Movements   Edit   Send Back   Send   Attachment   Action Detail | s More Quick View                                                                                                    |
|                                                                                                    | Quick View                                                                                                    |
| New Draft         Page Size         Choose One ▼         Choose from Template(s)         OF         Upload File         (max 20 mb)                                                                                  | Draft Details                                                                                                    |
| In I U = = = = Formats → Line Height → Paragraph → Verdana →                                                                                                    | Draft Type* New/Fresh V Language* English V<br>Draft Nature* Opose One V Prefix Choose One V                                                                                                    |
| $\begin{array}{cccccccccccccccccccccccccccccccccccc$                                                                                                    | Subject * Total 101 % characters left.                                                                                                    |
| This is the place you can write<br>drafts or copy past from word<br>file                                                                                                    | Ministry •       Choose one       •         Department •       Choose one       •         Name*       Designation*       •         Organization       Address 1 •       Address 2         Country       INDIA       This side you need to fill the mandatory fields that to whom you want to send this letter |
| eFileMU (3).pdf ^ eFileMU (2).pdf ^ eFileMU (1).pdf ^                                                                                                    | Show all X                                                                                                    |
| 🗄 🔎 Type here to search 🛛 🛛 🛱 🧔 🗾 🐖 🚍                                                                                                    | 🧭 🤷 🧲 😒 🚅 🔟 🥒 🔹 ^ 🖷 🦧 ENG 4:21 PM 12/22/2019 🕏                                                                                                    |

#### How to attach annexures to my draft letter?

| I (1,644 unread) - v_muraleedhar  X S Welcome to eOffice Solution X +                                                                                             |                                   |                           |              | -                    | ٥                    | ×           |  |
|----------------------------------------------------------------------------------------------------|-----------------------------------|---------------------------|--------------|----------------------|----------------------|-------------|--|
| ← → C                                                                                                    | fZnJJNaj3E06aWo4p260              | DpSdZwdFo8axxOdDkze4#no-l | oack-button  | Q 🕁                  | 9                    | 0<br>0<br>0 |  |
|                                                                                                    |                                   |                           |              | EOFFICER T DIRECTO   | )R(U20)-TS           |             |  |
| $\equiv$ eFile Version 5.6                                                                                                    |                                   | Search                    | Advance      | ed   Dashboard   🕐 ( | 6                    |             |  |
| Computer No: 2783 File No: B/11/11/0008/2019-b section Subject: leave letter                                                                                      |                                   |                           |              |                      | $\times$             | 3           |  |
| Noting   Correspondence   Draft   References   Link   Details   Movements   Edit   Send Back   Send   Attachment   Action Detail                                  | ils More                          |                           |              | Q                    | Quick View           |             |  |
|                                                                                                    |                                   |                           |              |                      |                      |             |  |
| New Draft         Page Size         Choose One ▼         Choose from Template(s)         Or         Upload File         (max 20 mb)                               | Draft Details                     |                           |              |                      |                      |             |  |
| Last Saved 22-12-2019 04:24:00 PM                                                                                                    | Draft Type*                       | New/Fresh                 | Language*    | English              | ۲                    | 1           |  |
| I Zx B I U ≡ ≡ ≡ Formats - Line Height - Paragraph - Calibri -                                                                                                    | Draft Nature*                     | Choose One 🔻              | Prefix       | Choose One           | •                    |             |  |
| 13pt •                                                                                                    | Subject *                         | leave letter              |              |                      |                      |             |  |
|                                                                                                    | Total 1000   988 characters left. |                           |              |                      |                      |             |  |
| () → ₹                                                                                                    | Communication Details             |                           |              |                      |                      |             |  |
| GOVERNMENT OF TELANGANA                                                                                                    | Ministry *                        | Choose one                |              |                      |                      |             |  |
| OFFICE OF THE COMMISSIONER: RURAL DEVELOPMENT<br>DWCRA Bhavan, Lower Tank Bund, Opp Ghoshala, Hyderabad- 500080                                                   | Department *                      | Choose one                |              |                      |                      |             |  |
| DWCKA Dilavan, Lower fails Durid, Opp Grossiala, Hyderabad- 500000                                                                                                | Name*                             |                           | Designation* |                      |                      |             |  |
|                                                                                                    | Organization                      |                           |              |                      |                      |             |  |
| From To<br>Sri. M. Raghunandan Rao, I.A.S. Director                                                                                                    |                                   |                           |              |                      |                      |             |  |
| Commissioner, PR&RD MORD-                                                                                                    |                                   |                           | ▼ State      | Choose one           | ٣                    |             |  |
| Telangana State, Hyderabad New De By clicking this                                                                                                    | <b>"Attach"</b> b                 | outton                    | Pincode      |                      |                      |             |  |
|                                                                                                    |                                   |                           | Landline     |                      |                      |             |  |
|                                                                                                    | word of brow                      | seto                      |              | Add More Recipient   | (s) Clear            | 1           |  |
| Sub: RD-Mahatma Gandhi <u>NREGS</u> - <u>Telangana</u> – <u>GIS</u> – Nomi<br>Training on " <u>GIS</u> Based GP Planning"- information – reg. <b>YOUR COMPUTE</b> | r vou can a                       | ttach                     |              |                      |                      |             |  |
|                                                                                                    | •                                 |                           |              |                      | Hooh File            | <b>D</b>    |  |
| Ref: F. No. J-11017/03/2018(RE-VII) -GOI, MOI<br>2019. Word /xls /P                                                                                               | DF/JPEG fi                        | les                       |              |                      |                      | -           |  |
| eFileMU (3).pdf ^ @ eFileMU (2).pdf                                                                                                    | ·                                 |                           |              |                      | Show all             | ×           |  |
| C Type here to search     O      O      O      O                                                                                                    | 🚿 🚯 🤁                             | S 🤻 🔢 4                   |              | へ 🗐 🌈 ENG 12         | 4:24 PM<br>2/22/2019 | 2           |  |

## How to attach annexures to my draft letter and save the draft ?

| 4       | (1,646 unread) - v_murale                                                   | eedhar 🛛 🗙 🔇 Welcome                                                                                                    | to eOffice Solution X                                                                                                    | +                                           |          |      |                                                                                |                                                                                               |                |                                                                                                    |                                         | -        | ð        | ×  |
|---------|-----------------------------------------------------------------------------|----------------------------------------------------------------------------------------------------|----------------------------------------------------------------------------------------------------|---------------------------------------------|----------|------|--------------------------------------------------------------------------------|-----------------------------------------------------------------------------------------------|----------------|----------------------------------------------------------------------------------------------------|-----------------------------------------|----------|----------|----|
| ÷       | $\rightarrow$ C $$ demo                                                     | o.eoffice.telangana.gov.in/                                                                                                   | eFile/?x=eKkRwhFQ9jS0w                                                                                                    | ww-JkdOJDOZIF2bV                            | NFII4xr8 | 8wE6 | BU8dMleGGvWNx                                                                  | lJQaVkj886pLJLnQ6                                                                             | xc6rRg#no-back | c-button                                                                                                    | ର 🕁                                     | U        | 2        | :  |
|         | participate in Two d                                                        | rence cited above, GOI, M                                                                                                    | Second Second |                                             | •        |      | Ministry •<br>Department •<br>Name <sup>*</sup><br>Organization<br>Address 1 • | Choose one<br>Choose one                                                                      |                | Designation*                                                                                                    |                                         |          | <b>V</b> | *  |
|         | Accordingly,                                                                | the following officers are n                                                                                                  | ominated from the <u>Telangar</u>                                                                                                    |                                             | h        |      | Address 2<br>Country<br>City                                                   | INDIA                                                                                         |                | State<br>Pincode                                                                                                    | Choose one                              |          | <b>v</b> |    |
|         | Name of the Officer<br>V. <u>Muralidhar</u>                                 | Designation<br>State Nodal officer GIS<br>Planning & SPM (State<br>Program Manager)                                           | E-mail<br>v <u>muraleedhar</u> @yahoo.cor                                                                                                    | Contact Number<br>n 7095559933              |          |      | Mobile<br>Fax                                                                  |                                                                                               |                | Landline<br>Email                                                                                                    | Add More Recip                          | pient(s) | Clear    |    |
|         | Abed Khan<br><u>Rajasekhar<br/>Venkataramana</u><br>Iqbal<br>This is submit | Engineering Consultant<br>Engineering Consultant<br>Engineering Consultant<br>Junior Engineer<br>tted for your kind informati | tachment ta                                                                                                    | 70955 08402<br>80966 12697<br>m 70955 47318 |          |      | #ApprovedBy# for A                                                             | # tags for draft creation<br>Approver Info<br>nation# for Approver Desig<br>for Approver Post | gnation #.     | PTX, PP XQIIIs formats are allowed<br>ApprovedByName# for A<br>ApprovedBySectionNam<br>ApprovedByEmail# for A<br>DocumentNumber# for D | e# for Approver Sectio<br>pprover Email | Attach   | File     |    |
| .∢<br>p | » span                                                                      |                                                                                                    | the tags bef<br>Ift to next le                                                                                                    | ore send                                    |          |      |                                                                                |                                                                                               |                |                                                                                                    | -                                       |          | Save     |    |
| PDF     | eFileMU (3).pdf                                                             | ∧ 👼 eFileMU (                                                                                                    | 2).pdf ^ 👼                                                                                                    | eFileMU (1).pdf                             | TI       | he   | en Click t                                                                     | he <u>"Save</u>                                                                               | <u>"</u> butto | n                                                                                                    |                                         | Show     | w all    | ×  |
|         |                                                                             | search                                                                                                    | O ⊟i                                                                                                    | 🧿 🗴 🕷                                       |          |      | <i>ø</i> 🌗                                                                     | 2 😒 🥰                                                                                         | · · · · ·      |                                                                                                    | ^ 🔄 🌈 ENG                               | 5:36 P   | =        | 2) |

## How to attach annexures to my draft letter and save the draft ?

| Image: Second state of the second state of the second state of | – a ×                                                                                                    | <      |
|----------------------------------------------------------------------------------------------------|----------------------------------------------------------------------------------------------------|--------|
| ← → C                                                                                                    | gLOdOehfOb6uramIY2P4JaKWp0DrsnPFCv*AvF4#no-back-button Q 🕁 😈 🤐 :                                                                                                    | :      |
| eoffice                                                                                                    |                                                                                                    | ۰<br>ب |
|                                                                                                    | EOFFICER T_DIRECTOR(U20)-TS_                                                                                                    |        |
| $\equiv$ eFile Version 5.6                                                                                                    | Search 🖉 🖉 Advanced   Dashboard   🕜 🖹 🎲                                                                                                    |        |
| Computer No: 2783 File No: <u>B/11/11/0008/2019-b section</u> Subject: leave letter                                                                                                    | Details   More   Quick View                                                                                                    |        |
| ₽* Coste Nov-Deaft                                                                                                    | ToC Recent All Previous Notings P* 1                                                                                                    |        |
| Add Green Note Add remove the total of 3 Note(s) * *                                                                                                    |                                                                                                    |        |
| Note # 1<br>note submitted:<br>19/12/2019 4:39 PM<br>Note # 2<br>Note submitted:<br>it is submitted:<br>it is submitted that as pe<br>below for nominations to<br>on 26&27th Dec 2019<br>EOFFICER J<br>T(USER10)-TS)<br>gested as<br>GIS Planning                                                                                                    | 2039/2018/DGBELANGANA STATE FISHERMEN COOPERATIVE SOCIETIES FEDERATION LTD.,<br>PROCEEDINGS OF THE DISTRICT CHAIRPERSON, MAHABUBNAGAR DISTRICT<br>PRESENT: Sri Ronald Rose IAS       3         Proceeding No:337/C/2017-1       Date: 03/08/2018         Sub: TSFCOF-IFDS-Approval of beneficiary for the component Captive fish seed rearing ponds -<br>Approved-Orders-Issued-Regarding.       3                                                                                                    |        |
| 1. XXX<br>2. YYYYY<br>3. ZZZZZ<br>4. HHHHH<br>file is submitted for you kind perusal and approve the draft letter attached to this<br>22/12/2019 5:39 PM EOFFICER T<br>(DIRECTOR(U20)-TS)<br>Note # 3<br>22/12/2019 5:42 PM EOFFICER D                                                                                                    | Ref: 1. G.O.Rt.No.91, AH, DD & F (V&F) Department, dated: 06.06.2017<br>2. Memo No.1877/V&F/A2/2017, dated. 14.06.2018 & 09.03.2018<br>3. Lr.No.169/TSFCOF/2015, dated.03.07.2018<br>4. Lr.No.169/TSFCOF/2015-1/2, dated 06.07.2018 and 09.07.2018<br>5. Approval of the DLSC dated:<br>****                                                                                                    |        |
| (SENIOR ASSISTANT(U4)-TS)                                                                                                    | Based on the guidelines, the applications have been received from the applicants for <b>Captive fish seed rearing ponds</b> component and their eligibility has been verified by the District Manager,MAHABUBNAGAR as per the eligibility criteria given vide ref. Ist and 2nd cited. Further, as per orders issued by the Managing Director, TSFCOF vide reference 3rd cited, the District Level Selection Committee has given approval to all the eligible beneficiaries for the <b>Captive fish seed rearing ponds</b> in | +      |
| eFileMU (3).pdf ^ 🚾 eFileMU (2).pdf ^ 🚾 eFileMU (1).pdf                                                                                                    |                                                                                                    | ×      |
| Image: Provide the search     O     Image: Provide the search                                                                                                    | 🗮 🛷 🤷 🧲 🕟 🤗 🔢 🚄 🛛 🔨 🐄 Rig 5:53 PM 12/22/2019 🕏                                                                                                    |        |

### How to understand the attached draft letter to my file?

| I (1,646 unread) - v_muraleedhar <sup>®</sup> × S Welcome to eOffice Solution × +                                                                                                    | – 0 ×                                                                     |
|----------------------------------------------------------------------------------------------------|---------------------------------------------------------------------------|
| ← → C                                                                                                    | gLOdOehfQb6uramIY2P4JaKWp0DrsnPFCy*AvF4#no-back-button Q ☆ 🗵   🔮 :        |
|                                                                                                    | EOFFICER T DIRECTOR(U20)-TS -                                             |
| $\equiv$ eFile Version 5.6                                                                                                    | Search Advanced   Dashboard   🕐 🛅 😚                                       |
| Computer No: 2783 File No: <u>B/11/11/0008/2019-b section</u> Subject: leave letter Noting   Correspondence   Draft   References   Link   Details   Movements   Edit   Send Back   Send   Attachment   Action D | etails   More   Quick View                                                |
| Add Green Note       ▲ Add Yellow Note       ***       1-3       of 3 Note(s) * **         Note # 1       note submitted:                                                                                       | Draft List     Draft No.     Subject     DFA/2325      Draft Version List |
|                                                                                                    | e &time stamp -<br>ers who sent this<br>draft                             |
| eFileMU (3).pdf ^ eFileMU (2).pdf ^ eFileMU (1).pdf                                                                                                    | Show all ×                                                                |
| 🛨 🔎 Type here to search O 🛱 🧿 💶 🔤                                                                                                    | 📕 🐗 📵 🤁 🚫 🐗 🎹 🚚 🛛 ^ 🖮 🖉 5:52 PM 12/22/2019 🌄                              |

### How to attach annexures to my draft letter and save the draft ?

|                                                                                                    |                | 4           |
|----------------------------------------------------------------------------------------------------|----------------|-------------|
| Image: Interset of the second second seco | đ              | $\times$    |
| C le demo.eoffice.telangana.gov.in/eFile/?x=EVJBCBsrxLoKxNY7nZTOtFSfBsfZ36cehpNFgLOdOehfQb6uramIY2P4JaKWp0DrsnPFCy*AvF4#no-back-button                                                                                                    | <u>@</u>       | 0<br>0<br>0 |
|                                                                                                    | <u>U20)-TS</u> | -           |
| eFile Version 5.6 Advanced   Dashboard   🕐 🕼                                                                                                    | 6              |             |
| Create New Draft View Draft ToC Recent All Previous Notings                                                                                                    | ck View        | 3           |
| Add Green Note       Add Yellow Note       1 -3       of 3 Note(s) * *         Note # 1       note submitted:         19/12/2019 4:39 PM       FOFFICER 1       2039/2018/DG#ELANGANA STATE FISHERMEN COOPERATIVE SOCIETIES FEDERATION LTD.,<br>PROCEEDINGS OF THE DISTRICT CHAIRPERSON, MAHABUBNAGAR DISTRICT<br>PRESENT: Sri Ronald Rose LAS         Note # 2       Now you wrote noting's, put up       PRESENT: Sri Ronald Rose LAS                                                                                                    |                |             |
| Note # 2       Note submitted:       Inform you whole frotting \$5, put up       37/2/2017-1       Date: 03/08/2018         Note submitted:       it is submitted that as per instructions of below for nominations to participate on on 26&27th Dec 2019       draft letter with attachments – now you can send to next level       mow you can send to next level       draft.       Strick of the component Captive fish seed rearing ponds - Approved of beneficiary for the component Captive fish seed rearing ponds - Approved - Approved - Regarding.         3.ZZZZZ       officer by clicking <u>"Send "</u> Strick of the DLSC dated.       Mode and 09.07.2018         4.HHHHH       file is submitted for you kind perusal and       button       ****                                                                                                    |                |             |
| 22/12/2019 5:39 PM       DUILION         Vote # 3       (DIRECTOR(U20)-TS)         Note # 3       (DIRECTOR(U20)-TS)         Vote # 3       (DIRECTOR(U20)-TS)         Vote # 4       (DIRECTOR(U20)-TS)         Vote # 4       (DIRECTOR(U20)-TS)         Vote # 4       (DIRECTOR(U20)-TS)         Vote # 4       (DIRECTOR(U20)-TS)         Vote # 4       (DIRECTOR(U20)-TS)         Vote # 4       (DIRECTOR(U20)-TS)         Vote # 4       (DIRECTOR(U20)-TS)         Vote # 4       (DIRECTOR(U20)-TS)         Vote # 4                                                                                                    |                | Ŧ           |
|                                                                                                    | now all        | ×           |
|                                                                                                    | 3 PM<br>2/2019 | 2           |

#### I need to send file to my next level officer for approval

| ☑ (1,646 unread) - v_muraleedhar© × 🚱 Welcome to eOffice                                                                                                    | Solution × +                               |                                                                                                    | - 0 ×                                               |
|----------------------------------------------------------------------------------------------------|--------------------------------------------|----------------------------------------------------------------------------------------------------|-----------------------------------------------------|
| ← → C                                                                                                    | EVJBCBsrxLoKxNY7nZTOtFSfBsfZ36cehpNFgLOdOe | hfQb6uramIY2P4JaKWp0DrsnPFCy*AvF4#no-back-b                                                                                                    | outton Q 🕁 🖻   💇 🗄                                  |
|                                                                                                    |                                            |                                                                                                    | EOFFICER T_DIRECTOR(U20)-TS_                        |
| $\equiv$ eFile Version 5.6                                                                                                    |                                            | Search                                                                                                    | Advanced   Dashboard   🕐 🖹 😚                        |
| Computer No: 2783 File No: <u>8/11/11/0008/2019-b section</u> Subject: leave<br>Noting Correspondence Draft References Link Details Movement<br>All Reporting Officer Sub-ordination Recent 5 Send Ba                                                                                                    | letter                                     | ore                                                                                                    | Quick View                                          |
| Note: Name of the creator is howinghted in yellow colour.         In       EOFFICER D-Senior Assistant(U4)-TS-B- SECTION         Set Dur Date       Im         Action       Forward         Priority       Choose one         Total 1000   1000       characters left.         Remarks       Image: Constant Constant C | ON, O/O TEL Notify : Email                 | Add your next leve<br>name and see the<br>address select from<br>fill next to that you<br>send SMS to your<br>click <u>"SMS"</u> an<br>remaining boxes if | e popup<br>that and<br>want to<br>officer<br>d fill |
| Send DSC Sign and Send                                                                                                    | Button mean                                | gn and send "<br>s file is sent to<br>evel officer                                                                                                    | Show all X                                          |
| P Type here to search                                                                                                    | 0 🛱 🧿 💶 💻                                  | 🛷 🖲 🤮 😡 🧔 🖉                                                                                                    | へ 📾 🦟 ENG 5:54 PM<br>12/22/2019 🛃                   |

## How to confirm that my file is gone to next level officer?

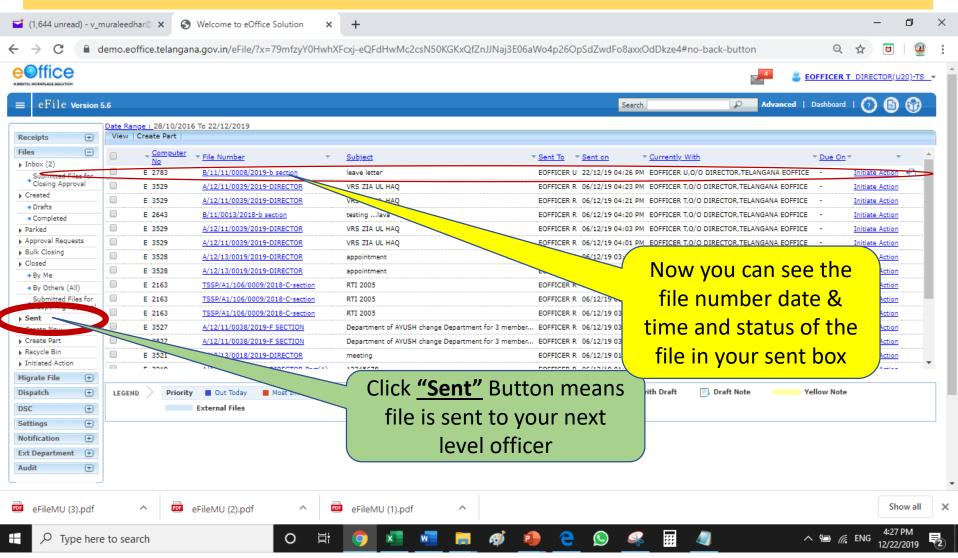

# Thank you

Case worker/Officer successfully send the file to next Officer

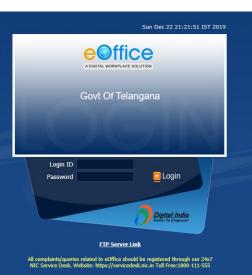

Copyright  $\otimes$  2009-12, This site is designed, developed and Hosted by NIC.

### eoffice Training Manual

To maintain transparency, improve efficiency & effectiveness of the organization

# Need to learn some more modules in e-filing system

#### Need to learn some more modules

- When to use Green Note.
- When to use Yellow Note.
- **Referencing of previous Note paras.**
- **Referencing of Current file pages,**
- Referencing of other files Note paras/ current pages. Link file
- **Generating part file**
- **Creating legacy file**

#### When to use Green Note?

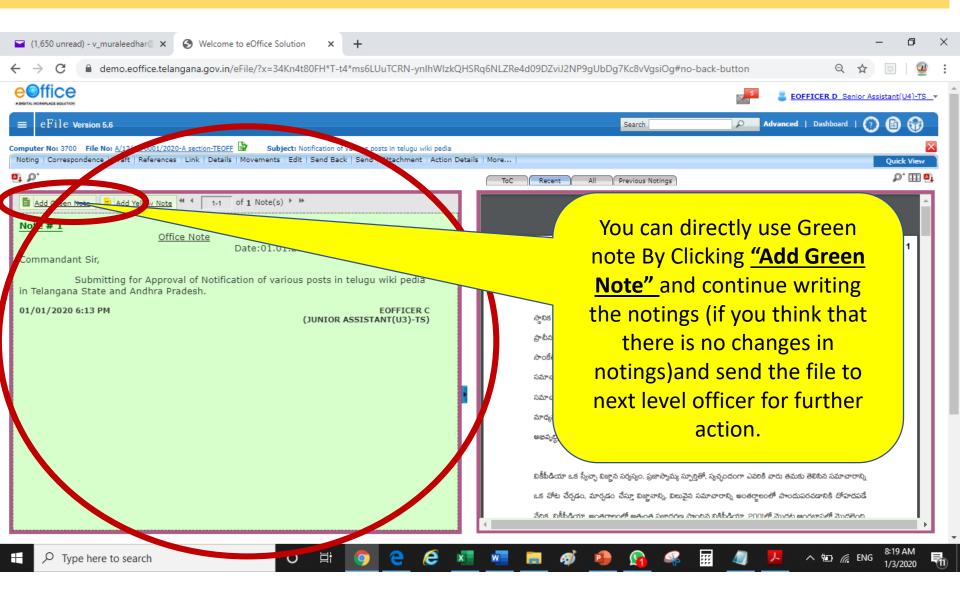

#### When to use Yellow Note?

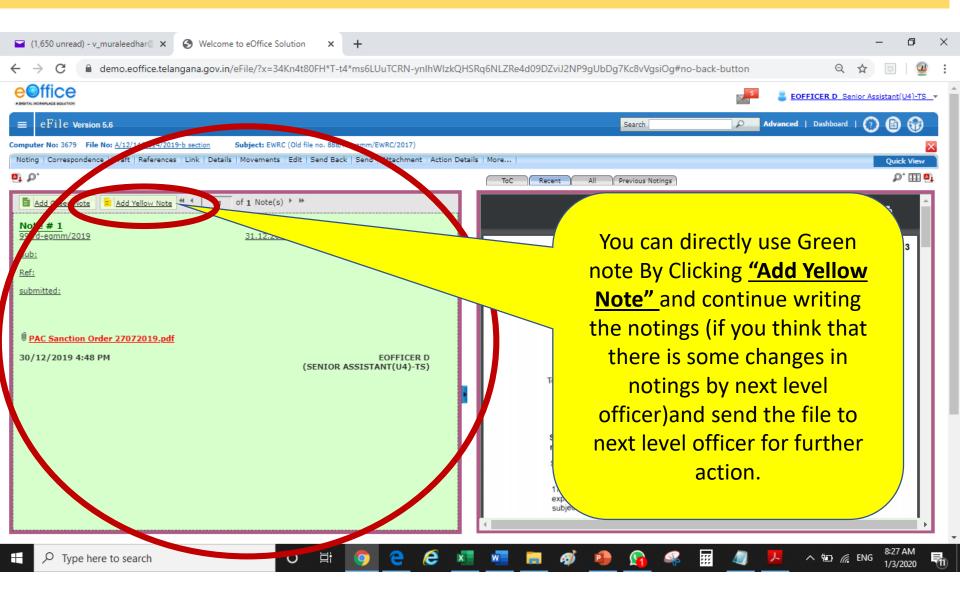

#### How to convert Yellow note to Green note ?

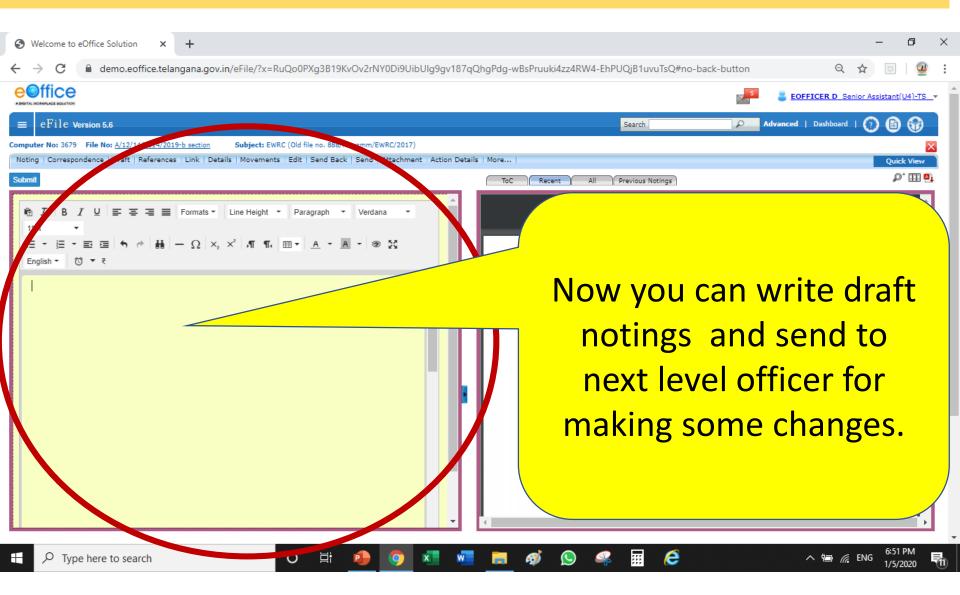

## How to convert Yellow note to Green note ?

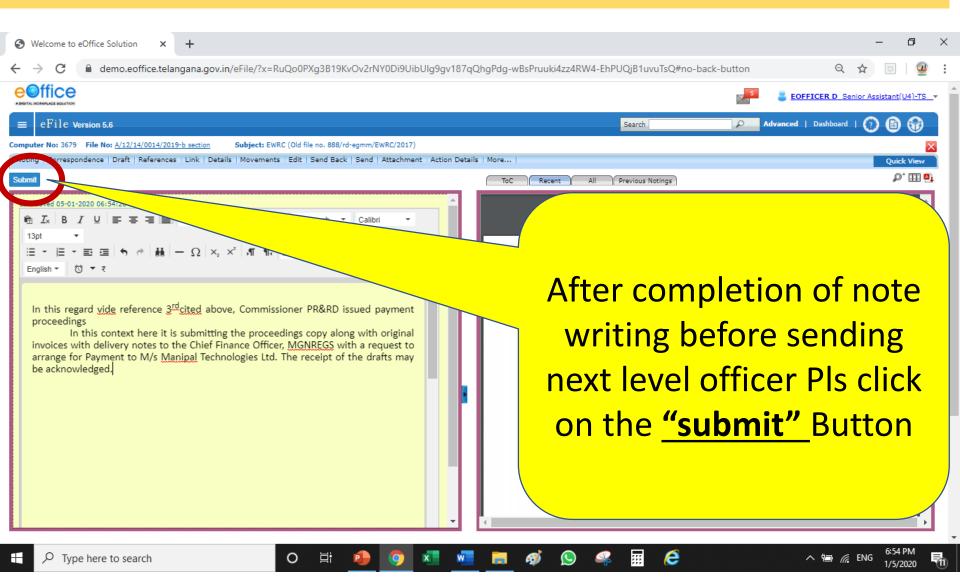

# Now you can send Yellow note Officer

| S Welcome to eOffice Solution × +                                                                                                    | – 0 X                                                                                                    |
|----------------------------------------------------------------------------------------------------|----------------------------------------------------------------------------------------------------|
| ← → C                                                                                                    | v187qQhgPdg-wBsPruuki4zz4RW4-EhPUQjB1uvuTsQ#no-back-button 🔍 🕁 🖂   💇 🗄                                                                                                    |
|                                                                                                    | S EOFFICER D Senior Assistant(U4)-TS -                                                                                                    |
| $\equiv$ eFile Version 5.6                                                                                                    | Search 🖉 Advanced   Dashboard   🕐 🖹 😚                                                                                                    |
| Computer No: 3679 File No: A/12/14/0014/2019-b section Subject: EWRC (Old file no. 888/rd-egmm/EWRC/2017)                                                                                                    |                                                                                                    |
| Noting   Correspondence   Draft   References   Link   Details   Movements   Edit   Send Back   Send   Attachment   Action                                                                                                    | on Details   More Quick View                                                                                                    |
| <b>e</b> i 0.                                                                                                    | ToC Recent All Previous Notings                                                                                                    |
| Version : 1.0<br>In this regard vide reference 3 <sup>rd</sup> cited above, Commissioner PR&RD issued payment <sup>4</sup>                                                                                                    | 1/4 Ć 🛨 👼 📩                                                                                                    |
| In this regard vide reference 3° cited above, Commissioner PR&RD issued payment<br>proceedings<br>In this context here it is submitting the proceedings copy along with original invoices<br>with delivery notes to the Chief Finance Officer, MGNREGS with a request to arrange for<br>Payment to M/s Manipal Technologies Ltd. The receipt of the drafts may be acknowledged. | 3891/2019/A-Section<br>https://mord.coffice.gov.in/eFile?*<=JPvDEBhT-TjmGX74ZPU72<br>File No. J-17060/329/2015-DDUGKY<br>Government of India<br>Ministry of Rural Development<br>(Rural Skills Division)<br>NDCC Building-II,<br>7th Floor, Jai Singh-Road, New Delhi<br>Dated Docember, 2019                                                                                                    |
| Edit Discard Confirm                                                                                                    | To,<br>1. CEO/MD of SRLMs/State<br>2. National Director of NACER<br>Subject:- Celebration of Constitution day from 26 <sup>th</sup> Nov. 2019 to 26 <sup>th</sup> Nov. 2020-<br>reg.<br>Sir/Madam.<br>A Al Division OM No. O-21024/02/2019-AI (RD) dated<br>Letter rovision OM No. O-21024/02/2019-AI (RD) dated<br>tetr rovision OM No. O-21024/02/2019-AI (RD) dated<br>insist the following information:<br>Insist the following information:<br>Insis the following information:<br>Insist t |

# **Next level officer got Yellow note**

| 04                                      |           | , ,                       |                                 | AE*mc5nBtpDaQgyYKFvz4r1SodtLBW3I2rWvnGRXNOuYI |             |                   |                    |               |      |
|-----------------------------------------|-----------|---------------------------|---------------------------------|-----------------------------------------------|-------------|-------------------|--------------------|---------------|------|
|                                         |           |                           |                                 |                                               |             | 4                 | EOFFICER T DIF     | LECTOR(U20)-T | 'S   |
| ≡ eFile Version 5                       | 5.6       |                           |                                 | Search                                        |             | Advance           | ed   Dashboard   🤇 | ) 🛛 🕄         | )    |
|                                         |           | 1/11/2016 To 05/01/2020   |                                 |                                               |             |                   |                    |               |      |
| ceipts 🛨                                | Send Back | Send   View   Move To   M | lore                            |                                               | Hierarchica | l View My Files   | •                  |               |      |
| es 🖃                                    |           | No.                       | Tile Number                     | - Subject                                     | T Sent By   | ▼ Sent On         | ▼ Due On ▼         | Remarks       |      |
| Inbo <del>x (3)</del>                   |           | E 3679                    | A/12/14/0014/2019-b section     | EWRC (Old file no. 888/rd-egmm/EWRC/2017)     | EOFFICER D  | 05/01/20 07:03 PI | м -                | -             | 7    |
| Submitted Files for<br>Closing Approval |           |                           | TSSP/A1/108/0004/2019-b section | ghffjhjhfjhg                                  | EOFFICER F  | 21/12/19 01:14 P  | M 26/12/19         |               |      |
| Created                                 |           | E 3574                    | 11/0002/2019-b section          | Election Expenditure of candidate             | EOFFICER G  | 16/12/19 03:30 PI | м -                |               |      |
| → Drafts                                |           | E 3529                    | A SOLIS-DIRECTOR                | VRS ZIA UL HAQ                                | EOFFICER R  | 06/12/19 04:25 PM | -                  |               |      |
| <ul> <li>Completed</li> </ul>           |           | E 2643                    |                                 | testinglava                                   | EOFFICER R  | 06/12/19 04:21 PM | -                  |               |      |
| Parked                                  |           | E 3528                    | B/11/001<br>A/12/13/0019        | appointment                                   | EOFFICER R  | 06/12/19 03:58 PM | -                  |               |      |
| Approval Requests<br>Bulk Closing       |           |                           |                                 | Transfer File                                 |             |                   | -                  |               |      |
| Closed                                  |           | ▲ E 3420                  | RCK/E1/105/0087/20              |                                               | ANJANEYULU  | 25/10/19 03:35 PM |                    |               |      |
| → By Me                                 |           | E 3324                    | A/24/12/0002/2019-DIRE          | Nala - sy no - 314 - 0.34 - vellulla          | EOFFICER U  | 21/09/19 07:10 PM | -                  |               |      |
| <ul> <li>By Others (All)</li> </ul>     |           | E 3258                    | <u>A/12/11/00</u>               |                                               |             | 19 03:37 PM       | -                  | G             |      |
| Submitted Files for                     |           | E 3230                    | <u>A/13/14</u>                  |                                               |             | :01 PM            | 18/08/19           | D             |      |
| Reopening Approval                      |           | E 3222                    | <u>A/13/1</u>                   |                                               |             | 24 PM             | -                  | 6             |      |
| Sent                                    |           | E 2871                    | B/12/1 Now Offi                 | cer know that this file ha                    | s vellov    | ∧/ 03 PM          | -                  |               |      |
| Create New<br>Create Part               |           | E 2581                    | A/11/1                          | cer know that this me ha                      | y cho       | 34 PM             | -                  |               |      |
| Recycle Bin                             |           | ♠ E 2586                  |                                 | eds to be edited and sen                      | d hack      | 10 25 PM          | -                  |               |      |
| Initiated Action                        |           | E 2135                    |                                 | eus lo de eulleu and sem                      |             | 10 PM             | -                  |               | •••• |
| ligrate File 🛛 🛨                        | _         | 2 2100                    |                                 | in to convert Vellow note                     | +           |                   |                    |               |      |
| Dispatch 🛨                              |           | Priority Out Today        | Officer aga                     | ain to convert Yellow note                    | i to gre    | en 📃              | Yellow Note        |               |      |
|                                         | LEGEND    |                           |                                 | <b>.</b>                                      |             |                   | TENOW NOTE         |               |      |
| SC +                                    |           | External Files            |                                 | note                                          |             |                   |                    |               |      |
| ettings 🛨                               |           |                           |                                 |                                               |             |                   |                    |               | _    |
| otification 😑                           |           |                           |                                 |                                               |             |                   |                    |               |      |
| xt Department 🔳                         |           |                           |                                 |                                               |             |                   |                    |               |      |
| ıdit 🛨                                  |           |                           |                                 |                                               |             |                   |                    |               |      |

....

e

5

# How to edit Yellow note by officer?

| S Welcome to eOffice Solution × +                                                                                                    |                                                                                |                                                                                                    | – ō ×                                                                                                    |
|----------------------------------------------------------------------------------------------------|--------------------------------------------------------------------------------|----------------------------------------------------------------------------------------------------|----------------------------------------------------------------------------------------------------|
| $\leftrightarrow$ $\rightarrow$ C $\cong$ demo.eoffice.telangana.gov.in/eFile/?x                                                                                                    | rxD1SqcwQDXtYDb5rwBfkAGwAE*mc5nBtpDaQgy                                        | YKFvz4r1SodtLBW3I2rWvnGRXNOuYFVbZznY#no                                                                                                    | -back-button 🔍 🛧 🖂 🖉 🗄                                                                                                    |
|                                                                                                    |                                                                                |                                                                                                    | EOFFICER T DIRECTOR(U20)-TS -                                                                                                    |
| ≡ eFile Version 5.6                                                                                                    |                                                                                | Search                                                                                                    | Advanced   Dashboard   🕐 🔒 😚                                                                                                    |
| Computer No: 3679 File No: A/12/14/0014/2019-b section Subject:                                                                                                    | WRC (Old file no. 888/rd-egmm/EWRC/2017)                                       |                                                                                                    | ×                                                                                                    |
| Noting   Correspondence   Draft   References   Link   Details   Moveme                                                                                                    | nts   Edit   Send Back   Send   Attachment   Action Details   M                | fore                                                                                                    | Quick View                                                                                                    |
| <b>۵</b> .                                                                                                    |                                                                                | ToC Recent All Previous Notings                                                                                                    | ₽` Ш                                                                                                    |
| Version : 1.0<br>In this regard vide reference 3 <sup>rd</sup> cited above, Cor<br>proceedings<br>In this context here it is submitting the proceed<br>with delivery notes to the Chief Finance Officer, MGI<br>Payment to M/s Manipal Technologies Ltd. The receipt of | lings copy along with original invoices<br>IREGS with a request to arrange for | 3891/2019/A-Section<br>File No.J-17060/325<br>Governmen<br>Ministry of Rural<br>(Rural Skills                                                                                      | Development                                                                                                    |
| Edit                                                                                                    | By clicking this <u>"Ec</u>                                                    | R R                                                                                                    |                                                                                                    |
| Created On           1.0         1/5/20 6:56 PM                                                                                                    | edit the yellow not                                                            |                                                                                                    | y from 26 <sup>th</sup> Nov. 2019 to 26 <sup>th</sup> Nov. 2020-                                                                                       |
|                                                                                                    | his offi                                                                       | cer                                                                                                    |                                                                                                    |
|                                                                                                    |                                                                                | I am directed to refer to the AI Divisio<br>17.12.2019 along with a D.O. letter no. A<br>explanatory) received from the Ministry o<br>subject and to request you to furnish the fo | n OM No. Q-21024/02/2019-AI (RD) dated<br>\2J/Events/02/2014 dated 21.11.2019(self-<br>of Law & Justice on the above mentioned<br>blowing information: |
| $+$ $\mathcal{P}$ Type here to search                                                                                                    | o 🛱 🔒 🧿 💶 🖷                                                                    | 📕 🐗 😒 🤻 🖬 🤅                                                                                                    | へ 幅 🥢 ENG 7:12 PM<br>1/5/2020 📆                                                                                                    |

# How to edit Yellow note by officer?

| S Welcome to eOffice Solution × +                                                                                                    | - 0            | ×            |
|----------------------------------------------------------------------------------------------------|----------------|--------------|
| 🗧 🔶 C 🔒 demo.eoffice.telangana.gov.in/eFile/?x=rxD1SqcwQDXtYDb5rwBfkAGwAE*mc5nBtpDaQgyYKFvz4r1SodtLBW3l2rWvnGRXNOuYFVbZznY#no-back-button                                                                                                    | - 6 (          | 2            |
|                                                                                                    | RECTOR(U20)-7  | <u>'S_</u> * |
| $\equiv$ eFile Version 5.6 Advanced   Dashboard   (                                                                                                    | 06             |              |
| Computer No: 3679         File No: <u>A/12/14/0014/2019-b section</u> Subject: EWRC (Old file no. 888/rd-egmm/EWRC/2017)                                                                                                    |                | ×            |
| Noting       Correspondence       Draft       References       Link       Details       Movements       Edit       Send       Attachment       Action       Details       More       ToC       Recent       All       Previous       Notings                                                                                                    | Quick View     | ·            |
| Subject:- Celebration of Constitution day from 26 <sup>th</sup> Nov. 2019 to 26 <sup>th</sup> Nov. 2020-<br>reg.<br>Sir/Madam,<br>I am directed to refer to the AI Division OM No. Q-21024/02/2019-AI (RD) dated<br>17.122.2019 along with a D.O. letter no. A2J/Events/02/2014 dated 21.11.2019(self-<br>explanatory) received from the Ministry of Law & Justice on the above mentioned<br>subject and to request you to furnish the following information:                                                                                                    | ++<br>+<br>- ↓ | · ·          |
| Image: Provide to searchOImage: Provide the searchOImage: Provide the searchImage: Provide the searchOImage: Provide the searchImage: Provide the search <td>IG 1/5/2020</td> <td>1</td> | IG 1/5/2020    | 1            |

# Send back edited Yellow note to his officer to convert Green note

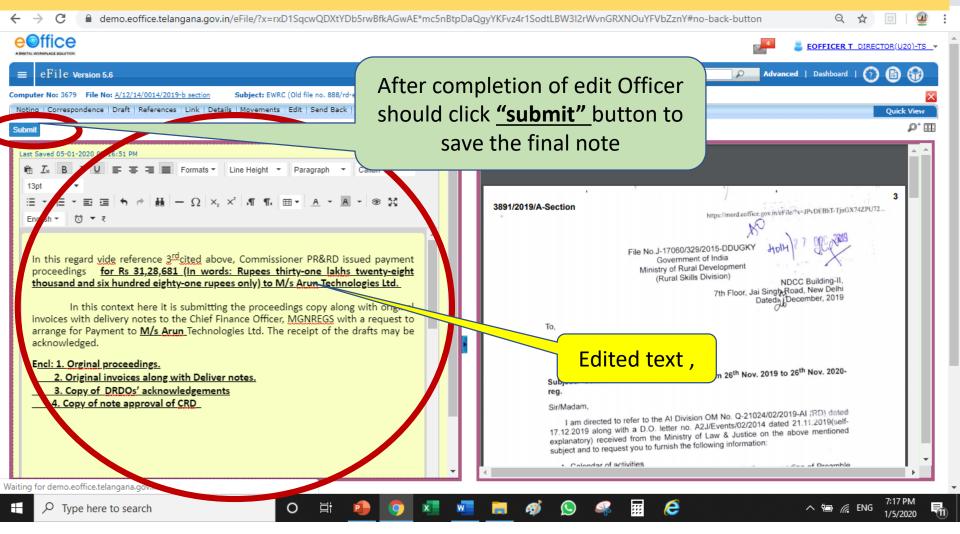

# Send back edited Yellow note to his officer to convert Green note

| ← → C                                                                                                    | lgyYKFvz4r1SodtLBW3l2rWvnGRXNOuYFVbZznY#no-back-button 🔍 🕁 📃 🛛 🦉 🗄                                                                                                    |
|----------------------------------------------------------------------------------------------------|----------------------------------------------------------------------------------------------------|
|                                                                                                    | EOFFICER T DIRECTOR(U20)-TS                                                                                                    |
| $\equiv$ eFile Version 5.6                                                                                                    | Search 🖉 Advanced   Dashboard   🕐 🖹 😚                                                                                                    |
| Computer No: 3679 File No: <u>A/12/14/0014/2019-b section</u> Subject: EWRC (Old file no. 888/rd-egmm/EWRC/2017)                                                                                                    |                                                                                                    |
| Noting Correspondence Draft References Link Details Movements Edit Send Back Send Attachment Action Details                                                                                                    | Level And And And And And And And And And And                                                                                                    |
|                                                                                                    | ToC Recent All Previous Notings                                                                                                    |
| Version : 1.1 In this regard vide reference 3 <sup>rd</sup> cited above, Commissioner PR&RD issued payment proceedings for Rs 31,28,681 (In words: Rupees thirty-one lakhs twenty-eight thousand and six hundred eighty-one rupees only) to M/s Arun Technologies Ltd. In this context here it is submitting the proceedings copy along with original invoices with delivery notes to the Chief Finance Officer, MGNREGS with a request to arrange for Payment to <u>M/s Arun</u> Technologies Ltd. The receipt of the drafts may be acknowledged. Encl: 1. Orginal proceedings. 2. Original invoices along with Deliver notes. 3. Copy of DRDOs' acknowledgements 4. Copy of note approval of CRD. | 3<br>3891/2019/A-Section<br>File No. J-17060/329/2015-DDUGKY<br>Government of India<br>Ministry of Rural Development<br>(Rural Skills Division)<br>NDCC Building-II,<br>7th Floor, Jai Singh Road, New Delhi<br>Dated December, 2019<br>To,                                                                                                    |
| the version 1.1 of                                                                                                    | <ul> <li>1. CEO/MD of SRLMs/State</li> <li>2. National Director of NACER</li> <li>Subject: - Celebration of Constitution day from 26<sup>th</sup> Nov. 2019 to 26<sup>th</sup> Nov. 2020-reg.</li> <li>Sir/Madam,</li> <li>I am directed to refer to the AL Division OM No. 0-21024/02/2019-AI (RD) dated</li> <li>no. A2/JEvents/02/2014 dated 21.11.2019(self-try of Law &amp; Justice on the above mentioned the following information:</li> <li>Internet hold inclusion on reading of Preamble</li> </ul> |

# Send back edited Yellow note to his officer to convert Green note

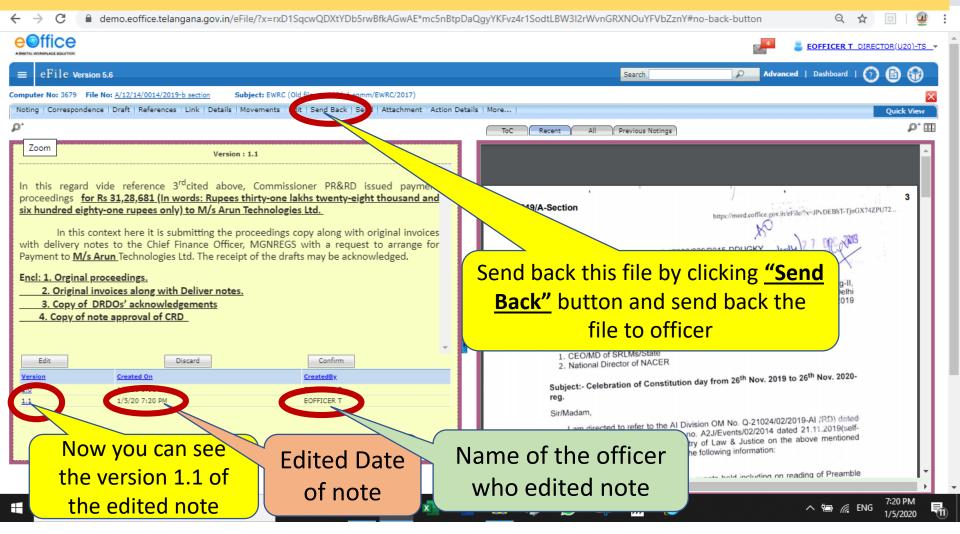

#### **Covert edited Yellow note to green note at case worker login**

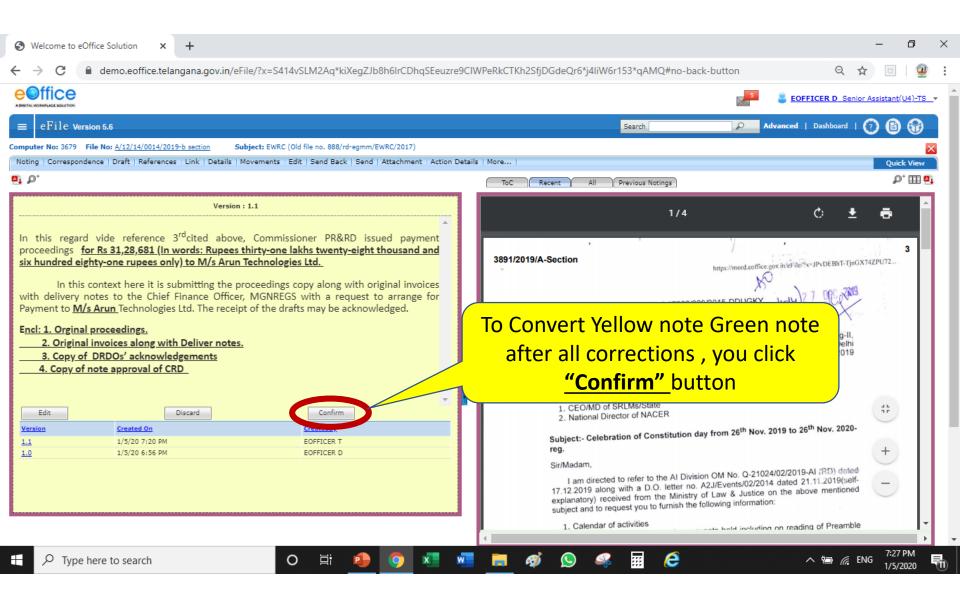

## **Covert edited Yellow note to green note**

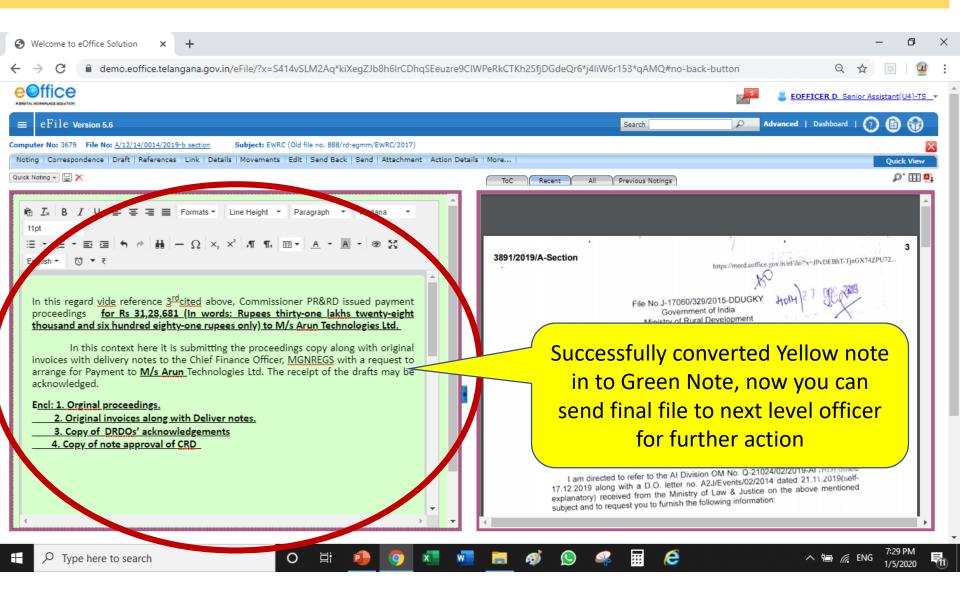

# Thank you

Now you can able to use provision in e-filing

- When to use Green Note.
- When to use Yellow Note.
- **Referencing of previous Note paras.**
- **Referencing of Current file pages,**
- Referencing of other files Note paras/ current pages. Link file
- Generating part file Creating legacy file

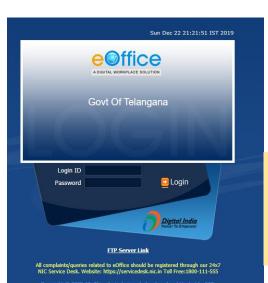

eoffice Training Manual

To maintain transparency, improve efficiency & effectiveness of the organization

# Referencing of Note paras/Current paras in notefile

# Referencing of Note paras/Current paras in notefile.

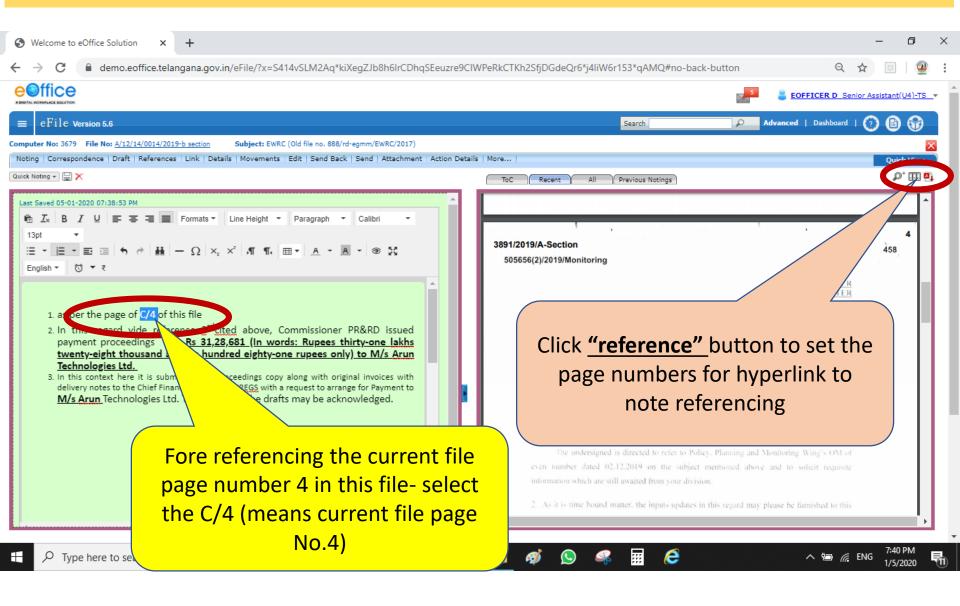

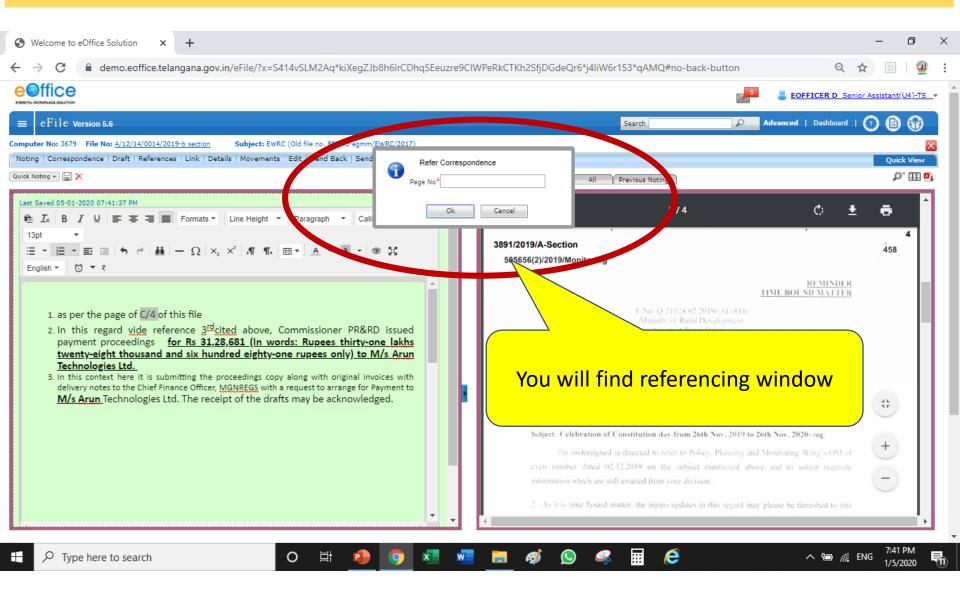

| S Welcome to eOffice Solution x +                                                                                                    | – 0 ×                                                                                                    |
|----------------------------------------------------------------------------------------------------|----------------------------------------------------------------------------------------------------|
| $\leftrightarrow$ $\rightarrow$ C $(a)$ demo.eoffice.telangana.gov.in/eFile/?x=S414vSLM2Aq*kiXegZJb8h6lrCDhqSEeuzre9CIWPeRkCT                                                                                                    | TKh2SfjDGdeQr6*j4liW6r153*qAMQ#no-back-button Q 🕁 📴 🛛 💇 🗄                                                                                                    |
|                                                                                                    | 5 EOFFICER D Senior Assistant(U4)-TS                                                                                                    |
| $\equiv$ eFile Version 5.6                                                                                                    | Search 🖉 Advanced   Dashboard   🕜 🖹 😚                                                                                                    |
| Computer No: 3679 File No: <u>A/12/14/0014/2019-b section</u> Subject: EWRC (Old file no. 888/rd-egmm/EWRC/2017)                                                                                                    | <u> </u>                                                                                                    |
| Noting       Correspondence       Draft       References       Link       Details       Movements       Edit       Send       Send       Refer Correspondence         Quick Noting       Image: Noting       Image: Noting | All Previous Notings                                                                                                    |
| Last Saved 05-01-2020 07:42:14 PM Ok Cance                                                                                                    |                                                                                                    |
| I I U I I F I I Formats ▼ Line Height ▼ Paragraph ▼ Cali                                                                                                    |                                                                                                    |
|                                                                                                    | 1/2019/A-Section 458<br>05656(2)/2019/Monitoring                                                                                                    |
| 1. as per the page of C/4 of this file<br>2. In this regard <u>vide</u> reference <u>3<sup>rd</sup>cited</u> above, Cop RD issued<br>payment proceedings <u>for Rs 31,28,681 (In wor</u> <u>rone lakhs</u><br><u>twenty-eight thousand and six hundred eighty</u> <u>to M/s Arun</u>                                                                                                    | ENDER<br>F No. Q-21024 02 2019- AI (RD)<br>Ministry of Rural Development<br>Department of Roral Development<br>Policy, Planning and Monitoring Wing<br>(AI Section)<br>*****                                                            |
|                                                                                                    | Krishi Bhavan, New Delhi<br>Dated the 17 <sup>th</sup> December, 2019                                                                                                    |
| Enter current page number as 4                                                                                                    | Office Memorandum                                                                                                    |
| and click Ok button                                                                                                    | Subject: Celebration of Constitution day from 26th Nov. 2019 to 26th Nov. 2020reg.                                                                                                    |
|                                                                                                    | The undersigned is directed to refer to Policy, Planning and Monitoring Wing's OM of<br>even number dated 02.12.2019 on the subject mentioned above and to solicit requisite<br>information which are still awaited from your division. |
| · · ·                                                                                                    | 2. As it is time bound matter, the inputs updates in this regard may please be furnished to this                                                                                                    |
|                                                                                                    |                                                                                                    |
| 🕂 🔎 Type here to search O 🛱 😰 🧔                                                                                                    | <i>菊</i> 😒 🤐 📻 🥭 へ 📾 🦟 ENG 7:43 PM 🖬                                                                                                    |

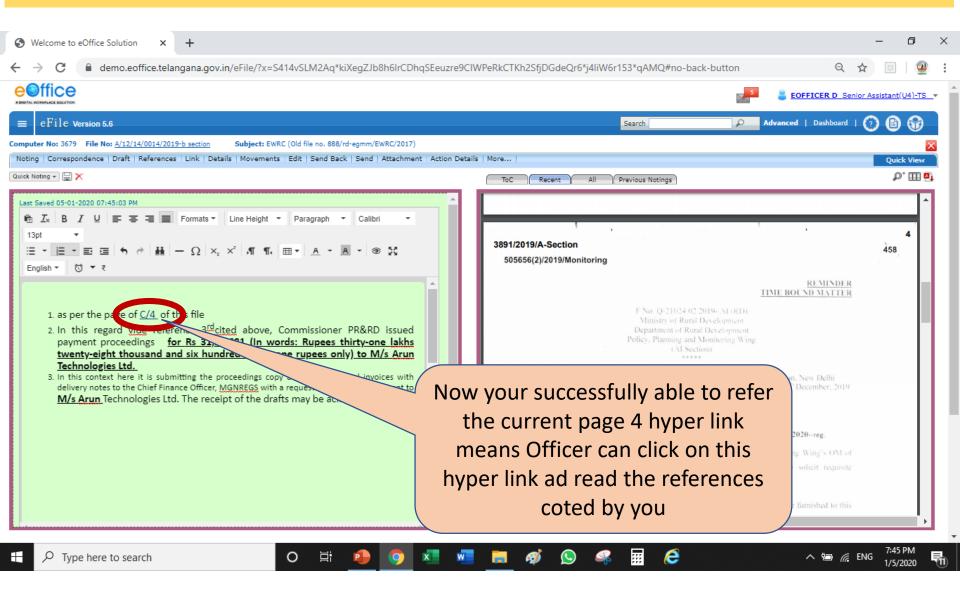

# Referencing Local references for file.

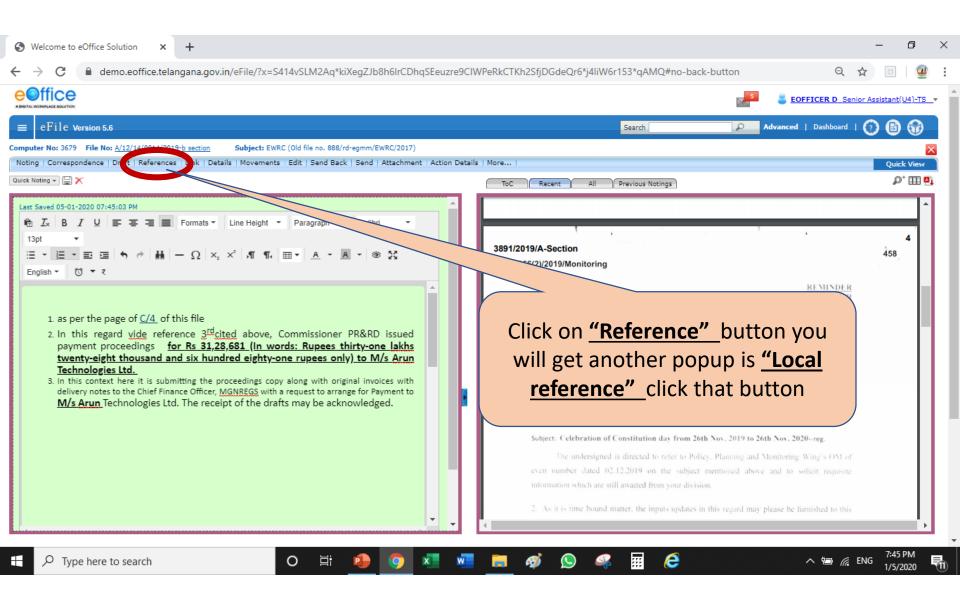

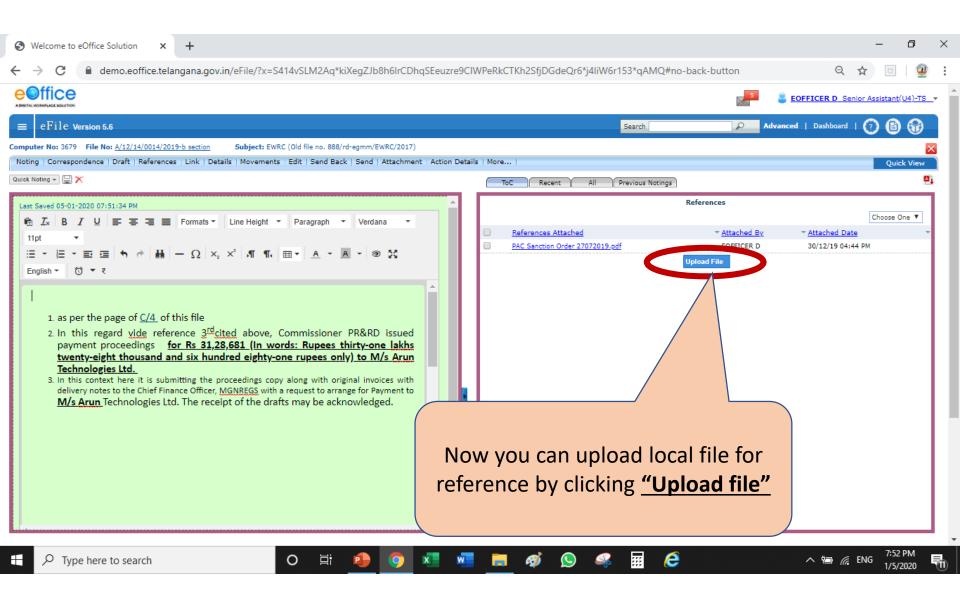

| C 🔒 demo.e                                  |                       | PC > New Volume (D:) > GIS Training to FC                                |                                        |                                        | ~        |                    | Q      |
|---------------------------------------------|-----------------------|--------------------------------------------------------------------------|----------------------------------------|----------------------------------------|----------|--------------------|--------|
| office                                      | Organize 🔻 New folder |                                                                          | X                                      |                                        |          |                    | ?      |
|                                             | 📃 Desktop 🛛 🖈 ^       | Name                                                                     | Date modified                          | Туре                                   | Size     |                    |        |
| eFile Version 5.6                           | 👆 Downloads 🛛 🖈 🚽     | 🖈 alS Full Data_NIC Logic                                                | 12/5/2019 3:30 PM                      | Microsoft Excel W                      | 288 KB   |                    |        |
| er No: 3679 File No: <u>A/12/</u>           | 🔮 Documents  🖈        | 👜 UO Note to AD (Adm)                                                    | 10/23/2019 5:02 PM                     | Microsoft Word D                       | 19 KB    |                    |        |
| g   Correspondence   Draft                  | 📰 Pictures 🛛 🖈        | A GIS letter from MORD_04_10_2019                                        | 10/4/2019 8:33 PM                      | Adobe Acrobat D                        | 1,249 KB |                    |        |
| oting 👻 🔚 🗙                                 | ammulu 1              | MORD_Letter to states regarding GIS based planning unde                  | 8/8/2019 10:39 AM                      | Adobe Acrobat D                        | 2,236 KB |                    |        |
|                                             | PP II slot            | 😰 GP wise GIS Plans data _5th April                                      | 5/21/2019 4:14 PM                      | Microsoft Excel W                      | 754 KB   |                    |        |
| aved 05-01-2020 07:51:34 P                  | Tax returns revised   | 📭 All Staff Plans ststsus 5th April                                      | 5/21/2019 4:13 PM                      | Microsoft Excel W                      | 40 KB    |                    |        |
| Ix B I ⊻ ≡ ₹                                | video cars progres    | 👜 UO Note to JC (Admin)                                                  | 5/21/2019 11:41 AM                     | Microsoft Word D                       | 19 KB    |                    |        |
| ot 👻                                        | video cars progre:    | All Staff Plans ststsus                                                  | 5/17/2019 11:09 AM                     | Microsoft Excel W                      | 32 KB    |                    |        |
| - E - E E 5                                 | 📥 OneDriv             | SOP for GP Marking                                                       | 5/13/2019 1:01 PM                      | Adobe Acrobat D                        | 389 KB   |                    |        |
| lish ▼ 🗇 ▼ ₹                                | 💻 This PC             | A GIS Nodal officer _Telangana                                           | 5/7/2019 3:27 PM                       | Adobe Acrobat D                        | 1,481 KB |                    |        |
|                                             | 3D Objects            | low performing ECs&APOs Review mtg @4th May                              | 5/2/2019 2:53 PM                       | Adobe Acrobat D                        | 547 KB   |                    |        |
|                                             | · · ·                 | 👜 Low performing APOs& ECs review on 30th April, 2019                    | 5/2/2019 1:41 PM                       | Microsoft Word D                       | 26 KB    |                    |        |
| 1. as per the page c                        | Desktop               | District wise Persons trained Vs plasn submitted 19 Apr, 20              | 4/26/2019 3:20 PM                      | Microsoft Excel W                      | 33 KB    |                    |        |
| 2. In this regard y                         | 🔮 Documents           | ECs xls sheet                                                            | 4/26/2019 3:17 PM                      | Microsoft Excel W                      | 26 KB    |                    |        |
| payment procee                              | 🕹 Downloads           | Consolidated ECs list -GIS Palnning                                      | 4/25/2019 5:51 PM                      | Microsoft Excel W                      | 89 KB    |                    |        |
| twenty-eight the                            | 👌 Music               | GIS Plans Status_spatial display filled sheet 16th April                 | 4/16/2019 11:25 PM                     | Microsoft Excel W                      | 455 KB   |                    |        |
| Technologies Ltd<br>3. In this context here | E Pictures            | GP INRM Blank Format_English_Final _Murali_telangana_N                   | 4/16/2019 4:38 PM                      | Microsoft Excel W                      | 142 KB   |                    |        |
| delivery notes to the                       | Videos                | GIS Plans Status_spatial display                                         | 4/16/2019 11:50 AM                     | Microsoft Excel W                      | 438 KB   |                    |        |
| M/s Arun Techno                             | 🔛 OS (C:)             | GP wise GIS Plans data_Total 15th April                                  | 4/15/2019 11:27 AM                     | Microsoft Excel W                      | 29 KB    |                    |        |
|                                             | A New Volume (D:)     | GP W. GIS Plans data                                                     | 4/8/2019 5:06 PM                       | Microsoft Excel W                      | 11 KB    |                    |        |
|                                             |                       |                                                                          | 4/5/2019 5:57 PM                       | Microsoft Excel W<br>Microsoft Excel W | 721 KB   |                    |        |
|                                             | 🚔 New Volume (E:)     | Plan absolute data                                                       | 4/4/2019 4:38 PM                       | Microsoft Excel W                      | 2,153 KB |                    |        |
|                                             | T2INFO SRK (G:)       | t wise plasn sub-ited<br>ise Persons trained Vs pro- promitted 23rd Marc | 4/1/2019 10:20 PM<br>3/23/2019 9:54 PM | Microsoft Excel W                      | 24 KB    |                    |        |
|                                             |                       | ise Persons trained Vs pro-                                              | 5/25/2019 9:54 PW                      | WICTOSOIL                              | 24 ND    |                    | _      |
|                                             | File <u>r</u>         |                                                                          |                                        |                                        |          | ✓ All Files        | $\sim$ |
|                                             |                       |                                                                          |                                        |                                        |          | <u>O</u> pen Cance | el l   |
|                                             |                       |                                                                          |                                        |                                        |          |                    |        |

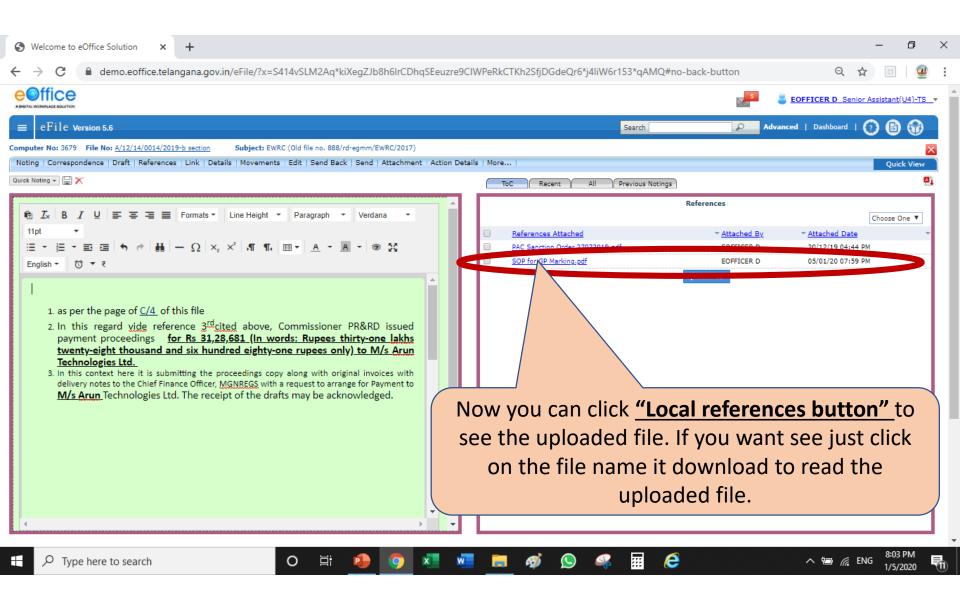

# Thank you

# Now you can able to do Referencing of Note paras/Current paras in notefile.

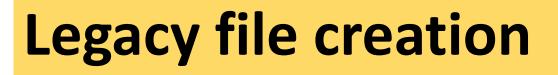

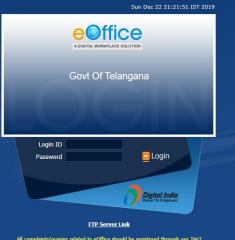

All complaints/queries related to eOffice should be registered through our 24x7 NIC Service Desk. Website: https://servicedesk.nic.in Toll Free:1800-111-555

# eoffice Training Manual

To maintain transparency, improve efficiency & effectiveness of the organization

# **Creation of legacy file**

- Scan you your old file as guidelines given by CRD
  - ✓ Current file separate
  - ✓ Note file separate
- Create a folder with file number & subject

# ✓ Keep PDF Current file with file name

Current \_ file No\_ Section \_ Designation \_ Year

# ✓ Keep PDF Note file with file name

Note\_file No\_ Section \_ Designation \_ Year

## **Generating current file PDF as receipts**

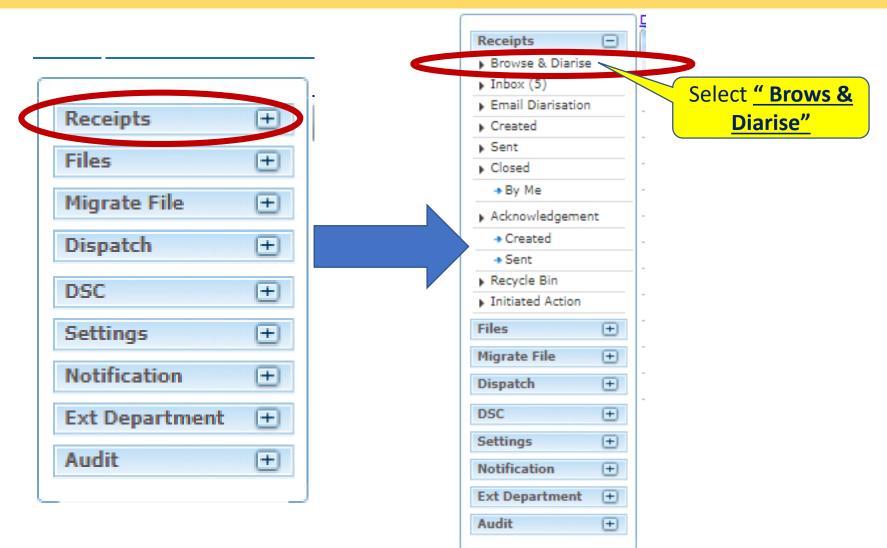

# Window will be visible to generate receipts

🖬 (1,648 unread) - v\_muraleedhar 🛛 🗙 🚯 Welcome to eOffice Solution

× +

٥  $\times$ \_

|                            |                                   |             |                      |            |          | EOF                       | FICER D_Senior Assist | <u>tant(U4)-T</u> |
|----------------------------|-----------------------------------|-------------|----------------------|------------|----------|---------------------------|-----------------------|-------------------|
| eFile Version              | 5.6                               |             |                      | Search     |          | Advanced                  | Dashboard   🕐         | 6 6               |
| eipts 📃<br>rowse & Diarise | Upload(Only PDF upto 20 MB)*      | Upload File | Diary Details        |            |          |                           |                       |                   |
| box (5)                    |                                   |             | Sender Type          | Choose one | Ŧ        | Delivery Mode*            | By Hand               |                   |
| ail Diarisation<br>eated   | 1/1                               | Ċ 🛨 🦯       | Mode Number          |            |          | Language                  | English               |                   |
| t                          |                                   |             | Letter Ref. No       |            |          | Correspondence<br>Type*   | Choose One            |                   |
| ed<br>y Me                 |                                   |             | File Number          |            |          | Received Date             | 22/12/2019            | 17                |
| nowledgement               | Y                                 |             | Diary Date           | 22/12/2019 |          | Letter Date               |                       | 17                |
| reated                     |                                   |             | VIP                  | Choose one | •        | VIP Name                  | Choose one            |                   |
| ent<br>ycle Bin            | Click <u>"Upload file"</u> and it |             | Contact Details      |            |          |                           | Add to Ad             | ddress E          |
| iated Action               | will direct you to browse         |             | Ministry *           | Choose one |          |                           |                       |                   |
| ÷                          |                                   |             | Department *         | Choose one |          |                           |                       |                   |
| te File +                  | the file. Open the folder         |             | Name*                |            |          | Designation*              |                       |                   |
| ±                          |                                   |             | Organization         |            |          |                           |                       |                   |
| ngs 🛨                      | already created by you            |             | Address 1 *          |            |          |                           |                       |                   |
| ication 🛨                  | and upload current PDF            |             | Address 2<br>Country | INDIA      |          | <ul> <li>State</li> </ul> | Choose one            |                   |
| epartment 🛨                |                                   |             | City                 |            |          | Pincode                   |                       |                   |
| ÷                          | file                              |             | Mobile               |            |          | Landline                  |                       |                   |
|                            |                                   |             | Fax                  |            |          | Email                     |                       |                   |
|                            |                                   |             | Category & Sub       | ject       |          |                           |                       |                   |
|                            |                                   | 45          | Main Category*       |            | Choose o | ne                        |                       |                   |
|                            |                                   |             | Sub Category         |            | Choose C | Dne                       |                       |                   |
|                            |                                   |             |                      |            |          |                           |                       |                   |
| Ellen Al L (D) is de       | ▲ eFileMU (2).pdf                 | L(1) pdf    | Subject*             |            |          |                           |                       |                   |
| FileMU (3).pdf             | 🔨 🚾 eFileMU (2).pdf 🦳 🚾 eFileMU   | J (1).pdf   |                      |            |          |                           |                       |                   |
| ✓ Type here                | e to search O 🛱 🧿                 | x 🖬 🧰 👩     | Enclosures           |            |          |                           |                       |                   |

#### **Creation of legacy file**

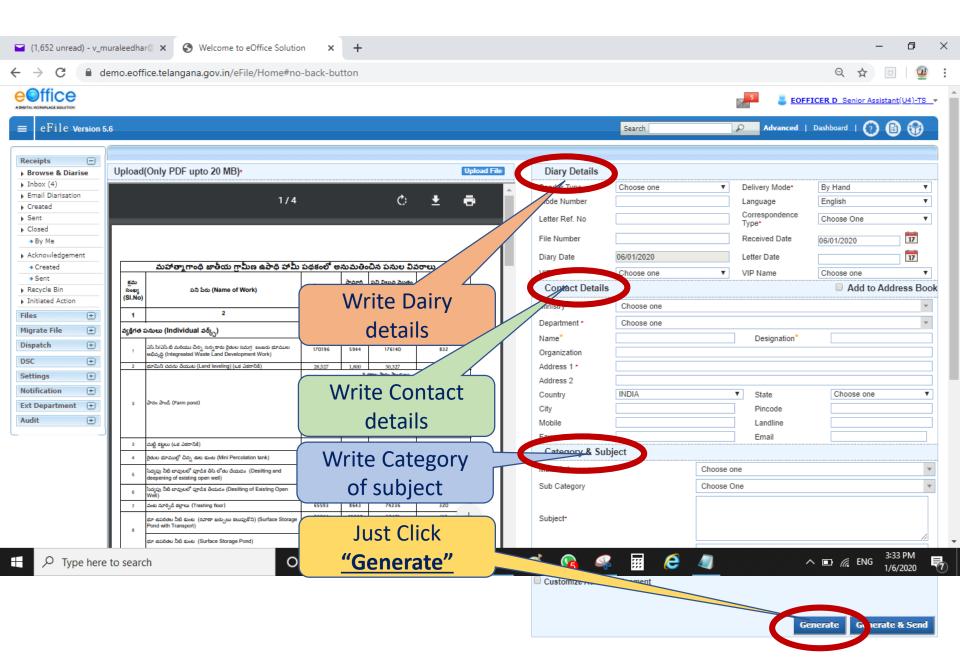

#### **Creation of legacy file**

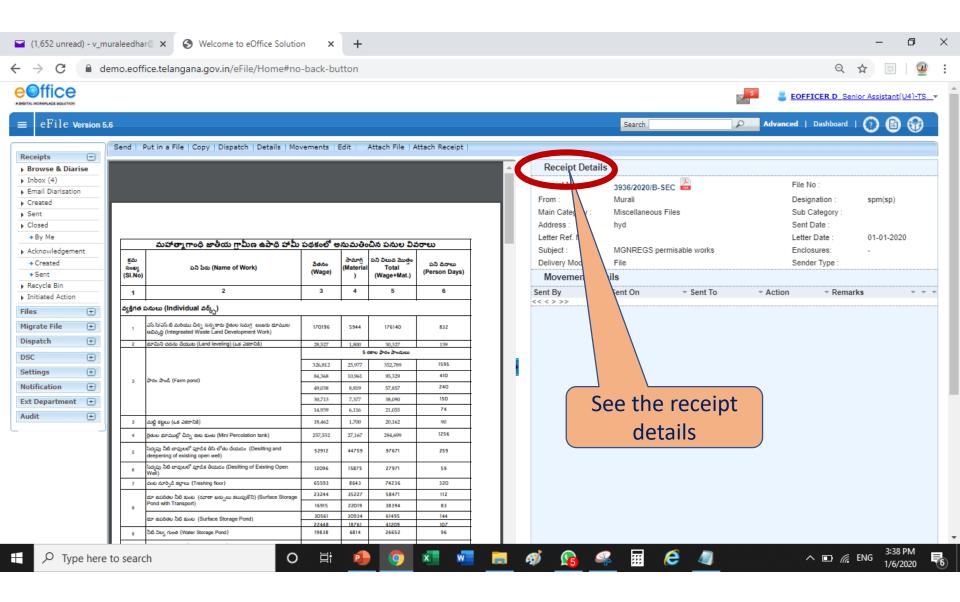

#### To see created receipts

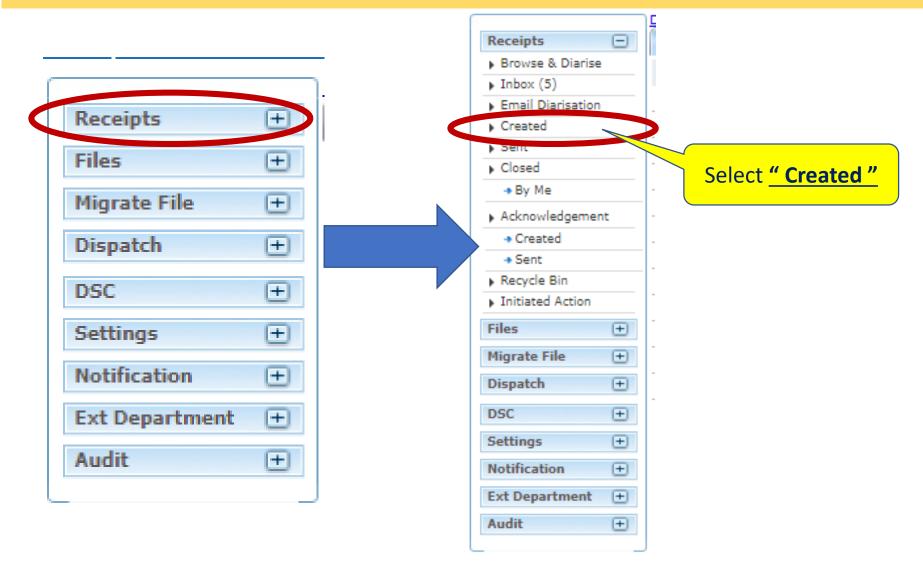

# **Details of generate receipts**

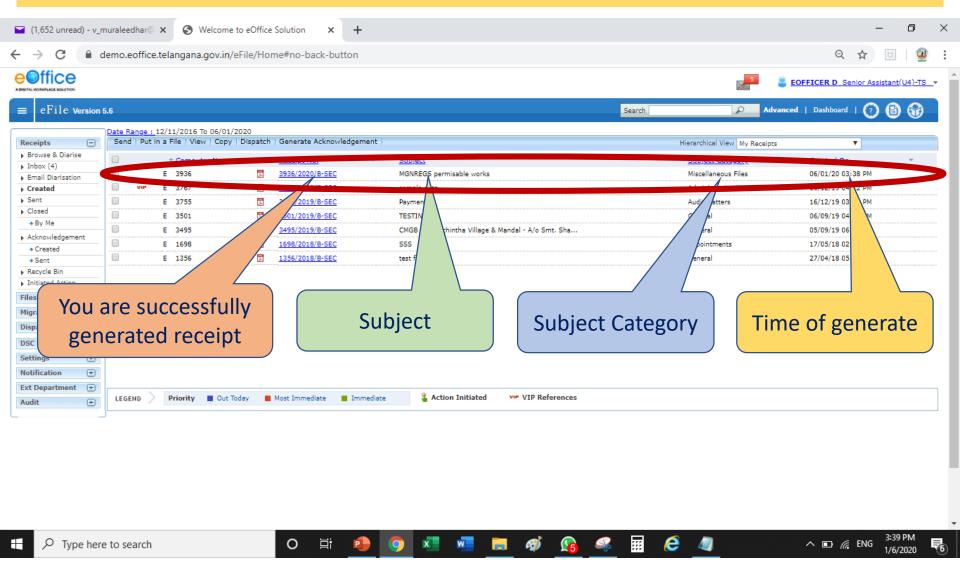

Ð  $\times$ Welcome to eOffice Solution x + Ο demo.eoffice.telangana.gov.in/eFile/?x=yXHPx9\*XC1vaCf96\*g53kYuPYFnQi-ev3To\*IEQ\*t3ADyuHPo2rK22sp5QfQn0bK13\*zmhPNxRE#no-back-button Q 🕁 CH. C Receipts ۰d Put in a File | Cor Dispatch Details Movements Edit Attach File | Attach Receipt Browse & Diarise Upload(Only PDF the 12 MB) Upload File Inbox **Diary Details** Email Diarisation Sender Type Choose one ۳ Delivery Mode\* By Post ۳ Created Mode Number English ۳ Language Sent Closed Correspondence Letter Ref. No File v Type\* By Me File Number Received Date 17 By Others 06/01/2020 \* (Hierarchy) 06/01/2020 17 Diary Date Letter Date By others(All) 01/01/2020 మహాత్నాగాంధి జాతీయ గామీణ ఉపాధి హామీ పథకంలో ప్రనుల వివరాలు Acknowledgement VIP VIP Name Choose one Choose one . v Created క్రమ à. పేతనం పని దినాలు Contact Details Add to Address Book Doay పని పేరు (Name of Work) Mate Sent (Wage) ion Days) (SI.No) ) Recycle Bin Ministry \* COMPTROLLER & AUDITOR GENERAL OF INDIA Ŧ 2 3 Initiated Action 1 Others -Files Ð వ్యక్తిగత పనులు (Individual వర్క్స్) Click on "Put in a file" Murali Designation spm(sp) **Migrate File** Ð ఎస్.సి/ఎస్.బి మరియు చిన్న సన్న కారు రైతుల సమగ్ర : బంజరు భూముల అభివృద్ధి (Integreated Waste Land Development Work) 170196 + Dispatch భూమిని చదను చేయుట (Land leveling) (ఒక ఎకరానికి) hyd 2 28,527 1 DSC + రకాల పారం పాందుల Address 2 326,812 25,977 352,789 1595 Settings Ð INDIA ٧ State Choose one ۳ Country 84,368 10,961 95,329 410 పారం పాండ్ (Farm pond) 3 Notification + Pincode 240 City 49,038 8,819 57,857 Ext Department (+) 150 30,713 7.377 38.090 Mobile Landline 14,939 6,116 21,055 74 + Audit Fax Email 3 మట్టి కట్టలు (ఒక ఎకరానికి) 18,462 1,700 20,162 90 Category & Subject 1256 రైతుల భూముల్లో చిన్న ఊట కుంట (Mini Percolation tank) 257,532 27,167 4 284,699 Main Category\* Administrative Matters సద్యపు నీటి బావులలో పూడిక తీసి లోతు చేయడం (Desilting and 52912 44759 97671 259 5 repening of existing open well) Sub Category Promotions సద్యపు నీటి టావులలో పూడిక తియదం (Desilting of Existing Open Well) 12096 15875 27971 59 6 MGNREGS permisable works వంట సూర్పిడి కల్లాలు (Treshing floor) 7 65593 8643 74236 320 23244 35227 58471 భూ ఉపరితల నీటి కుంట. (రవాణా ఖర్పులు కలుపుకోని) (Surface Storage Subject\* ond with Transport) 16915 22019 38394 83 8 30561 30934 61495 144 దూ ఉపరితల నీటి కుంట (Surface Storage Pond) 22448 18761 41209 107 Enclosures నీటి నిల్స గుంత (Water Storage Pond) 19838 6814 26652 96 9 10 సరిపాద్దు కండకాలు (Boundary Trench) 37471 1890 39361 178 Customize Acknowledgement 32366 1839 34205 158 11 కొంద వాలు ప్రాంఠాలలో టెర్లసింగ్ చేయుట (Terracing in Hilly Slope Areas 4:21 PM 白 X w Ø ::: e Ω 0 0 5 ^ 10 € ENG Type here to search 1/6/2020

| Ð              | Seed 1           | Put in a File   Copy   Dispatch   Details   Mov                                                                                                    |             | e dan j               | Attack Sile 17              | Attach Receipt |                               |                |                                                 |                |           |
|----------------|------------------|----------------------------------------------------------------------------------------------------|-------------|-----------------------|-----------------------------|----------------|-------------------------------|----------------|-------------------------------------------------|----------------|-----------|
| Diarise        | Send             | Put in a File   Copy   Dispatch   Details   Mov                                                                                                    | /ements     | Edit                  | Attach File   A             | Attach Receipt | _                             |                |                                                 |                |           |
|                |                  | 1/4                                                                                                    |             |                       | <i>.</i>                    | + =            | <ul> <li>Receipt D</li> </ul> | etails         |                                                 |                |           |
| risation       |                  | 1/4                                                                                                    |             |                       | ¢                           | ± 🖶            | Receipt No :                  | 3937/2020      | //C-SEC 📥                                       | File No :      |           |
|                |                  |                                                                                                    |             |                       |                             |                | From :                        | Murali         |                                                 | Designation :  | spm(sp)   |
|                |                  |                                                                                                    |             |                       |                             |                | Main Categor                  | y: Administra  | tive Matters                                    | Sub Category : | Promotion |
|                |                  |                                                                                                    |             |                       |                             |                | Address :                     | hyd            |                                                 | Sent Date :    | -         |
| rs             |                  |                                                                                                    |             |                       |                             | 1              | Letter Ref. No                | :              |                                                 | Letter Date :  | 01-01-202 |
| hy)<br>rs(All) |                  | మహాత్మాగాంధి జాతీయ గ్రామీణ ఉపాధి హామీ                                                                                                    | పథకంలో ఆ    | ినుమతిం               | ంచిన పనుల విశ               | పరాలు          | Subject :                     | MGNREG         | S permisable works                              | Enclosures:    | -         |
| gement         | క్రమ             | పని పేరు (Name of Work)                                                                                                    | పేతనం       | సామాగ్రి<br>(Material | పని విలువ మొత్తం<br>Total   | పని దినాలు     | Delivery Mode                 | e: By Post     |                                                 | Sender Type :  |           |
| gemen          | ibeap(<br>(SI.No | ))                                                                                                    | (Wage)      | (Materia)             | (Wage+Mat.)                 | (Person Days)  | Search Fi                     | les for Attach |                                                 |                |           |
|                | 1                | 2                                                                                                    | 3           | 4                     | 5                           | 6              |                               |                | Year 2020 V Search                              |                | Cre       |
| 1              | -                | and the state of the state of t |             | 1                     |                             | L              |                               |                |                                                 |                | Cr        |
| ction          | వ్యక్తిగత        | ు పనులు (Individual వర్ <sub>ర్స్</sub> )                                                                                                    |             | -                     | 1                           |                | C                             | omputer Number | File Number Subject                             |                |           |
| ÷              | 1                | ఎస్.సి/ఎస్.బీ మరియు చిన్న సన్న కారు రైతుల సమగ్ర బంజరు భూముల<br>అభివృద్ధి (Integreated Waste Land Development Work)                                                                                                    | 170196      | 5944                  | 176140                      | 832            | O E 372                       | 21             | A/12/21/0001/2020-C-<br>section-TEOFF ghgfhjfhj |                |           |
| • +            | 2                | భూమిని చదను చేయుల (Land leveling) (ఒక ఎకరానికి)                                                                                                    | 28,527      | 1,800                 | 30,327<br>రకాల ఫారం పాందులు | 139            | E 372                         | 22             | B/11/11/0001/2020-C-<br>section-TEOFF abcdf     |                |           |
| ÷              |                  |                                                                                                    | 326,812     | 25,977                | 352,789                     | 1595           | O E 372                       | ол             | B/12/11/0001/2020-C- aaaaaaaaaa                 |                |           |
| +              |                  |                                                                                                    | 84,368      | 10.961                | 95,329                      | 410            | 0 2 3/2                       |                | section-TEOFF aaaaaaaa                          |                |           |
| ÷              | з                | పారం పాండ్ (Farm pond)                                                                                                    | 49,038      | 8,819                 | 57,857                      | 240            |                               |                |                                                 |                |           |
| . <b>(</b>     |                  |                                                                                                    | 30,713      | 7,377                 | 38,090                      | 150            |                               |                |                                                 |                |           |
| nent 🛨         |                  |                                                                                                    | 14,939      | 6,116                 | 21,055                      | 74             |                               |                |                                                 |                |           |
|                | 3                | మట్టి కట్టలు (ఒక ఎకరానికి)                                                                                                    | 18,462      | 1,700                 | 20,162                      | 90             |                               |                |                                                 |                |           |
| ÷              | 4                | రైతుల భూముల్లో చిన్న ఊట కుంట (Mini Percolation tank)                                                                                                    | 257,532     | 27,167                | 284,699                     | 1256           |                               |                |                                                 |                |           |
|                | 5                | సద్యపు నీటి బావులలో పూడిక తిసి లోతు చేయడం (Desiting and<br>deepening of existing open well)                                                                                                    | 52912       | 44759                 | 97671                       | 259 11         |                               |                | ke to genera                                    | to             | << -      |
|                | 6                | సద్యపు నీటి బావులలో పూడిక తియడం (Desilting of Existing Open<br>Well)                                                                                                    | 12096       | 15875                 | 27971                       | 59             | vve v                         |                | re lo genera                                    |                |           |
|                | 7                | వంట నూర్పిడి కల్లాలు (Treshing floor)                                                                                                    | 65593       | 8643                  | 74236                       | 320            |                               |                |                                                 | tal.           |           |
|                |                  | దూ ఉపరితల్ల నీటి కుంట (రవాణా ఖర్పులు కలుపుకోని) (Surface Storage                                                                                                    | 23244       | 35227                 | 58471                       | 112 +          | new L                         | egacy          | file . So Pls cl                                | ICK            |           |
|                | 8                | Pond with Transport)                                                                                                    | 16915       | 22019                 | 38394                       | 83             |                               |                |                                                 |                |           |
|                |                  | భూ ఉపరితల సీటీ కుంట (Surface Storage Pond)                                                                                                    | 30561 22448 | 30934                 | 61495<br>41209              | 144            | on "C                         | reate 1        | f <b>ile</b> " and sele                         | ct             |           |
|                | 9                | నీటి నిల్న గుంత (Water Storage Pond)                                                                                                    | 19838       | 6814                  | 26652                       | 96             |                               |                |                                                 |                |           |
|                | 10               | సరిపాద్దు కండకాలు (Boundary Trench)                                                                                                    | 37471       | 1890                  | 39361                       | 178            |                               | "No            | n-SFS"                                          |                |           |
|                | 11               | కొండ వాటు ప్రాంఠాలలో టెర్లసింగ్ చేయుట (Terracing in Hilly Slope Areas                                                                                                    | 32366       | 1839                  | 34205                       | 158            | ι (                           |                | <u>II-515</u>                                   |                |           |

1/6/2020

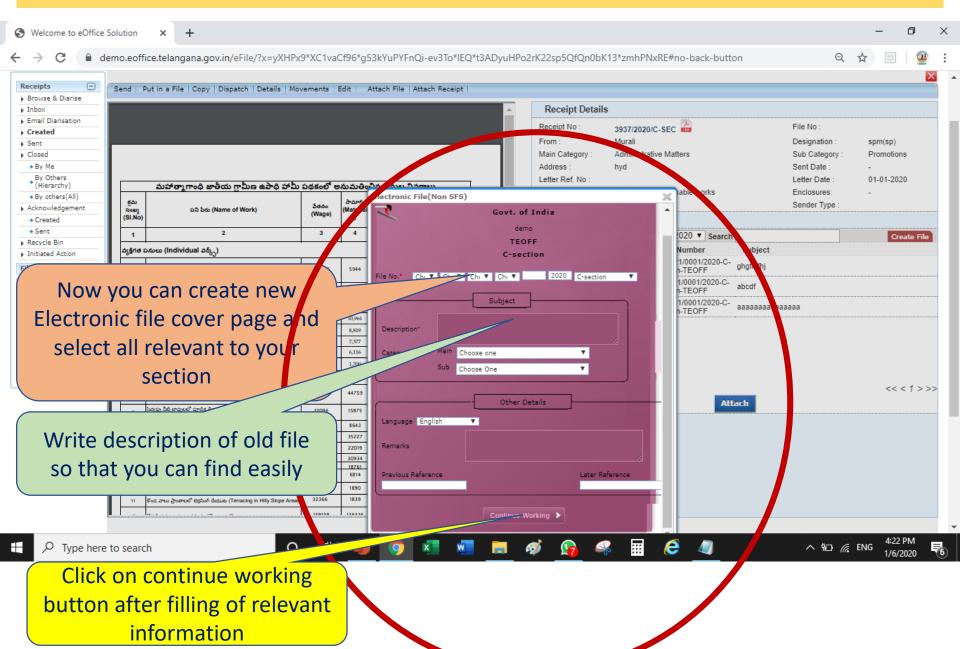

đ  $\times$ 0 Welcome to eOffice Solution x + \_ R demo.eoffice.telangana.gov.in/eFile/?x=yXHPx9\*XC1vaCf96\*g53kYuPYFnQi-ev3To\*IEQ\*t3ADyuHPo2rK22sp5QfQn0bK13\*zmhPNxRE#no-back-button Q 🕁  $\rightarrow$ C Receipts Alert Send | Put in a File | Copy | Dispatch | Details | Movements | Edit Browse & Diarise 1/0004/2020-C-section-TEOFF Inbox Receipt is Inserted newly created file -1 Email Diarisation File No : OK Created Designation spm(sp) Sent Closed Main Category Administrative Matters Sub Category Promotions By Me Address Sent Date hyd By Others Letter Ref. No Letter Date 01-01-2020 \*(Hierarchy) మహాత్మాగాంధి జాతీయ గ్రామీణ ఉపాధి హామీ పథకంలో అనుమతిం<del>చిన ప్రముఖ విచరాలు</del> Enclosures: able works Electronic Fil By others(All) × కచు సామాగి Sender Type పేతనం Acknowledgement تهمین (SI.No) పని పేరు (Name of Work) ٠ Materia Govt. of India (Wage) ) Created demo Sent 1 2 3 4 020 V Search Create File TEOFF Recycle Bin వ్యక్తిగత పనులు (Individual వర్క్స్) Number Subject Initiated Action C-section 1/0001/2020-Cghgfhjfhj Files Ð -TEOFF 2020 C-section 11 🔻 Ch: 🔻 . 1/0001/2020-C- $\pm$ **Migrate File** 2 abcdf -TEOFF + Dispatch Subject 1/0001/2020-Caaaaaaaaaaaaaaaa -TEOFF DSC + permisable works 3 Click <u>"OK"</u> Settings Ð Notification + ۳ oose one **(+**) Ext Department 3 oose One v + Audit 4 << < 1 > >> 5 Other Details Attach సద్యపు నీటి బావులలో పూడిక తియదం (Desilting of Existing Oper Well) 12096 15875 6 Language English V వంట నూర్పెడి కల్లాలు (Treshing floor) 65593 8643 7 23244 35227 భూ ఉపరితల నీటి కుంట (రవాణా ఖర్పులు కలుపుజోని) (Surface Storage Pond with Transport) 16915 22019 30561 30934 భూ ఉపరితల నీటి కుంట (Surface Storage Pond) 22448 18761 ່ວຍ ວບເ rived (Water Storage Pond) 19838 6814 Previous Reference Later Reference 9 PMSP 2423 10 సరిపాధు కండకాటు (Boundary Trench) 37471 1890 32366 1839 11 కొంద వాలు ప్రాంఠాలలో లెర్లసింగ్ చేయుట (Terracing in Hilly Slope Area 100170 116436 4:22 PM ::: e 白 X w  $\mathbf{\Omega}$ Ω 0 Ø ^ %⊡ 🬈 ENG 5 Type here to search P 0 1/6/2020

### To see created file

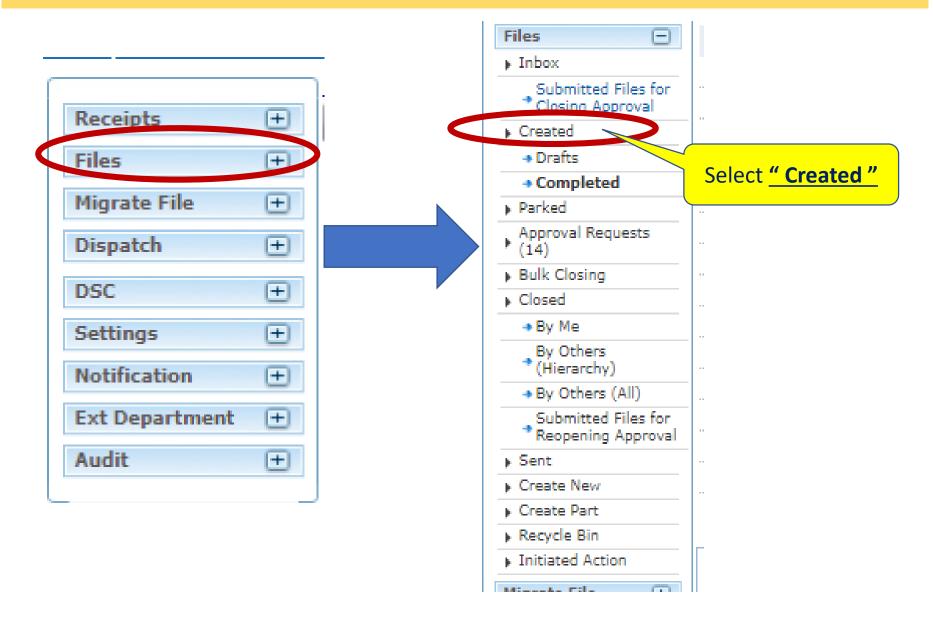

# **Created file details**

| S Welcome to eOffice Solution × +                                                                                                    | – o ×                                 |
|----------------------------------------------------------------------------------------------------|---------------------------------------|
| C le demo.eoffice.telangana.gov.in/eFile/?x=yXHPx9*XC1vaCf96*g53kYuPYFnQi-ev3To*IEQ*t3ADyuHPo2rK22sp5QfQn0bK13*zmhPNxRE#no-back-button                                                                                                    | ବ 🕁 📴 🧕 :                             |
|                                                                                                    | EOFFICER J Junior Assistant(U10)-TS - |
| ≡ eFile Version 5.6 Search ₽                                                                                                    | Advanced   Dashboard   🕜 🗈 😚          |
| Date Range : 12/11/2016 To 06/01/2020           Receipts +         Send           Hierarchical View My F                                                                                                    | Files                                 |
| Files     Subject Category       > Inbox     Subject Category                                                                                                    |                                       |
| Indox     E     3725     A/11/11/0004/2020-C-section-TEOFF     MGNREGS permisable works     -     06/01/20 04:2       Submitted Files for<br>* Closing Approval     E     3724     Descent     -     06/01/20 04:2                                                                                           | 2 PM -                                |
| • Created         E 3722         B/11         001/2020-C-section-TEOFF         abcdf         -         06/01/20 01:4           • Drafts         E 3721         A/7         0001/2020-C-section-TEOFF         abcdf         -         06/01/20 01:4                                                           |                                       |
| + Drats         E         3721         A/         0001/2020-C-section-TEOFF         ghgfhift         -         06/01/20 01:2           + Completed         E         3662         p001/2019-b section-Part(1)         File per         to a court case regarding enzyme r         Cour         21/12/19 05:0 |                                       |
| Approval Requests E 3659 0006/2019-C-section 🖏 others Meet 21/12/19 04:5                                                                                                    |                                       |
| r         (14)         E         3623         0001/2019-C-section         Promo         Admin         ette         18/12/19 03:2           > Bulk Closing         E         3387         0001/2019-C-section         Casue         Gener         16/10/19 05:1                                               |                                       |
| set Created file                                                                                                    | Time of generate                      |
| Create New         B/11/13/0004/2018-C-section         Sanction of Bhadratha Personal Ioan application of         O6/10/18 03:5           Create Part         E 2151         B/11/15/0062/2018-C-section         E         Required for Bank Pass Book Xerox copies -Reg.         O6/10/18 03:5              |                                       |
| Recycle Bin                                                                                                    |                                       |
| LEGEND       Priority       Out Today       Most Immediate       Immediate       Action Initiated       Other Department       Files with Draft       Draft Note         Migrate File       External Files                                                                                                   | 2 Yellow Note                         |
| Dispatch +                                                                                                    |                                       |
| DSC (+)<br>Settings (+)                                                                                                    |                                       |
| Notification (+)                                                                                                    |                                       |
| Ext Department +                                                                                                    |                                       |
| Audit                                                                                                    |                                       |
| https://demo.eoffice.telangana.gov.in/eFile/?x=yXHPx9*XC1vaCf96*g53kYuPYFnQ                                                                                                    |                                       |
| 🕂 🔎 Type here to search 🛛 🛛 🖾 😰 😰 🥥 🗴 📰 😥 🧭 🕵 📰 🥭 🥥                                                                                                    | ^ %⊡ // ENG 4:23 PM<br>1/6/2020 ₹6    |

# Legacy file receipt generated

|                                                                                                    | byurn                    | o2rK22sp5QfQn0bK13*zmhPNxRE#no-b                                                                                 |                   | 5                          | EOFFICE                                  | Q 🕁                         |            | <u>₩</u><br>rs_• |
|----------------------------------------------------------------------------------------------------|--------------------------|----------------------------------------------------------------------------------------------------|-------------------|----------------------------|------------------------------------------|-----------------------------|------------|------------------|
| eFile Version 5.6                                                                                         |                          | Search                                                                                                    |                   | P A                        | dvanced   Das                            | shboard   🕐                 | 66         |                  |
| puter No: 3725 File No: <u>A/11/11/0004/2020-C-section-TEOFF</u> Subject: MGNREGS permisable works        |                          |                                                                                                    |                   |                            |                                          |                             |            | ×                |
| ting   Correspondence   Draft   References   Link   Details   Movements   Edit   Send   Attachment   More |                          |                                                                                                    |                   |                            |                                          |                             | Quick Viev | w                |
|                                                                                                    | ToC                      | Recent                                                                                                    |                   |                            |                                          |                             | P          |                  |
| Add Green Note II Add Yellow Note                                                                         | 3937/2                   | 020/C-SEC                                                                                                    |                   |                            |                                          |                             | 1          | •                |
|                                                                                                    |                          | మహాత్మాగాంధి జాతీయ గ్రామీణ ఉపాధి హామీ                                                                            | పథకంలో ఆ          | సుమతిం                     | చిన ప్రముణ విశ                           | (TPE))                      | I          |                  |
|                                                                                                    | క్రమ<br>సంఖ్య<br>(SI.No) | బని 5 ర (Name of Work)                                                                                           | వేతనం<br>(Wage)   | సామాగ్రి<br>(Material<br>) | పని విలువ మొత్తం<br>Total<br>(Wage+Mat.) | పని దినాలు<br>(Person Days) |            |                  |
| Click <b>"Add Green Note"</b>                                                                             | 1                        | 2                                                                                                    | 3                 | 4                          | 5                                        | 6                           | I          |                  |
| CIICK Add Green Note                                                                                      | ವ್ಯಕ್ತಿಗತ ಕ              | ు<br>పనులు (Individual వర్క్స్)                                                                                  | •                 | •                          |                                          |                             | I          |                  |
|                                                                                                    | 1                        | ఎస్.పిఎస్.టి మరియు చిన్న సన్నకారు రైటిల సమగ్ర బంజరు భూముల<br>అభివృద్ధి (Integreated Waste Land Development Work) | 170196            | 5944                       | 176140                                   | 832                         |            |                  |
|                                                                                                    | 2                        | భూమిని చదను చేయుట (Land leveling) (ఒక ఎకరానికి)                                                                  | 28,527            | 1,800                      | 30,327<br>రకాల పారం పాండులు              | 139                         | I          |                  |
|                                                                                                    |                          |                                                                                                    | 326,812           | 25,977                     | 352,789                                  | 1595                        | - 1        |                  |
|                                                                                                    | 3                        | పారం పాండ్ (Farm pond)                                                                                           | 84,368            | 10,961                     | 95,329                                   | 410                         | I          |                  |
|                                                                                                    | -                        |                                                                                                    | 49,038            | 8,819                      | 57,857                                   | 240                         | I          |                  |
|                                                                                                    |                          |                                                                                                    | 30,713            | 7,377                      | 38,090                                   | 150                         | I          |                  |
|                                                                                                    |                          |                                                                                                    | 14,939            | 6,116                      | 21,055                                   | 74                          | I          |                  |
|                                                                                                    | 3                        | ඩාලි ජලපා (සජ බජපාවර්)<br>කිසා ජල කාරේ වර්ග අපත (Mini Decembrican teals)                                         | 18,462<br>257,532 | 1,700                      | 20,162                                   | 90                          | I          |                  |
|                                                                                                    | 4                        | రైతుల భూముల్లో చిన్న ఉట కుంట (Mini Percolation tank)                                                             | 52912             |                            | 284,699<br>97671                         | 259                         | I          |                  |
|                                                                                                    | 1                        | సద్యపు నీటి బావులలో పూడిక తీసి లోతు చేయడం (Desilting and                                                         |                   | 44759                      |                                          |                             |            | · •              |

| S Welcome to eOffice Solution × +                                                                            |           |                          |                                                                                                    |               |                           |                                          | -                           | đ                   | ×   |
|----------------------------------------------------------------------------------------------------|-----------|--------------------------|----------------------------------------------------------------------------------------------------|---------------|---------------------------|------------------------------------------|-----------------------------|---------------------|-----|
| ← → C                                                                                                    | To*IEQ*t3 | 3ADyuHP                  | o2rK22sp5QfQn0bK13*zmhPNxRE#no-b                                                                                    | ack-button    |                           |                                          | Q ☆                         | U 🔮                 | :   |
|                                                                                                    |           |                          |                                                                                                    |               | 5                         |                                          | <b>R J</b> Junior Assista   | nt(U10)-TS          | -   |
| $\equiv$ eFile Version 5.6                                                                                   |           |                          | Search                                                                                                    | P             | Ad                        | lvanced   Das                            | shboard   👩                 | 6                   |     |
| Computer No: 3725 File No: <u>A/11/11/0004/2020-C-section-TEOFF</u> Subject: MGNREGS permisable works        |           |                          |                                                                                                    |               |                           |                                          |                             | ×                   | 3   |
| Noting   Correspondence   Draft   References   Link   Details   Movements   Edit   Send   Attachment   More  |           |                          |                                                                                                    |               |                           |                                          |                             | Quick View          | Ā I |
| Quick Noting - 📓 🗙                                                                                           |           | ToC                      | Recent                                                                                                    |               |                           |                                          |                             | P, ⊞                | Ð   |
| $ \begin{array}{c c c c c c c c c c c c c c c c c c c $                                                      | ^         | 3937/2                   | 1/4<br>020/C-SEC                                                                                                    |               |                           | ¢                                        | ± ē                         |                     |     |
|                                                                                                    |           |                          | మహాత్మాగాంధి జాతీయ గ్రామీణ ఉపాధి హామీ                                                                               | పథకంలో అన     | ుమతించ                    | చిన పనుల వివ                             | రాలు                        |                     |     |
|                                                                                                    | Ш         | క్రమ<br>సంఖ్య<br>(SI.No) | పని పేరు (Name of Work)                                                                                             |               | సామాగ్రి<br>Material<br>) | పని విలువ మొత్తం<br>Total<br>(Wage+Mat.) | పని దినాలు<br>(Person Days) |                     |     |
|                                                                                                    |           | 1                        | 2                                                                                                    | 3             | 4                         | 5                                        | 6                           |                     |     |
|                                                                                                    |           | ವ್ಯಕ್ತಿಗಡ :              | సనులు (Individual వర్క్స్)                                                                                          | · · ·         |                           |                                          |                             |                     |     |
|                                                                                                    |           | 1                        | ఎస్.సి(ఎస్.బి మరియు చిన్న సున్నకారు రైతుల సమగ్ర . బంజరు భూముల<br>అభివృద్ధ (Integreated Waste Land Development Work) | 170196        | 5944                      | 176140                                   | 832                         |                     |     |
|                                                                                                    |           | 2                        | Click here t                                                                                                    | 28,527        | •,soo                     | <sup>30,327</sup>                        | 139<br>1595<br>410          |                     |     |
|                                                                                                    | Μ         | 3                        | wind                                                                                                    | wob           |                           |                                          | 240 +                       |                     |     |
|                                                                                                    |           | 3                        | పుట్టే కట్టలు (ఒక ఎకరానికి)                                                                                         | 14,939 18,462 | 6,116<br>1,700            | 21,055 20,162                            | 90 -                        |                     |     |
|                                                                                                    |           | 4                        | రైతుల భూముల్లో చిన్న ఊట కుంట (Mini Percolation tank)                                                                |               | 27,167                    | 284,699                                  | 1256                        |                     |     |
| <b>▼</b>                                                                                                    |           |                          | ්<br>ර්යැතු ර්සි සාකුපත් කුායිෂ එහි ත්රා ක්රායයං (Desilting and                                                     | 52912         | 44759                     | 97671                                    | 259                         | • •                 |     |
|                                                                                                    | <b>•</b>  |                          |                                                                                                    |               |                           |                                          |                             | •                   |     |
| Image: Point product of the search     Image: O the search       Image: O the search     Image: O the search | w         |                          | ø <u>n</u> 🧟 🖩 C                                                                                                    | 4             |                           | ~ 1                                      |                             | 4:34 PM<br>1/6/2020 | 5   |

| S Welcome to eOffice Solution X +                                                                           | – 0 ×                                                        |
|----------------------------------------------------------------------------------------------------|--------------------------------------------------------------|
| ← → C                                                                                                    | ADyuHPo2rK22sp5QfQn0bK13*zmhPNxRE#no-back-button 🔍 🕁 📃   🔮 🗄 |
|                                                                                                    | EOFFICER J Junior Assistant(U10)-TS                          |
| $\equiv$ eFile Version 5.6                                                                                  | Search 🖉 🔎 Advanced   Dashboard   🕐 💼 😚                      |
| Computer No: 3725 File No: <u>A/11/11/0004/2020-C-section-TEOFF</u> Subject: MGNREGS permisable works       |                                                              |
| Noting   Correspondence   Draft   References   Link   Details   Movements   Edit   Send   Attachment   More | Quick View                                                   |
| Quick Noting 🗕 🔚 🗙                                                                                          |                                                              |
|                                                                                                    | Add notings                                                  |
| PDF note file to legacy file                                                                                | —≪ III                                                       |

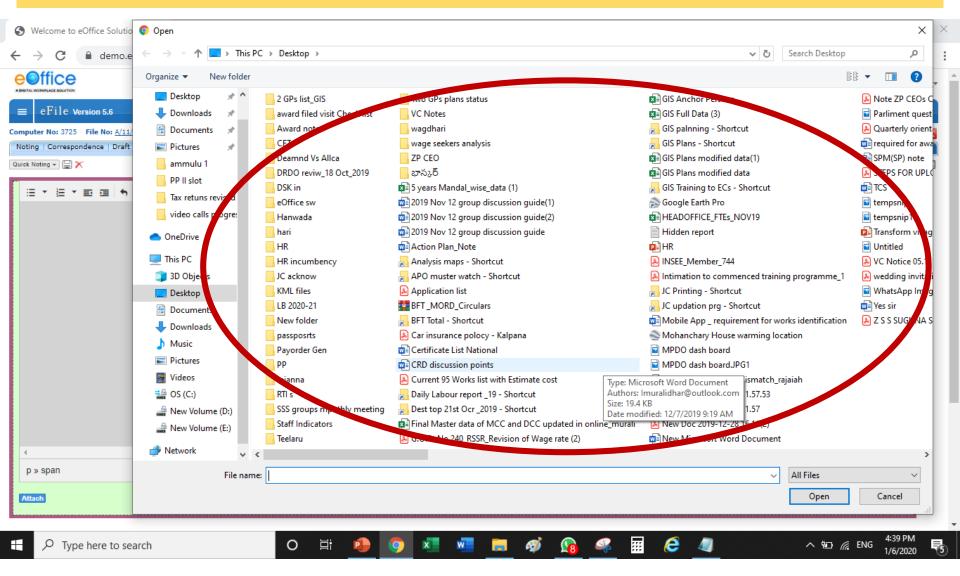

| S Welcome to eOffice Solution × +                                              |                                                                                                    | – 0 ×                                 |
|--------------------------------------------------------------------------------|----------------------------------------------------------------------------------------------------|---------------------------------------|
| $\leftrightarrow$ $\rightarrow$ C $\square$ demo.eoffice.telangana.gov.in/eFil | le/?x=yXHPx9*XC1vaCf96*g53kYuPYFnQi-ev3To*IEQ*t3ADyuHPo2rK22sp5QfQn0bK13*zmhPNxRE                    | #no-back-button 🔍 🛧 📴   💇 :           |
| eoffice                                                                        |                                                                                                    | EOFFICER J Junior Assistant(U10)-TS 🗸 |
| $\equiv$ eFile Version 5.6                                                     | Search                                                                                               | Advanced   Dashboard   🕐 🖹 😚          |
| Computer No: 3725 File No: A/11/11/0004/2020-C-section-TEOFF                   | Subject: MGNREGS permisable works                                                                    | <b>~ ~ ~</b>                          |
| Noting   Correspondence   Draft   References   Link   Details   Mo             | ovements   Edit   Send   Attachment   More                                                           | Quick View                            |
| Quick Noting - 📄 🗙                                                             | ToC Recent All                                                                                       | P* III                                |
| 1                                                                              | Here iam attaching old file noting vide file No 2423/EGS/PMSP/2018 Sub:<br>MGNREGS permissible works |                                       |
| p » span                                                                       |                                                                                                    | Words: 17                             |
| Attach           Mote ZP CEOs Circular.pdf                                     | You are successfully attached previou note file to legacy file                                       | us                                    |
| ← ✓ Type here to search                                                        | Hote the to legacy the                                                                               | へ ☜ 🦟 ENG 4:40 PM                     |

| S Welcome to eOffice Solution X +                                                                                                    | ×            |
|----------------------------------------------------------------------------------------------------|--------------|
| 🗧 🔶 C 🔒 demo.eoffice.telangana.gov.in/eFile/?x=yXHPx9*XC1vaCf96*g53kYuPYFnQi-ev3To*IEQ*t3ADyuHPo2rK22sp5QfQn0bK13*zmhPNxRE#no-back-button 🔍 😒 💿 🛛                       | 2 :          |
| EOFFICER J Junior Assistant(U10)-T                                                                                                    | <u>'s_</u> * |
| eFile Version 5.6 Search Dashboard   Dashboard   🕐 🖹 🚱                                                                                                    |              |
| Computer No: 3725 File No: <u>A/11/11/0004/2020-C-section-TEOFF</u> Subject: MGNREFERENCE belie works                                                                   | ×            |
| Noting         Correspondence         Draft         References         Link         Details         Movements         Edit         Send         Attachment         More | _            |
| Quick Noting - 🔄 X                                                                                                    |              |
| Here iam attaching old h.<br>MEMREGS permissible won<br>Now you should select <u>"send"</u> button                                                                      | I            |
| p » span                                                                                                    |              |
| Attach       Im       Note ZP CEOs Circular.pdf                                                                                                    |              |
| ff 🔎 Type here to search O 봄 🔮 🧿 🗷 🚾 📻 🛷 😘 🦨 🖉 🧔 < 👘 🖉 🖉 🛧 🐄 👘 440 PM 1/6/2020                                                                                          | 5            |

| Welcome to eOffice Solution x +                                                                 |                                   |                                                       |                       | -                      | đ          | $\times$ |  |
|-------------------------------------------------------------------------------------------------|-----------------------------------|-------------------------------------------------------|-----------------------|------------------------|------------|----------|--|
| ← → C                                                                                           | f96*g53kYuPYFnQi-ev3To*IEQ*t3ADyu | uHPo2rK22sp5QfQn0bK13*zmhPNxRE#no-back-k              | outton                | ର୍ 🕁 🗉                 | 2          | :        |  |
|                                                                                                 |                                   |                                                       | EOFFIC                | ER J Junior Assistant( | (U10)-TS - | -        |  |
| $\equiv$ eFile Version 5.6                                                                      |                                   | Search                                                | Advanced   D          | ashboard   🕜 🕒         | ) 😚        |          |  |
| Computer No: 3725 File No: <u>A/11/11/0004/2020-C-section-TEOFF</u> Subject: MGNREGS permisable |                                   |                                                       |                       |                        | ×          |          |  |
| Noting   Correspondence   Draft   References   Link   Details   Movements   Edit   Send   Al    | ttachment   More                  |                                                       |                       | Qui                    | iick View  | 4        |  |
| Organization : TEOFF                                                                            |                                   |                                                       |                       |                        |            |          |  |
| All      Reporting Officer      Sub-ordinates      In Channel      Preferred List               |                                   |                                                       |                       |                        |            |          |  |
| Note: Name of the creator is highlighted in vellow colour.                                      |                                   |                                                       |                       |                        |            |          |  |
| To EOFFICER JJunior Assistant(U10)-TSC-SECTION, O/O TEL Notif                                   | fy: 🕞 Þail 🔲 SMS                  | File Number                                           | Subject               | Note(Chars)            |            |          |  |
| Set Due Date                                                                                    |                                   |                                                       | MGNREGS permisable w. | 255                    |            |          |  |
| Action Forward                                                                                  | Not                               | te : Bulk signing maximum allowed characters- 1000000 | Tot                   | al(Formatting included | ):255      |          |  |
| Priority Choose one                                                                             |                                   |                                                       |                       |                        |            |          |  |
|                                                                                                 |                                   |                                                       |                       |                        |            |          |  |
| Total 1000   1000 characters left.<br>Remarks                                                   |                                   |                                                       |                       |                        |            |          |  |
| - Contained                                                                                     |                                   |                                                       |                       |                        |            |          |  |
| Now you should select your own ID (self                                                         |                                   |                                                       |                       |                        |            |          |  |
| Send                                                                                            | ID) to                            | create legacy file                                    |                       |                        |            |          |  |
|                                                                                                 | ,                                 | <b>C</b> 7                                            |                       |                        |            |          |  |
|                                                                                                 |                                   |                                                       |                       |                        |            |          |  |
|                                                                                                 |                                   |                                                       |                       |                        |            |          |  |
|                                                                                                 |                                   |                                                       |                       |                        |            |          |  |

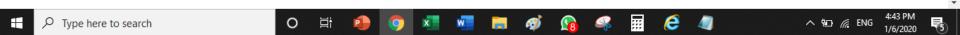

# **Successfully created legacy file**

| S Welcome to eOffice Solution × +                                                                                           |                                                                               |                                                      |                                        | – 0 ×                                 |
|----------------------------------------------------------------------------------------------------|-------------------------------------------------------------------------------|------------------------------------------------------|----------------------------------------|---------------------------------------|
| ← → C                                                                                                    | yXHPx9*XC1vaCf96*g53kYuPYFnQi-ev3To*IE                                        | Q*t3ADyuHPo2rK22sp5QfQn0bK13                         | *zmhPNxRE#no-back-button               | ବ 🕁 🖂 🖉 :                             |
|                                                                                                    |                                                                               |                                                      | 5                                      | EOFFICER J Junior Assistant(U10)-TS - |
| $\equiv$ eFile Version 5.6                                                                                                  |                                                                               |                                                      | Search 🖉 Ad                            | lvanced   Dashboard   🗿 🗈 😚           |
| Date Range : 12/11/2016 To 06/01/2020           Receipts         +           Send Back         Send   View   Move To   More |                                                                               |                                                      | Hierarchical View My Files             | T                                     |
| Files                                                                                                    | A/11/11/0004/2020-C-section-TEOFF                                             | Subject<br>MGNREGS permisable works                  | EOFFICER J 06/01/20 Q4:44 I            | PM - Remarks                          |
| Submitted Files for<br>Closing Approval<br>Cosing Approval<br>Created<br>E 3276                                             | F/0003/2019-b section 🗟 🖪                                                     | Voter Information                                    | EQ CER G 09/08/19 12: PM               | 09/08/19                              |
| + Drafts     + Completed     E 2568                                                                                         | A-A10PRMT/4/2018-C-section                                                    | Appointment of Muthawalli<br>welfare                 | E ER G 01/12/18 03:4                   |                                       |
| Parked     E 2000       Approval Requests     E 2900       (14)     E                                                       | B/13/11/0016/2018-C-section                                                   | Sunil kumar demo - reg<br>abcdefghijklmnopgrstuvwxyz | R J 29/10/18 06:13<br>J 06/06/18 04:32 |                                       |
| Bulk Closing     Cosed                                                                                                    | <u>A-11/3/2018-b section</u><br><u>A-12011/27/2018-b section-Part(1)</u><br>□ | need indent                                          | E 05/05/18 12:34 R                     | -                                     |
| You are successfully<br>created legacy file                                                                                 | G-12012/2/2018-C-section C                                                    | subject<br>creation<br>606/<br>repn of<br>leave a    | t by                                   | me of generate                        |
| Create New     Create Part                                                                                                  | A-17020/1/2018-C-section                                                      | establishement                                       | EOFFICER J 11/04/18 03:18 PM           | -                                     |
| Recycle Bin     Initiated Action     Initiated File     Initiated File     External Files                                   | Most Immediate 🗧 Immediate 🗳 Action Ini                                       | tiated 🏦 Other Department 📑                          | Files with Draft 📄 Draft Note          | Yellow Note                           |
| DSC (+)                                                                                                    |                                                                               |                                                      |                                        |                                       |
| Settings +<br>Notification +                                                                                                |                                                                               |                                                      |                                        |                                       |
| Ext Department +<br>Audit +                                                                                                 |                                                                               |                                                      |                                        |                                       |
| ttps://demo.eoffice.telangana.gov.in/eFile/?x=yXHPx9*XC1vaCf96*g53k                                                         | YuPYFnQi-ev3To*IEQ*t3ADyuHPo2rK22sp5QfQn0bK                                   | 13*zmhPNxRE#                                         |                                        |                                       |
|                                                                                                    | o et 🔒 🧿 💶 🔹                                                                  | 📕 🦪 🕼 🖷                                              | 📰 🧀 🥥                                  | へ 如 🧖 ENG 4:44 PM<br>1/6/2020 🍕       |

# **Successfully created legacy file**

| S Welcome to eOffice Solution × +                                                                                                    |          |                          |                                                                                                    |                  |                            |                                          | -                           | - 0                 | ×   |
|----------------------------------------------------------------------------------------------------|----------|--------------------------|----------------------------------------------------------------------------------------------------|------------------|----------------------------|------------------------------------------|-----------------------------|---------------------|-----|
| $\leftrightarrow$ $\rightarrow$ C $($ demo.eoffice.telangana.gov.in/eFile/?x=yXHPx9*XC1vaCf96*g53kYuPYFnQi-ev3To*IEC                                                                                                    | Q*t3A    | DyuHPo                   | o2rK22sp5QfQn0bK13*zmhPNxRE#no-b                                                                                          | ack-butto        | n                          |                                          | Q \$                        | 9                   | :   |
| e office                                                                                                    |          |                          |                                                                                                    |                  | 5                          |                                          | ER J Junior Assis           | itant(U10)-TS       | -   |
| $\equiv$ eFile Version 5.6                                                                                                    |          |                          | Search                                                                                                    |                  | P 1                        | Advanced   Di                            | ashboard   🕐                | 6                   |     |
| Computer No: 3725 File No: A/11/11/0004/2020-C-section-TEOFF Subject: MGNREGS permisable works                                                                                                    |          |                          |                                                                                                    |                  |                            |                                          |                             |                     | 8   |
| Noting   Correspondence   Draft   References   Link   Details   Movements   Edit   Send Back   Send   Attachment   Action Deta                                                                                                    | ails   M | lore                     |                                                                                                    |                  |                            |                                          |                             | Quick View          | ā I |
| p*                                                                                                    | ſ        | ToC                      | Recent All Previous Notings                                                                                               |                  |                            |                                          |                             | ₽` [[               | 30  |
| Add Green Note       Add Yellow Note       1-1       of 1 Note(s) > >>         Note # 1       Here iam attaching old file noting vide file No 2423/EGS/PMSP/2018 Sub: MGNREGS permissible works         Note ZP CEOS Circular.pdf | ſ        | 3937/2                   | 2020/C-SEC                                                                                                    |                  |                            |                                          |                             | 1                   |     |
|                                                                                                    |          |                          | మహాత్మాగాంధి జాతీయ గ్రామీణ ఉపాధి హామీ                                                                                     | పథకంలో అ         | నుమతిం                     | చిన పనుల వివ                             | రరాలు                       |                     | 1.1 |
| 06/01/2015 THE EOFFICER J<br>(JUNIOR ASSISTANT(USER10)-TS)                                                                                                    |          | క్రమ<br>సంఖ్య<br>(SI.No) | పని పేరు (Name of Work)                                                                                                   | వేతనం<br>(Wage)  | సామాగ్రి<br>(Material<br>) | పని విలువ మొత్తం<br>Total<br>(Wage+Mat.) | పని దినాలు<br>(Person Days) | - 1                 | Н   |
|                                                                                                    |          | 1                        | 2                                                                                                    | 3                | 4                          | 5                                        | 6                           | - 81                |     |
|                                                                                                    |          | వ్యక్తిగత                | పనులు (Individual వర్క్స్)                                                                                                |                  |                            |                                          |                             |                     |     |
|                                                                                                    |          | 1                        | ావ్<br>ఎస్.సిఎస్.టి మిరియు చిన్న సన్నికారు రైతుల సమగ్ర బంజరు భూముల<br>అచివృద్ధి (Integreated Waste Land Development Work) | 170196           | 5944                       | 176140                                   | 832                         | - 11                | Ш   |
|                                                                                                    |          | 2                        | భూమిని చదను చేయుట (Land leveling) (ఒక ఎకరానికి)                                                                           | 28,527           | 1,800                      | 30,327<br>రకాల ఫారం పాండులు              | 139                         | - 81                |     |
| Click the old note file to down                                                                                                    | nlc      | her                      | and                                                                                                    | 326,812          | 25,977                     | 352,789                                  | 1595                        |                     | 11  |
|                                                                                                    | inc      | Jau                      | anu                                                                                                    | 84,368           | 10,961                     | 95,329                                   | 410                         | - 81                |     |
| see the notings                                                                                                    |          |                          |                                                                                                    | 49,038           | 8,819                      | 57,857                                   | 240                         | - 81                |     |
| See the hotings                                                                                                    |          |                          |                                                                                                    | 30,713<br>14,939 | 7,377<br>6,116             | 38,090<br>21,055                         | 150                         | - 81                |     |
|                                                                                                    |          | 3                        | మల్లి కట్టాలు (ఒక ఎకరానికి)                                                                                               | 14,939           | 6,116                      | 21,055                                   | 90                          | - 81                |     |
|                                                                                                    |          | 4                        | రైతుల భూముల్లో చిన్న ఉట కుంట (Mini Percolation tank)                                                                      | 257,532          | 27,167                     | 284,699                                  | 1256                        | - 81                |     |
|                                                                                                    |          | 5                        | ్ ్<br>సద్యపు నీటి బావులలో పూడిక తీసి లోతు చేయడం (Desilting and<br>deepening of existing open well)                       | 52912            | 44759                      | 97671                                    | 259                         | - 1                 | ы   |
|                                                                                                    |          |                          |                                                                                                    | 1                | •                          |                                          |                             | •                   | 1   |
| Type here to search O H 💿 🗘                                                                                                    |          |                          | ø <u>n</u> 🧟 📰 🤅                                                                                                    | 4                |                            | ^                                        | ₩ <b></b> <i>(fi</i> , ENG  | 4:46 PM<br>1/6/2020 | 5   |

# **Thank you** Let us start e-office in new year

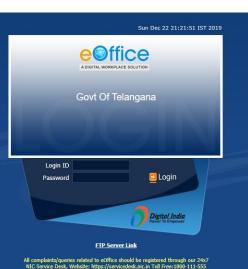

Copyright © 2009-12, This site is designed, developed and Hosted by NIC

# e-office Training Manual

To maintain transparency, improve efficiency & effectiveness of the organization

# Link the file for references

# Link the file for references.

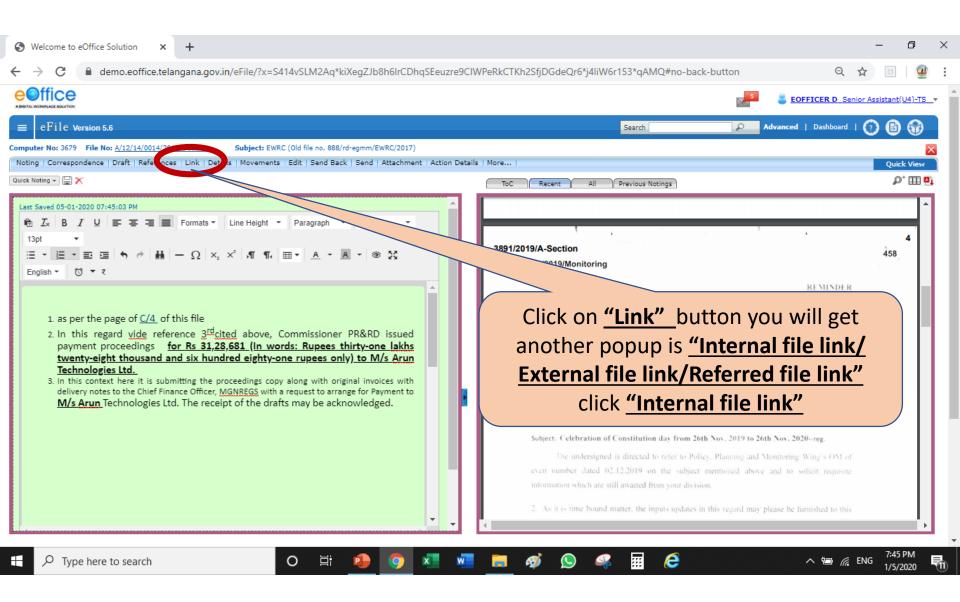

| S Welcome to eOffice Solution × +                                                                                              |                                                      | – ō ×                         |
|----------------------------------------------------------------------------------------------------|------------------------------------------------------|-------------------------------|
| ← → C                                                                                                    | IWPeRkCTKh2SfjDGdeQr6*j4liW6r153*qAMQ#no-back-button | ବ୍ 🕁 🖻 🔮                      |
|                                                                                                    | September 2 Eofficer                                 | R D_Senior Assistant(U4)-TS_  |
| $\equiv$ eFile Version 5.6                                                                                                    | Search Dash                                          | hboard   🥑 🖹 😚                |
| Computer No: 3679 File No: A/12/14/0014/2019-b section Subject: EWRC (Old file no. 888/rd-egmm/EWRC/2017)                      |                                                      |                               |
| Noting   Correspondence   Draft   References   Link   Details   Movements   Edit   Send Back   Send   Attachment   Action Deta | ils   More                                           | Quick View                    |
| Quick Noting - 📓 🗙                                                                                                    | ToC Recent All Previous Notings                      | e)                            |
| Ix B I U I I I F I I Formats ▼ Line Height ▼ Paragraph ▼ Verdana ▼                                                             | Link/Delink                                          | Choose One 🔻                  |
| <ul> <li>Ipt • • • • • • • • • • • • • • • • • • •</li></ul>                                                                   | File Number     Subject     Attach                   |                               |
| 🛨 $\mathcal{P}$ Type here to search O 🛱 📵 🧿 💶 🖷                                                                                | - 👘 🥵 🕵 🖪 🤌 n                                        | ■ 🥂 ENG 8:20 PM<br>1/5/2020 🖣 |

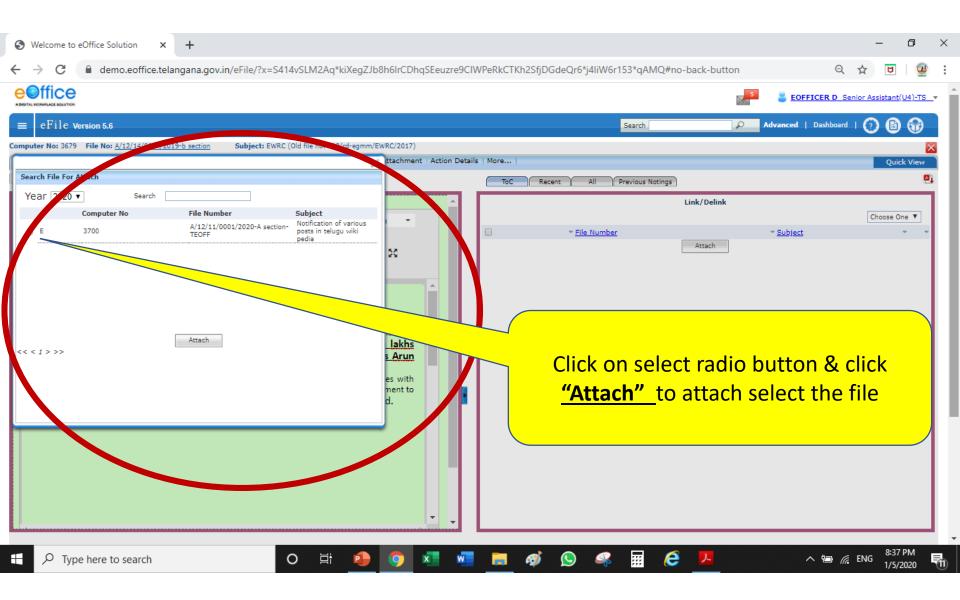

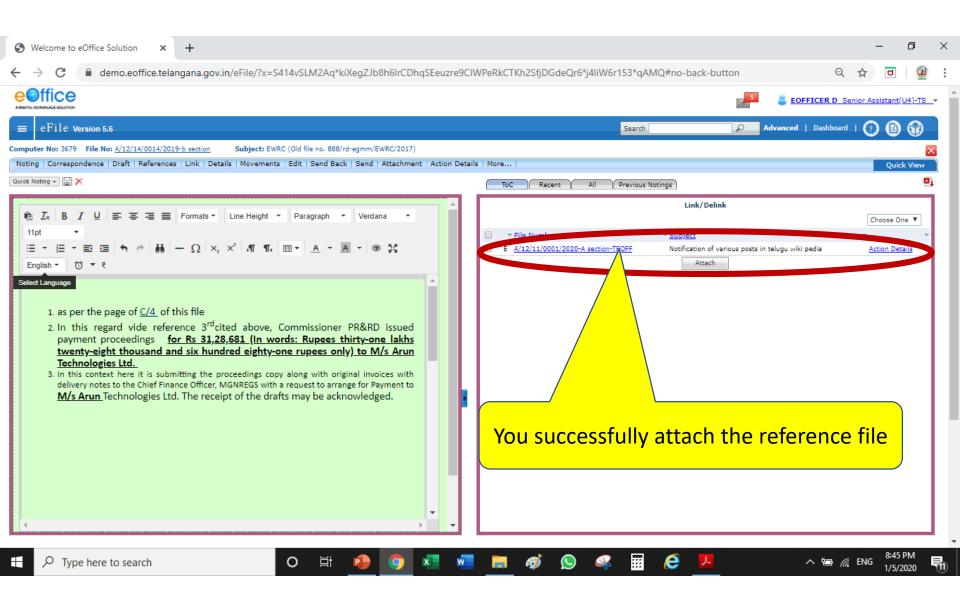

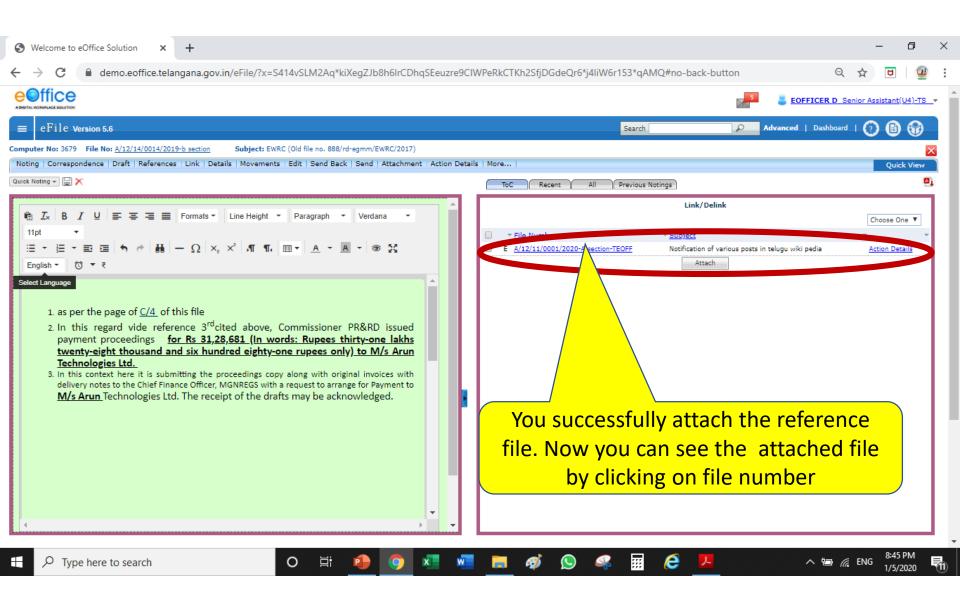

с

| 🔉 Welcome - Google Chrome                                                                                                    | -                                                                                                    | o ×        |
|----------------------------------------------------------------------------------------------------|----------------------------------------------------------------------------------------------------|------------|
| demo.eoffice.telangana.gov.in/eFile/?x=OVv*1kchb*bxZh3Cr8RloJMxKhj20#no-back-button                                                                                                    |                                                                                                    | Q          |
| omputer No: 3700 File No: <u>A/12/11/0001/2010 Ansection-TEOFF</u> Subject: Notification of various posts in telugu wiki pedia<br>Noting   Correspondence   Draft J. C. Arences   Link   Details   Movements   <i>Edit   Send</i>   Attachment   Action Details   More |                                                                                                    | Quick View |
|                                                                                                    | ToC Recent All Previous Notings                                                                                     |            |
| Version : 1.0                                                                                                    |                                                                                                    | <b>A</b>   |
| Version : 1.0                                                                                                    | 1/6 😋 🛓                                                                                                    | ð          |
|                                                                                                    | 1<br>3917/2020/A-Section                                                                                            |            |
| Edit     Discard     Confirm       Non     Created On     CreatedBy       1.0     1/3/20 8126 AM     EOFFICER D                                                                                                    | బకేపీడియా ఒక స్ట్రీన్స్ విజ్ఞున సర్పష్టం, ప్రకాస్తామ్మ స్పూర్టితో, స్పెచ్చదరంగా ఎవరికి వారు తమకు తెరిపిన సమాచారాష్క | +          |
| current file in th                                                                                                    | see the Note file and<br>reference file you cant                                                                    |            |

# Thank you

# Link the file for references.

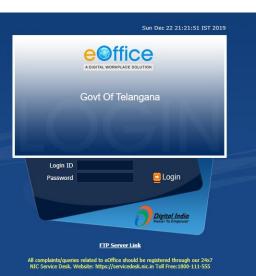

Copyright  $\otimes$  2009-12, This site is designed, developed and Hosted by NIC

# e-office Training Manual

To maintain transparency, improve efficiency & effectiveness of the organization

# **Generating part file**

# Generating part file

### Creating part file which are already in circulation

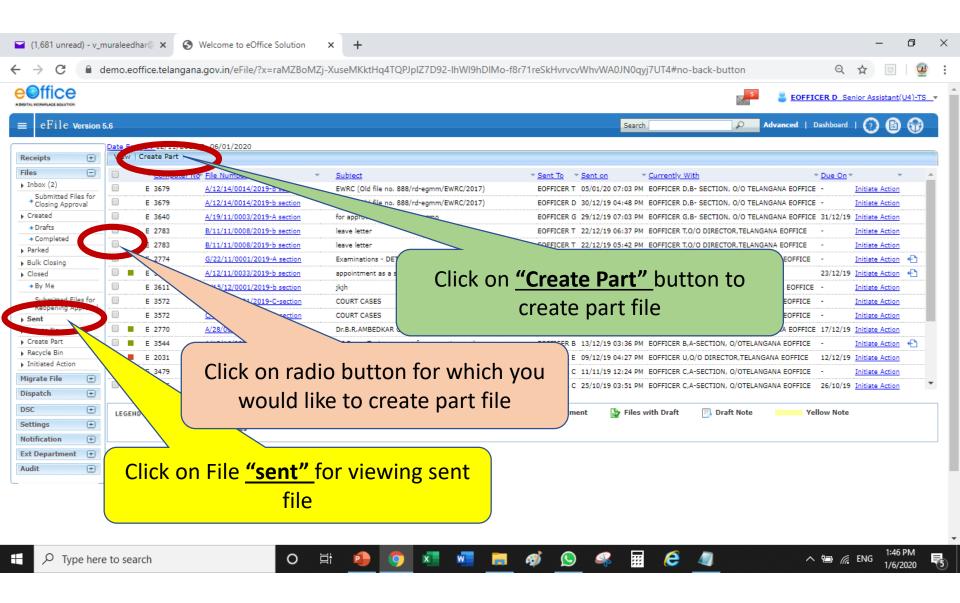

### Creating part file which are already in circulation

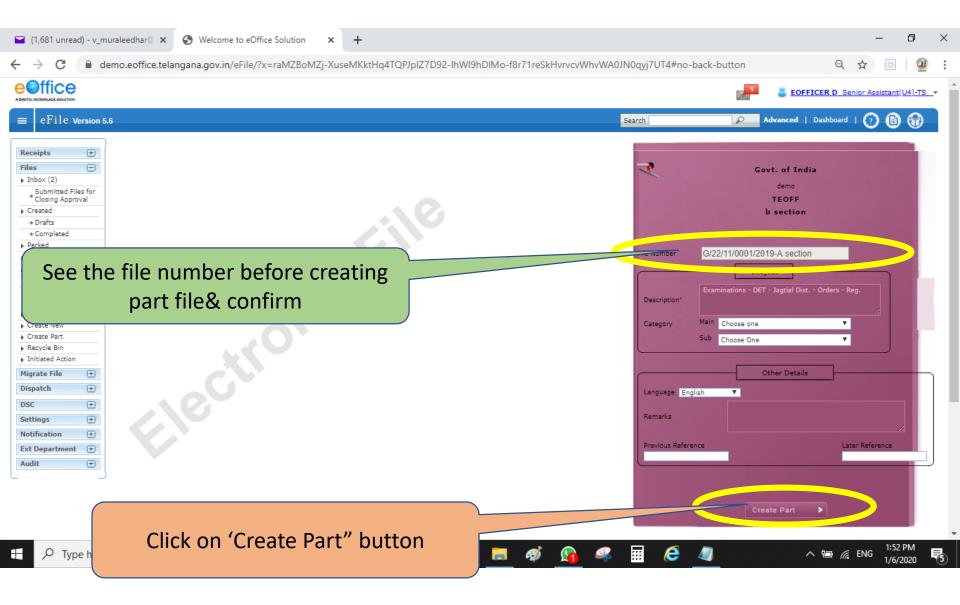

## **Creating part file which are already in circulation**

| ☑ (1,681 unread) - v_muraleedhar <sup>®</sup> × S Welcome to eOffice Solution × +                                                                                                    | – 0 ×                                                            |
|----------------------------------------------------------------------------------------------------|------------------------------------------------------------------|
| ← → C                                                                                                    | hDIMo-f8r71reSkHvrvcvWhvWA0JN0qyj7UT4#no-back-button 🔍 🖈 🖂   💇 🕻 |
|                                                                                                    | S EOFFICER D Senior Assistant(U4)-TS -                           |
| = eFile work for                                                                                                    | Search 🖉 Advanced   Dashboard   🕐 🗈 😚                            |
| Computer No: 3723         File No: G/22/11/0001/2019-A section-Part(1)         Sthet: Examinations - DET - Jagtial Dist Orders - Reg.           Nation         Correspondence         Draft         References         Link         Details         Het ments         Edit         Send         Attachment         More | Quick View                                                       |
| Φ. Φ.                                                                                                    |                                                                  |
| Add Green Note                                                                                                    | Microsoft Word - Document 1 1/1 C                                |
| € 🔎 Type here to search O 🛱 🕐 🌍 🗶 🐨                                                                                                    |                                                                  |

# Thank you

# Successfully Generating part file

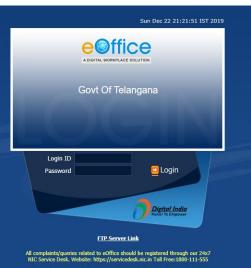

Copyright © 2009-12, This site is designed, developed and Hosted by NIC.

# eoffice Training Manual

To maintain transparency, improve efficiency & effectiveness of the organization

# How to approve the draft

### How it looks in officer's login- my file 2783? Files -Click on <u>"Inbox"</u> Inbox (2) Receipts +Submitted Files for Closing Approval Files + Created Drafts Migrate File + Completed Parked Dispatch $\left( + \right)$ Approval Requests Bulk Closing DSC +Closed Settings +By Me. By Others (All) Notification + Submitted Files for Reopening Approval Ext Department $\left( + \right)$ ▶ Sent. Create New Audit $\left( + \right)$ Create Part Recycle Bin Initiated Action

# In Eofficer D- Joint Director login - my file 2783?

| 🖬 (1,646 unread) - v_mu<br>+ → C 🔒 de   |           |                                                      |                               | G4HCWyEAAkSoi9Oub4e4DdunGYK-    | Rp**QahRa3TH0OElv4    | 3yKunolV0k#no-bacl    | c-button          | ର ☆               | - 0<br>0              | ×  |
|-----------------------------------------|-----------|------------------------------------------------------|-------------------------------|---------------------------------|-----------------------|-----------------------|-------------------|-------------------|-----------------------|----|
|                                         |           |                                                      |                               |                                 |                       |                       | EOFF              | ICER D Senior A   | ssistant(U4)-TS       | _* |
| $\equiv$ eFile Version 5.0              |           |                                                      |                               |                                 | Sea                   | rch                   | Advanced          | Dashboard   🤅     | ) 🛙 🕼                 |    |
| Receipts +                              |           | 8/10/2016 To 22/12/2019<br>Send   View   Move To   M |                               |                                 |                       | Hierarchical Vi       | ew My Files       | ¥                 |                       |    |
| Files 😑                                 |           | The Computer No                                      | • File Number                 | <ul> <li>Subject</li> </ul>     |                       | T Sent By             | ▼ <u>Sent On</u>  | ▼ <u>Due On</u> ▼ | Remarks               |    |
| Inbox (5)                               |           | E 2783                                               | B/11/11/0008/2019-b . tion    | leave letter                    |                       | EOFFICER T            | 22/12/19 05:55 PM | -                 | -                     | >  |
| Submitted Files for<br>Closing Approval |           | E 3643                                               | CPHYD/0001/2019-A section     | training in DGP office old file | no2056                | EOFFICER A            | 20/12/19 04:53 PM | -                 |                       |    |
| Created                                 |           | E 3640                                               | A/19/11/0003/2019-A section   | for approval of appouintment    | mo                    | EOFFICER A            | 20/12/19 04:10 PM | -                 |                       |    |
|                                         |           | E 3536                                               | A/12/0007/2019-D SECTION      | wal of appouintment             |                       | EOFFICER A            | 20/12/19 02:55 PM | 21/12/19          |                       |    |
| Completed                               |           | E 2770                                               | A/28/0001/2019-b section      |                                 |                       | EOFFICER C            | 16/12/19 03:48 PM | -                 |                       |    |
| Parked                                  |           | E 2093                                               | A/21/14/0006/2018-A section   |                                 |                       | EOFFICER E            | 06/12/19 03:39 PM | -                 |                       |    |
| Bulk Closing     Closed                 |           | E 3523                                               | A/11/14/0001/2019-A section   | Officer Knows                   | that this             | EOFFICER C            | 06/12/19 02:28 PM | -                 |                       |    |
|                                         |           | E 3271                                               | D/21/14/0001/2019-E SECTION   |                                 |                       | EOFFICER A            | 08/08/19 01:43 PM | -                 |                       |    |
|                                         |           | E 2842                                               | C/0002/2019-A section 🗟 🗇     | file has draft                  | · letter              | EOFFICER I            | 03/08/19 03:18 PM | -                 |                       |    |
| *Reopening Approval                     |           | E 2611                                               |                               |                                 |                       | EOFFICER U            | 03/08/19 01:58 PM |                   |                       |    |
| Sent .                                  | 0         |                                                      | C/13/11/0021/2018-C-section   |                                 |                       |                       |                   |                   |                       |    |
|                                         |           | E 2172                                               | D/14/13/0003/2018-b section   | furniture                       |                       | EOFFICER D            | 31/01/19 04:19 PM | -                 |                       |    |
| Desuela Dia                             |           | E 1974                                               | F-11011/6/2018-b section 🖹 🗒  | Weekly meeting Point            |                       | EOFFICER D            | 28/12/18 11:12 AM | -                 |                       |    |
| Initiated Action                        |           | E 1778                                               | C-16014/3/2018-b section      | 🖉 remarks testing               |                       | EOFFICER D            | 28/12/18 11:08 AM | -                 | B                     |    |
| 1igrate File 🛨                          |           | E 2675                                               | A/11/11/0127/2018-b section 🕏 | auditt matters                  |                       | ANJANEYULU            | 22/12/18 01:15 PM | -                 |                       |    |
| Dispatch (±                             |           | E 382                                                | A-11011/4/2018-A section 🗟    | 🖉 password                      |                       | EOFFICER D            | 30/11/18 04:51 PM |                   |                       | Ψ. |
| DSC +<br>Settings +<br>Notification +   | LEGEND    | Priority Out Today<br>External Files                 | 📕 Most Immediate 🛛 📕 Immedia  | te 🔓 Action Initiated 🎰 Othe    | r Department 🛛 🔓 File | es with Draft 🛛 📑 Dr. | aft Note          | /ellow Note       |                       |    |
| Ext Department +<br>Audit +             |           |                                                      |                               |                                 |                       |                       |                   |                   |                       |    |
| eFileMU (3).pdf                         | ^         | eFileMU (2).pc                                       | if ^ 📼 eFileN                 | IU (1).pdf                      |                       |                       |                   |                   | Show all              |    |
| ✓ Type here                             | to search | 1 · · ·                                              | o 🛱 🧿                         | xi 💀 🛤 🛷 🧃                      | ) 🤁 🚫 🧉               | ş II 🥼                | ,                 | ^ 🖮 🬈 ENG         | 5:55 PM<br>12/22/2019 | Ę  |

# **Opening of officer received file**

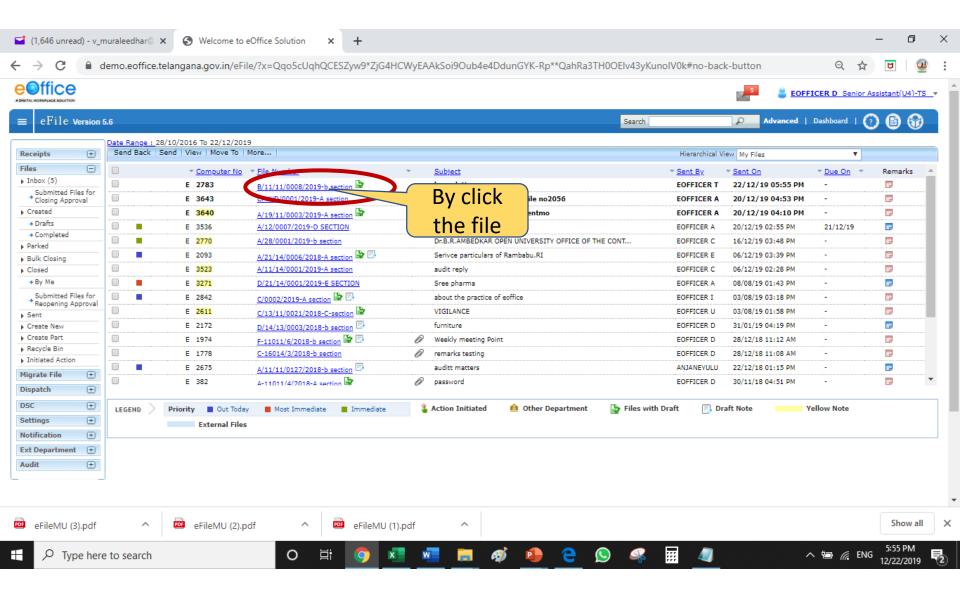

# Officer opened the received file - looking at draft attached

| ☑ (1,647 unread) - v_muraleedhar  ×                                                                                                    | × +                                                                     | -                                                                                                    | - 0                   | ×         |
|----------------------------------------------------------------------------------------------------|-------------------------------------------------------------------------|----------------------------------------------------------------------------------------------------|-----------------------|-----------|
| ← → C                                                                                                    | qhQCESZyw9*ZjG4HCWyEAAkSoi9Oub4                                         | e4DdunGYK-Rp**QahRa3TH0OElv43yKunolV0k#no-back-button Q 🛧                                                                                                    | ย 🧕                   | :         |
|                                                                                                    |                                                                         | 5 EOFFICER D Senior Ass                                                                                                    | istant(U4)-TS         | <b>_*</b> |
| $\equiv$ eFile Version 5.6                                                                                                    |                                                                         | Search P Advanced   Dashboard   🕢                                                                                                    | 6                     |           |
| Computer No: 2783 File No: <u>B/11/11/0008/2019-b section</u> <b>Dubject</b> : leave level of Noting   Correspondence   Draft   References   Link, Details Market 1                                          | By click the file                                                       | fore                                                                                                    | Quick View            |           |
| <b>e</b> , <i>p</i> .                                                                                                    | icon officer can                                                        | ToC Recent All Previous Notings                                                                                                    | ₽⁺ ⊞ 4                | 8         |
| Add Green Note Add Yellow Note 4 1.4 of 4 Note(s) > Note # 1 note submitted:                                                                                                    | see the draft                                                           |                                                                                                    |                       |           |
| 19/12/2019 4:39 PM (JUNIOR<br><u>Note # 2</u><br>Note submitted:<br>it is submitted that as per instructions of the CRD, officers nar                                                                        | EOFFICER J<br>ASSISTANT(USER10)-TS)<br>mes are suggested as             | 2039/2018/DGPELANGANA STATE FISHERMEN COOPERATIVE SOCIETIES FEDERATION LTD.,<br>PROCEEDINGS OF THE DISTRICT CHAIRPERSONMAHABUBNAGAR DISTRICT<br>PRESENT: Sri Ronald Rose IAS<br>Proceeding No:337/C/2017-1 Date: 03/08/20                                                                                                    | 3                     |           |
| below for nominations to participate on one day workshop at I<br>Planning on 26&27th Dec 2019<br>1.XXXX<br>2.YYYYY<br>3.ZZZZZ<br>4.HHHHH<br>file is submitted for you kind perusal and approve the draft let |                                                                         | <ul> <li>Sub: TSFCOF-IFDS-Approval of beneficiary for the component Captive fish seed rearing ponds - Approved-Orders-Issued-Regarding.</li> <li>Ref: 1. G.O.Rt.No.91, AH, DD &amp; F (V&amp;F) Department, dated: 06.06.2017</li> <li>2. Memo No.1877/V&amp;F/A2/2017, dated. 14.06.2018 &amp; 09.03.2018</li> <li>3. Lr.No.169/TSFCOF/2015.1/2, dated 06.07.2018 and 09.07.2018</li> <li>4. Lr.No.169/TSFCOF/2015.1/2, dated 06.07.2018 and 09.07.2018</li> <li>5. Approval of the DLSC dated: ****</li> </ul>                                                                                                    |                       |           |
| 22/12/2019 5:39 PM<br><u>Note # 3</u><br>22/12/2019 5:42 PM<br>(SEM                                                                                                    | EOFFICER T<br>(DIRECTOR(U20)-TS)<br>EOFFICER D<br>NOR ASSISTANT(U4)-TS) | Order:<br>Vide the reference 1st cited, the Government of Telangana launched Integrated Fisheries Development Scheme (IFDS<br>with the financial outlay of Rs.1,000 crores,to be implemented through the Telangana State Fishermen Cooperative Societies<br>Federation Ltd., for the benefit of members of the Primary Fishermen Cooperative Societies (PFCSs), Fisherwomen co-opera<br>Societies, Fishermen Marketing Societies, District Fishermen Co-operative Societies and TSFCOF in all 31 districts of Telang<br>State. Further vide ref. 2nd cited, broad guidelines were issued for its implementationwith 38 components and constituted Dis<br>Level Sanction Committee for according administrative sanctions to the eligible beneficiaries for the component of Captive f<br>seed rearing ponds. | tive<br>gana<br>trict |           |
| Note # 4<br>Pla see the Draft letter attachment sit<br>22/12/2019 5:55 PM                                                                                                    | EOFFICER T<br>(DIRECTOR(U20)-TS)                                        | Based on the guidelines, the applications have been received from the applicants for <b>Captive fish seed rearing pond</b><br>component and their eligibility has been verified by the District Manager,MAHABUBNAGAR as per the eligibility criteria<br>given vide ref. 1st and 2nd cited. Further, as per orders issued by the Managing Director, TSFCOF vide reference 3rd cited, the<br>District Level Selection Committee has given approval to all the eligible beneficiaries for the <b>Captive fish seed rearing pond</b>                                                                                                    | ic i                  | ,         |
| 😇 eFileMU (3).pdf 🔷 🔯 eFileMU (2).pdf ^                                                                                                    | eFileMU (1).pdf                                                         |                                                                                                    | Show all              | ×         |
| ⊕ Type here to search     O                                                                                                    | Ħ 🧿 💶 🔳                                                                 | 🛷 🧕 ѐ 🕓 🤻 🖬 ᆀ 🛛 🗠 🐄 🧟 ENG                                                                                                    | 6:10 PM<br>12/22/2019 | 2         |

# Now the Officer opened the attached draft letter

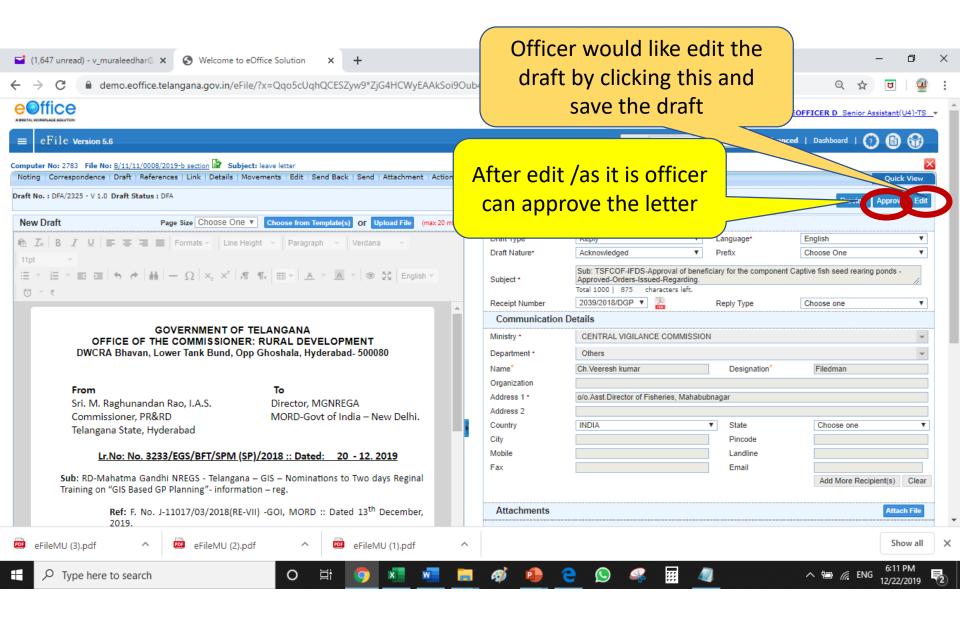

# Now the Officer opened the attached draft letter

| I (1,647 unread) - v_muraleedhar  ×  S Welcome to eOffice Solution × +                                                                                                    |                       |                                                                                         |                      | – 0 ×                                  |
|----------------------------------------------------------------------------------------------------|-----------------------|-----------------------------------------------------------------------------------------|----------------------|----------------------------------------|
| ← → C                                                                                                    | 9Oub4e4DdunGYK-Rp**Qa | hRa3TH0OElv43yKunolV(                                                                   | 0k#no-back-button    | ବ 🕁 ២ 🔮 :                              |
|                                                                                                    |                       |                                                                                         | 5                    | EOFFICER D Senior Assistant(U4)-TS -   |
| $\equiv$ eFile Version 5.6                                                                                                    |                       |                                                                                         | Adv                  | ranced   Dashboard   👩 🗈 🚱 📄           |
| Computer No: 2783 File No: <u>B/11/11/0008/2019-b section</u> 2 Subject: leave letter<br>Noting Correspondence   Draft   References   Link   Details   Movements   Edit   Send Back   Send   Attachment   Action                                                                                                    | After edit            | /as it is offi                                                                          | cer 🚽                | Quick View                             |
| Draft No. : DFA/2325 - V 1.0 Draft Status : DFA                                                                                                    | can appro             | ove the lett                                                                            | er                   | Approve Edit                           |
| New Draft Page Size Choose One  Choose from Template(s) Or Upload File (max 20 m                                                                                                    | 、 · · ·               |                                                                                         |                      |                                        |
| Image: Box     Image: Image: Im | Draft Nature*         | Acknowledged                                                                            | Language*     Prefix | English   Choose One                   |
|                                                                                                    | Subject *             | Sub: TSFCOF-IFDS-Approval<br>Approved-Orders-Issued-Rega<br>Total 1000   875 characters | arding.              | nent Captive fish seed rearing ponds - |
|                                                                                                    | Receipt Number        | 2039/2018/DGP 🔻 🕌                                                                       | Reply Type           | Choose one T                           |
| GOVERNMENT OF TELANGANA                                                                                                    | Communication D       | etails                                                                                  |                      |                                        |
| OFFICE OF THE COMMISSIONER: RURAL DEVELOPMENT                                                                                                    | Ministry *            | CENTRAL VIGILANCE COM                                                                   | MISSION              | Ŧ                                      |
| DWCRA Bhavan, Lower Tank Bund, Opp Ghos                                                                                                    | al Confirmation       |                                                                                         |                      | <b>*</b>                               |
| Once draft gets approved no further cha                                                                                                    | anges can be made.    |                                                                                         | Designation*         | Filedman                               |
| From T O #DocumentNumber# tag used for displa<br>Sri. M. Raghunandan Rao, I.A.S. D content. Would you like to proceed furth                                                                                                    |                       | available in the draft s,                                                               | Mahabubnagar         |                                        |
| Sri. M. Raghunandan Rao, I.A.S. D content. Would you like to proceed furth<br>Commissioner, PR&RD N                                                                                                    |                       |                                                                                         |                      |                                        |
| Telangana State, Hyderabad                                                                                                    | Cancel                |                                                                                         | State                | Choose one 🔻                           |
| Lr.No: No. 3233/EGS/BFT/SPM (SP)/2018 :: Dated: 20 - 12. 2019                                                                                                    |                       | After readin                                                                            | ng the text          |                                        |
| Sub: RD-Mahatma Gandhi NREGS - Telangana – GIS – Nominations to Two days Reginal                                                                                                    | Fax                   | office shoul                                                                            | -                    |                                        |
| Training on "GIS Based GP Planning"- information – reg.                                                                                                    |                       | office should                                                                           |                      |                                        |
| <b>Ref:</b> F. No. J-11017/03/2018(RE-VII) -GOI, MORD :: Dated 13 <sup>th</sup> December, 2019.                                                                                                    | Attachmer             | OK button 1                                                                             | to approve           | Attach File                            |
| eFileMU (3).pdf ^ 🗰 eFileMU (2).pdf ^ 🚾 eFileMU (1).pdf                                                                                                    | ^                     | the c                                                                                   | lraft                | Show all X                             |
| P     Type here to search       O     II       III     IIII                                                                                                    | <b>i 🦸 🧌 🤅</b>        | ) 😣 🦗 📰                                                                                 | 4                    | ^ 12 PM                                |

# Now the Officer approved the attached draft letter

|                                                                                                    |                                                                                                    |                                                                                                    |              |                                                  |                                                                                                    | 5                              | EOFFICER D Senior Assista                               | nt(U4)-TS             |
|----------------------------------------------------------------------------------------------------|----------------------------------------------------------------------------------------------------|----------------------------------------------------------------------------------------------------|--------------|--------------------------------------------------|----------------------------------------------------------------------------------------------------|--------------------------------|---------------------------------------------------------|-----------------------|
| eFile Version 5.6                                                                                                    |                                                                                                    |                                                                                                    |              |                                                  | Search                                                                                                    | Advance                        | ed   Dashboard   🕜 🌘                                    | 6                     |
|                                                                                                    | 1/0008/2019-b section 🗟 Sub<br>References   Link   Details                                               | ject: leave letter<br>Movements   Edit   Send Back   Send   Attachment   /                                                                            | Action Detai | ils More                                         |                                                                                                    |                                | Q                                                       | uick View             |
| No. : DFA/2325 - V 1.0 Draft S                                                                                                    | Status : Approved                                                                                        |                                                                                                    |              |                                                  |                                                                                                    | Disp                           | atch By Self Dispatch By Cl                             | RU Save               |
| Sub: RD-Maha                                                                                                    | <mark>p: No. 3233/EGS/BFT/SPM (</mark><br>Itma Gandhi NREGS - Telangai<br>IS Based GP Planning"- inform  | changed to "A                                                                                                    | ppro         |                                                  | Reply         T           Acknowledged         T           Sub: TSFCOF-IFDS-Approval of ben<br>Approved-Orders-Issued-Regarding.<br>Total 1000         875 | Prefix                         | English<br>Choose One<br>Captive fish seed rearing pond | <b>v</b><br>v<br>ds - |
|                                                                                                    | e <b>f:</b> F. No. J-11017/03/2018(RE<br>)19.                                                            |                                                                                                    |              | Communica                                        | 2039/2018/DGP 🔻 📙                                                                                                    | Reply Type                     | Choose one                                              | T                     |
| <>>>>>>>>>>>>>>>>>>>>>>>>>>>>>>>>>>>>>                                                                                                    |                                                                                                    |                                                                                                    |              | Ministry •<br>Department •                       | CENTRAL VIGILANCE COMMISSI<br>Others                                                                                                    | ИС                             |                                                         | *<br>*                |
| participate in Two days Reginal training on "GIS Based GP Planning" at NIRD&PR Hyderabad,<br>Telangana on 26 <sup>th</sup> & 27 <sup>th</sup> December, 2019. |                                                                                                    |                                                                                                    |              | Name <sup>*</sup><br>Organization<br>Address 1 * | Ch.Veeresh kumar<br>oo.Asst.Director of Fisheries, Mahat                                                                                                   | Designation*                   | Filedman                                                |                       |
| Name of the Officer                                                                                                    | r, the following officers are nor<br>Designation<br>ate Nodal officer GIS Planning<br>SPM (State Program |                                                                                                    |              | Address 2<br>Country<br>City<br>Mobile           |                                                                                                    | State     Pincode     Landline | Choose one                                              | •                     |
| Abed Khan En<br>Rajasekhar En<br>Venkataramana En                                                                                                    | lanager)<br>ngineering Consultant<br>ngineering Consultant<br>ngineering Consultant<br>nior Engineer     | abedkhan_786@yahoo.com 70955 07860<br>rajashekar486@gmail.com 70955 08402<br>venkat1609@gmail.com 80966 12697<br>iqbalahmed1402@gmail.com 70955 47318 |              | Fax<br>Attachments                               | 5                                                                                                    | Email                          | Add More Recipient(s                                    | s) Clear              |

# Officer approved the attached draft letter and wrote notings

| I (1,647 unread) - v_muraleedhar (○ x (S) Welcome to eOffice Solution x +                                                                                                    | – 0 ×                                                                                                    |
|----------------------------------------------------------------------------------------------------|----------------------------------------------------------------------------------------------------|
| ← → C 🌘 demo.eoffice.telangana.gov.in/eFile/?x=Qqo5cUqhQCESZyw9*ZjG4HCWyEAAkSoi9Oub4e4DdunGYK-Rp**QahRa3TH0OElv43yKunolV0k#no-back-but                                                                                                    | tton 🔍 🖈 😈 🛛 🔐 🗄                                                                                                    |
|                                                                                                    | 5 EOFFICER D Senior Assistant(U4)-TS                                                                                                    |
| eFile Version 5.6                                                                                                    | Advanced   Dashboard   🕜 🗈 😚                                                                                                    |
| Computer No: 2783 File No: <u>B/11/11/0008/2019-b section</u> Subject: leave letter Noting   Correspondence   Draft   References   Link   Details   Movements   Edit   Send Back   Send   Attachment   Action Details   More                                                                                                    | Quick View                                                                                                    |
| Quick Noting - 🔄 🗙                                                                                                    | P* III 📴                                                                                                    |
| Image: Saved 22-12-2019 06:28:27 PM         Image: The set of the set of the set of | Date: 03/08/2018 Date: 03/08/2018 at Captive fish seed rearing ponds - : 06.06.2017 .03.2018 .0.07.2018 grated Fisheries Development Scheme (IFDS)                                                                                                    |
| with the financial outlay of Rs. 1,000 crores to be implemented through the Telang<br>Federation Ltd., for the banefit of members of the Primary Fishermen Co-operative Societies, Fishermen Marketing Societies, District Fishermen Co-operative Societies<br>State. Further vide ref. 2nd cited, broad guidelines were issued for its implemental<br>Level Sanction Committee for according administrative sanctions to the eligible b<br>seed rearing ponds.<br>Based on the guidelines, the applications have been received from the ap<br>component and their eligibility has been verified by the District Manager,MAHAI<br>given vide ref. 1st and 2nd cited. Further, as per orders issued by the Managing D<br>District Level Selection Committee has given approval to all the eligible beneficier                                                                                                    | e Societies (PFCSs), Fisherwomen co-operative<br>ties and TSFCOF in all 31 districts of Telangana<br>tionwith 38 components and constituted District<br>eneficiaries for the component of <b>Captive fish</b><br>plicants for <b>Captive fish seed rearing ponds</b><br>BUBNAGAR as per the eligibility criteria<br>irector, TSFCOF vide reference 3rd cited, the |
| eFileMU (3).pdf ^ eFileMU (2).pdf ^ eFileMU (1).pdf ^                                                                                                    | Show all X                                                                                                    |
| 🕂 🔎 Type here to search O 🛱 🧕 🖬 🗾 🗾 🖉 🧔 🚱 😋 💭 🐗 📰 🖉                                                                                                    | ∧ 📾 🧖 ENG <sup>6:28</sup> PM<br>12/22/2019 <b>₹</b> 2                                                                                                    |

# Now Officer send back the file to section for dispatch

| 🗧 🔶 C 🔒 demo.eoffice.telangana.gov.in/eFile/?x=Qqo5cUqhQCESZyw9*ZjG4HCWyEAAkSoi9Oub4e4DdunGYK-Rp**QahRa3TH0OElv43yKunolV0k#no-back-button 🔍 🖈 😈 🛛                                                                                                    | è :         |
|----------------------------------------------------------------------------------------------------|-------------|
| eoffice                                                                                                    | <u>5</u> _• |
| E eFile Version 5.6                                                                                                    |             |
| Computer No: 2783 File No: B/11/11/0008/2019-b section Subject: leave let Subject: leave let Quick View Quick View Quick View                                                                                                    |             |
| Quick Noting → →       ToC       Recent       All       Previous Notings       Previous Notings         Last Seved 22-12-2019 06:28:27 PM       →       →       →       →       →       →       →       →       →       →       →       →       →       →       →       →       →       →       →       →       →       →       →       →       →       →       →       →       →       →       →       →       →       →       →       →       →       →       →       →       →       →       →       →       →       →       →       →       →       →       →       →       →       →       →       →       →       →       →       →       →       →       →       →       →       →       →       →       →       →       →       →       →       →       →       →       →       →       →       →       →       →       →       →       →       →       →       →       →       →       →       →       →       →       →       →       →       →       →       →       →       →       →       →       →       → <td><b>0</b>1</td>                                                                                                    | <b>0</b> 1  |
| Letter approved PLS dispatch the lette       Now the officer sending back to officer to dispatch the letter to concern- by clicking "Send Back" button       C/2017-1       Date: 03/08/2018         C/2017-1       Date: 03/08/2018                                                                                                    |             |
| Drace:         Vide the reference 1st cited, the Government of Telangana launched Integrated Fisheries Development Scheme (IFDS) with the financial outlay of Rs.1,000 crores, to be implemented through the Telangana State Fishermen Cooperative Societies Federation Ltd., for the benefit of members of the benefit of members of the benefit of members of the benefit of members of the benefit of members of the benefit of the benefit of the benefi | •           |
| Show all                                                                                                    | ×           |
| 🕂 🔎 Type here to search O 🛱 🧿 💶 🔤 👦 🔁 🤮 🚱 🤻 🔢 🦉 🔷 ^ 📾 🧖 6:28 PM                                                                                                    | 2           |

#### Now Officer send back the file to section for dispatch

| 📑 (1,647 unread) - v                          | v_muraleedhar 🛛 🗙 🔇 Welcome to eOffice Solution                       | × +                             |                         |                                  |               | -                         | ٥                  | ×           |
|-----------------------------------------------|-----------------------------------------------------------------------|---------------------------------|-------------------------|----------------------------------|---------------|---------------------------|--------------------|-------------|
| $\leftrightarrow$ $\rightarrow$ C $\bullet$   | demo.eoffice.telangana.gov.in/eFile/?x=Qqo5cUo                        | qhQCESZyw9*ZjG4HCWyEAAkSoi9Oub4 | e4DdunGYK-Rp**QahF      | la3TH0OElv43yKunolV0k#nc         | o-back-button | Q 🕁 🛛                     | ]   🚇              | 0<br>0<br>0 |
|                                               |                                                                       |                                 |                         |                                  | 5 👗 🛃         | OFFICER D Senior Assistar | <u>nt(U4)-TS</u> • |             |
| ≡ eFile Versio                                | on 5.6                                                                |                                 |                         | Search                           | Advanced      | d   Dashboard   🕐 🚺       |                    |             |
|                                               | e No: <u>B/11/11/0008/2019-b section</u> Subject: leave letter        |                                 |                         |                                  |               |                           | ×                  |             |
|                                               | nce   Draft   References   Link   Details   <u>Movements   Edit  </u> |                                 | More                    |                                  |               | Q                         | uick View          |             |
| All      Reporting      Note: Name of the set | Officer Ordinates 🔘 Recent 5 💿 Send Back 🔘 In C                       | Channel O Preterred List        |                         |                                  |               |                           |                    |             |
| То                                            | EOFFICER TDIRECTOR(U20)-TS0/0 DIRECTOR.TELAN                          | G Notify : Email SMS            | File Number             |                                  | Subject       | Note(Chars)               |                    |             |
| Jet Due Date                                  |                                                                       |                                 | ☑ ↓- □ B/11/11/000      | 08/2019-b section                | leave letter  | 197                       |                    |             |
| Action                                        | Forward V                                                             |                                 | Note : But signing maxi | imum allowed characters- 1000000 | )             | Total(Formatting included | d):197             |             |
| Priority                                      | Choose one                                                            |                                 |                         |                                  |               |                           |                    |             |
|                                               | Total 1000   1000 characters left.                                    |                                 |                         |                                  |               |                           |                    |             |
| Remarks                                       |                                                                       |                                 |                         |                                  |               |                           |                    |             |
|                                               |                                                                       |                                 |                         | If select (                      | "send bac     | k" ontion                 |                    |             |
|                                               |                                                                       |                                 |                         |                                  |               |                           |                    |             |
| Send                                          |                                                                       |                                 |                         | automati                         | cally addre   | ess will be               |                    |             |
|                                               |                                                                       |                                 |                         | picked up                        | by the sys    | tem office                | r                  |             |
|                                               |                                                                       |                                 |                         | can click "                      | SMS" to a     | uick action               | า                  |             |
|                                               | Click "SI                                                             | END" Button mea                 | ns                      |                                  | by clerk      |                           |                    |             |
|                                               |                                                                       | ending back to you              |                         |                                  | by clerk      |                           |                    |             |
| eFileMU (3).pdf                               |                                                                       | clerk                           |                         |                                  |               | 2                         | Show all           | ×           |
| Type he                                       | ere to search O                                                       |                                 | ø 🝙 🗢                   |                                  | A             | ^ 100 € ENG 100           | 83 PM              | 3           |
| - iypene                                      |                                                                       |                                 |                         |                                  | -             | 12/2                      | 22/2019            | 2           |

### How to I confirm that my approved file is gone back to clerk login?

| (1,647 unread) - v_m            |                         | Welcome to eOffice Solution     | × +                                                |                                   |                                            |                         | - 0          | :<br>D      |
|---------------------------------|-------------------------|---------------------------------|----------------------------------------------------|-----------------------------------|--------------------------------------------|-------------------------|--------------|-------------|
| → C 🗎 de                        | emo.eoffice.telangar    | ha.gov.in/eFile/?x=kZT1ydPjNN   | IsUs-QNmPEOavCY0DM9PqvyzVtr*iSAW1cvz               | KADoXRJsTLRJ1AJLawZIUo            | IGqzqIro#no-back-button                    | Q ☆                     | U Q          | <u> </u>    |
|                                 |                         |                                 |                                                    |                                   | 5 🚢                                        | EOFFICER D Senior As:   | istant(U4)-T | <u>'S</u> ≁ |
| eFile Version 5                 | .6                      |                                 |                                                    | Sea                               | rch 🖉 Advance                              | d   Dashboard   🕐       | 66           |             |
|                                 | Date Range : 28/10/2010 | 6 To 22/12/2019                 |                                                    |                                   |                                            |                         |              | _           |
| eipts 🛨                         | View   Create Part      |                                 |                                                    |                                   |                                            |                         |              |             |
| es 🖃                            | Computer N              | Nor <u>File Number</u> 👻        | Subject                                            | ▼ <u>Sent To</u> ▼ <u>Sent on</u> | * <u>Currently With</u>                    | ™ <u>Due On</u> ▼       | *            |             |
| nbox (4)<br>Submitted Files for | E 2783                  | B/11/11/0008/2019-b section     | leave letter                                       | EOFFICER T 22/12/19 06:37         | PM EOFFICER T,O/O DIRECTOR, TELANGANA EOF  | FICE - <u>Initiate</u>  | Action +     | >           |
| Closing Approval                | E 2783                  | B/11/11/0008/2019-b section     | leave letter                                       | EOFFICER T 22/12/19 05:42         | PM EOFFICER T,O/O DIRECTOR, TELANGANA EOF  | FICE - <u>Initiate</u>  | Action       |             |
| Drafts                          | E 2774                  | G/22/11/0001/2019-A section     | Examine DET - Jagtial Dist Orders - Reg.           | EOFFICER B 21/12/19 03:59         | PM EOFFICER B,A-SECTION, O/OTELANGANA EO   | FFICE - <u>Initiate</u> | Action 🕂     |             |
| Completed                       | E 3384                  | A/12/11/0033/2019-b section     | appointment as a dent in DGP , TS, Hyder           | SUPDT 20/12/19 04:22 F            | PM SUPDT,DGP Office                        | 23/12/19 Initiate       | Action 🕂     |             |
| rked                            | E 3611                  | G/15/12/0001/2019-b section     | jkjh                                               | EOFFICER F 17/12/19 04:10 F       | PM EOFFICER F,B- SECTION, O/O TELANGANA EC | OFFICE - Initiate       | Action       |             |
| lk Closing                      | E 3572                  | C/14/11/0001/2019-C-section     | COURT CASES                                        | EOFFICER K 16/12/19 03:44         | PM EOFFICER K,C-SECTION, O/O TELANGANA EC  | OFFICE - Initiate       | Action       |             |
| osed                            | E 3572                  | C/14/11/0001/2019-C-section     | COURT CASES                                        | 9 A 16/12/19 03:42                | Now you can s                              | oo tho                  | Action       |             |
| By Me                           | E 2770                  | A/28/0001/2019-b section        | Dr.B.R.AMBEDKAR OPEN UNIVERSITY OFFICE OF THE CO   | N                                 | Now you can s                              | eethe                   | Action       |             |
| Submitted Files for             | E 3544                  | A/12/16/0001/2019-F SECTION     | srI.Ramu Typist, request for promotion to the post | EOFFICE                           | file number 27                             | 02data                  | Action 🕂     |             |
| ent                             | E 2031                  | TSSP/A2/116/0008/2018-A section | MEETING ABOUT TRAINING                             | EOFFICER E 09/12                  | The number 27                              | osuale                  | Action       |             |
| este New                        | E 3479                  | A/12/13/0017/2019-b section     | eoffice training for RR Districtr                  | EOFFICER C 11/11/19 12:           | & time and sta                             | tuc of                  | Action       |             |
| eate Part                       | 🔲 📕 E 3286              | A/12/11/0029/2019-b section     | eoffice steps for wanaparthy district              | EOFFICER C 25/10/19 03:           |                                            | itus oi                 | Action       |             |
| cycle Bin<br>itiated Action     | E 3405                  | A/12/11/0036/2019-A section     | production plan                                    | EOFFICER A 25/10/19 03:           | the file in you                            | r cont                  | Action       |             |
| ate File 🛨                      | E 3377                  | 4/33/14/0001/2019-b section     | eoffice training for RDO office staff mahabubnagar | EOFFICER C 25/10/19 01:           | the file in you                            | rsent                   | Action       |             |
| aterne 🛨                        | E 3399                  | A section                       | eoffice training for RDO office staff mahabubnagar | EOFFICER I 25/10/19 01:           | le cui                                     |                         | Action       | *           |
| _                               |                         |                                 | Click "Sont" Put                                   | ton moons                         | box                                        |                         | /            |             |
| _                               | LEGEND Priority         | / 📕 Out Today 📕 Most In         | Click <u>"Sent"</u> But                            | lon means                         | rith Draft 📑 Draft Note                    | Yellow Note             |              |             |
| ngs 🛨                           |                         | External Files                  | file is successful                                 | w cont back                       |                                            |                         |              |             |
| fication +                      |                         |                                 | file is successful                                 | y Sent Dack                       |                                            |                         |              |             |
| Department 🛨                    |                         |                                 | to his clark for                                   | raction                           |                                            |                         |              |             |
| lit 🛨                           |                         |                                 | to his clerk fo                                    | or action                         |                                            |                         |              |             |
|                                 |                         |                                 |                                                    |                                   |                                            |                         |              |             |
|                                 |                         |                                 |                                                    |                                   |                                            |                         |              |             |

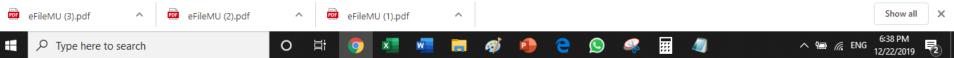

### Officer successfully send the file back to Officer/Case worker

#### How do Clerk find the file sent by Officer back 2783 ?

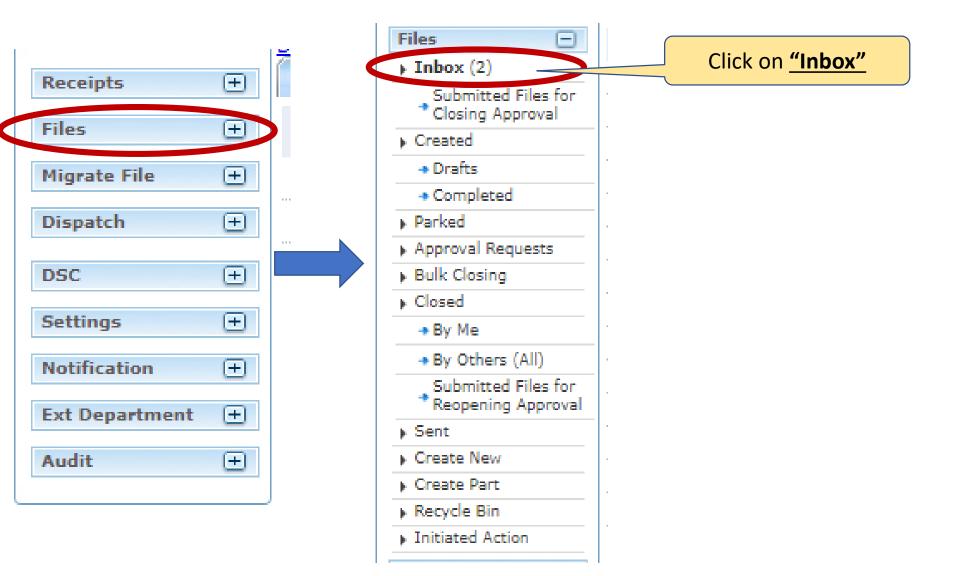

#### Now the clerk find the file 2783?

🖬 (1,648 unread) - v\_muraleedhar 🖉 🗙

Welcome to eOffice Solution × +

demo.eoffice.telangana.gov.in/eFile/?x=OeA1gw8p8m5CwiGjtdY14W8rfF5I19upxRJiPb1KBAWUtnSfZXthntnhLOxb8F0gVv3ZEX8crrk#no-back-button

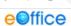

C

۵

Q

☆

Ð

æ

 $\times$ 

EOFFICER T DIRECTOR(U20)-TS eFile Version 5.6 Advanced | Dashboard | B Search P Date Range : 28/10/2016 To 22/12/2019 Send Back | Send | View | Move To | More... + Receipts Hierarchical View My Files ۳ Files Computer No File Number Subject Sent By Sent On T Due On Remarks Inbox (3) E 2783 leave letter EOFFICER D 22/12/19 06:37 PM B/11/11/0008/2019 Submitted Files fo E 3653 ahffihihfiha 26/12/19 TSSP/A1/108/0004/2019 EOFFICER F 21/12/19 01:14 PM Closing Approval Created E 3574 F/12/11/0002/2019-b section Election Expenditure of candidate EOFFICER G 16/12/19 03:30 PM - Drafts E 3529 A/12/11/0039/2019-DIRECTOR VRS ZIA UL HAQ EOFFICER R 06/12/19 04:25 PM -- Completed E 2643 B/11/0013/2018-b section 🗟 EOFFICER R 06/12/19 04:21 PM -Parked Clerk Knows that A/12/13/0019/2019-DIRECTOR E 3528 EOFFICER R 06/12/19 03:58 PM -Approval Requests Bulk Closing 25/10/19 03:35 PM E 3420 RCK/E1/105/0087/2019-O/o SHO-B ANJANEYULU this file has Closed E 3324 A/24/12/0002/2019-DIRECTOR EOFFICER U 21/09/19 07:10 PM -By Me E 3258 A/12/11/0028/2019-F SECTION EOFFICER S 03/08/19 03:37 PM -+ By Others (All) approved letter E 3230 A/13/14/0001/2019-F SECTION EOFFICER R 03/08/19 01:01 PM 18/08/19 Submitted Files for Reopening Approval E 3222 A/13/12/0003/2019-F SECTION Durga prasad EOFFICER S 02/08/19 04:24 PM -Sent D BILL E 2871 B/12/13/0001/2019-DIRECTOR EOFFICER A 29/03/19 02:03 PM -Create New creation of file A/11/13/0022/2018-A section E 2581 EOFFICER T 19/01/19 01:34 PM . Create Part Establishments -E 2586 A/11/11/0117/2018-DGP TEST USER B 04/12/18 04:25 PM Recycle Bin -Initiated Action E 2135 B/11/15/0060/2018-D SECTION purchase of Scanners EOFFICER M 04/10/18 04:10 PM -**Migrate File** Ð Action Initiated Other Department Files with Draft Draft Note Yellow Note Dispatch Ð LEGEND Priority Out Today Most Immediate Immediate **±** External Files DSC + Settings Notification + Ext Department + + Audit https://demo.eoffice.telangana.gov.in/eFile/?x=OeA1gw8p8m5CwiGjtdY14W8rfF5I... Show all × PDF eFileMU (3).pdf  $\sim$ eFileMU (2).pdf  $\overline{}$ PDF eFileMU (1).pdf  $\sim$ 6:44 PM .... Ω 브 Æ) 0 🔨 🗐 🌈 ENG ₽2 Type here to search 12/22/2019

## Now clerk has to understand the file notings and finding approved letter

| ☑ (1,648 unread) - v_muraleedhar <sup>®</sup> × S Welcome to eOffice Solution                                                                                                    | × +                                      |                                                                                                    |                                                                                                    |                                                                                                    | - 0 ×                                                                     |
|----------------------------------------------------------------------------------------------------|------------------------------------------|----------------------------------------------------------------------------------------------------|----------------------------------------------------------------------------------------------------|----------------------------------------------------------------------------------------------------|---------------------------------------------------------------------------|
| $\leftrightarrow$ $\rightarrow$ C $($ demo.eoffice.telangana.gov.in/eFile/?x=OeA1q                                                                                                    | w8p8m5CwiGjtdY14W8rfF5l19upxRJiPl        | b1KBAWUtnSfZXthnt                                                                                                    | tnhLOxb8F0qVv3ZEX8crrk#no-back-b                                                                                                    | utton Q 🛫                                                                                                    | 2 🖻 🔮 :                                                                   |
|                                                                                                    |                                          |                                                                                                    |                                                                                                    | EOFFICER T D                                                                                                    | DIRECTOR(U20)-TS_                                                         |
| $\equiv$ eFile Version 5.6                                                                                                    |                                          |                                                                                                    | Search                                                                                                    | Advanced   Dashboard                                                                                                    | 0 🛯 🐨                                                                     |
| Computer No: 2783 File No: <u>B/11/11/0008/2019-b section</u> <b>Subject:</b> leave leg<br>Noting   Correspondence   Draft   References   Link, Details Mo                                                         | By click the file                        |                                                                                                    | nt All Previous Notinas                                                                                                    |                                                                                                    | Quick View                                                                |
| Add Green Note                                                                                                    | office can see                           | the                                                                                                    |                                                                                                    |                                                                                                    |                                                                           |
| Note # 2                                                                                                    | approved lett                            | er                                                                                                    | 1/2                                                                                                    | ¢ ±                                                                                                    | ē                                                                         |
| Note submitted:<br>it is submitted that as per instructions of the CRD, officers na<br>below for nominations to participate on one day workshop at<br>Planning on 26&27th Dec 2019<br>1.XXXX<br>2.YYYYY<br>3.ZZZZZ |                                          |                                                                                                    | ELANGANA STATE FISHERMEN COOPERAT<br>ROCEEDINGS OF THE DISTRICT CHAIRPEI<br>PRESENT: Sri Romak                                                                           | RSON,MAHABUBNAGAR DISTRICT<br>d Rose IAS                                                                                                    | 3                                                                         |
| 4.HHHHH<br>file is submitted for you kind perusal and approve the draft lo                                                                                                    | etter attached to this                   | no                                                                                                    | tings that letter                                                                                                    | omponent Captive fish seed rearing ponds                                                                                                    | ·                                                                         |
| 22/12/2019 5:39 PM<br>Note # 3                                                                                                    | EOFFICER T<br>(DIRECTOR(U20)-TS)         |                                                                                                    | approved &                                                                                                    | nt, dated: 06.06.2017<br>1018 & 09.03.2018<br>18 and 09.07.2018                                                                                                    | - 111                                                                     |
| 22/12/2019 5:42 PM                                                                                                    | EOFFICE<br>EDFFICE<br>(DIRECTOR(U20)-TS) | with the financial o<br>Federation Ltd., for<br>Societies, Fishermo<br>State. Further vide<br>Level Sanction Con<br>seed rearing pond |                                                                                                    | nched Integrated Fisheries Development Scher<br>the Telangana State Fishermen Cooperative S<br>Cooperative Societies (PFCSs), Fisherwomen<br>tive Societies and TSFCOF in all 31 districts<br>mplementationwith 38 components and consti<br>e eligible beneficiaries for the component of <b>C</b> | Societies<br>co-c + c<br>of 1 + ja<br>tuted bastrict<br>Captive "Sch<br>- |
| 22/12/2019 6:37 PM                                                                                                    | EOFFICER D<br>ENIOR ASSISTANT(U4)-TS)    | component and the                                                                                                    | the guidelines, the applications have been received f<br>ir eligibility has been verified by the District Manag<br>and 2nd cited. Further, as per orders issued by the M | er,MAHABUBNAGAR as per the eligibility                                                                                                    | criteria                                                                  |
| eFileMU (3).pdf 🔷 🚥 eFileMU (2).par                                                                                                    | eFileMU (1).pdf                          |                                                                                                    |                                                                                                    |                                                                                                    | Show all X                                                                |
| Type here to search O                                                                                                    | ji 🧿 💶 💶 🗖                               | I 🛷 🔒                                                                                                    | e 🛇 🤻 🖩 🤌                                                                                                    | ^ ≌ <i>候</i> E                                                                                                    | NG 6:46 PM<br>12/22/2019                                                  |

#### Now clerk can see the approved letter

| I (1,648 unread) - v_muraleedhar <sup>®</sup> × S Welcome to eOffice Solution × +                                                                                                    |             |                                        |                                                                                                    |                          | - 0 >                                |  |  |
|----------------------------------------------------------------------------------------------------|-------------|----------------------------------------|----------------------------------------------------------------------------------------------------|--------------------------|--------------------------------------|--|--|
| ← → C                                                                                                    | pxRJiPb1    | IKBAWUtnSfZXthntnh                     | LOxb8F0qVv3ZEX8crrk#no-bacl                                                                                 | c-button                 | ବ 🛧 🖻 🚇                              |  |  |
|                                                                                                    |             |                                        |                                                                                                    | 4                        | EOFFICER T DIRECTOR(U20)-TS -        |  |  |
| $\equiv$ eFile Version 5.6                                                                                                    |             |                                        | Search                                                                                                    | Advan                    | aced   Dashboard   🕜 🗈 🐨             |  |  |
| Computer No: 2783 File No: <u>B/11/11/0008/2019-b section</u> Subject: leave letter Noting   Correspondence   Draft   References   Link   Details   Movements   Edit   Send Back   Send   Attachment   Ac | tion Detail | s More                                 |                                                                                                    |                          | Quick View                           |  |  |
| Draft No. : DFA/2325 - V 1.0 Draft Status : Approved                                                                                                    |             |                                        |                                                                                                    |                          |                                      |  |  |
| New Draft (max 2                                                                                                    | (0 mb)      | Draft Details                          |                                                                                                    |                          |                                      |  |  |
| Sub: RD-Mahatma Gandhi NREGS - Telangana – GIS – Nominations to Two days Reginal                                                                                                    | 1           | Draft Type*<br>Draft Nature*           | Reply T<br>Acknowledged T                                                                                   | Language*<br>Prefix      | English   Choose One                 |  |  |
| Training on "GIS Based GP Planning"- information – reg.<br><b>Ref:</b> F. No. J-11017/03/2018(RE-VII) -GOI, MORD :: Dated 13 <sup>th</sup> December,                                                      |             | Subject *                              | Sub: TSFCOF-IFDS-Approval of bene<br>Approved-Orders-Issued-Regarding.<br>Total 1000   875 characters left. | ficiary for the componen | nt Captive fish seed rearing ponds - |  |  |
| 2019.                                                                                                    |             | Receipt Number                         | 2039/2018/DGP V                                                                                             | Reply Type               | Choose one                           |  |  |
|                                                                                                    |             | Communication I                        | Details                                                                                                    |                          |                                      |  |  |
| Vide reference cited above, GOI, MORD has requested to nominate 5 officials to                                                                                                    |             | Ministry  CENTRAL VIGILANCE COMMISSION |                                                                                                    |                          |                                      |  |  |
| participate in Two days Reginal training on "GIS Based GP Planning" at NIRD&PR Hyderabad,                                                                                                    |             | Department •                           | Others                                                                                                    |                          | *                                    |  |  |
| Telangana on 26 <sup>th</sup> & 27 <sup>th</sup> December, 2019.                                                                                                    |             | Name*                                  | Ch.Veeresh kumar                                                                                            | Designation*             | Filedman                             |  |  |
|                                                                                                    |             | Organization                           |                                                                                                    |                          |                                      |  |  |
| Accordingly, the following officers are nominated from the Telangana state.                                                                                                    |             | Address 1 *                            | o/o.Asst.Director of Fisheries, Mahabu                                                                      | bnagar                   |                                      |  |  |
| Name of the Officer Designation E-mail Contact Number                                                                                                    | 1.          | Address 2<br>Country                   | INDIA                                                                                                    | ▼ State                  | Choose one                           |  |  |
| V. Muralidhar State Nodal officer GIS Planning _muraleedhar@yahoo.com 7095559933                                                                                                    |             | City                                   |                                                                                                    | Pincode                  |                                      |  |  |
| & SPM (State Program<br>Manager)                                                                                                    |             | Mobile                                 |                                                                                                    | Landline                 |                                      |  |  |
| Abed Khan Engineering Consultant abedkhan_786@yahoo.com 70955 07860                                                                                                    |             | Fax                                    |                                                                                                    | Email                    |                                      |  |  |
| Rajasekhar Engineering Consultant rajashekar486@gmail.com 70955 08402                                                                                                    |             |                                        |                                                                                                    | -                        | Add More Recipient(s) Clear          |  |  |
| Venkataramana Engineering Consultant venkat1609@gmail.com 80966 12697                                                                                                    |             |                                        |                                                                                                    |                          |                                      |  |  |
| Iqbal Junior Engineer iqbalahmed1402@gmail.com 70955 47318                                                                                                    |             | Attachments                            |                                                                                                    |                          | Attach File                          |  |  |
| This is submitted for your kind information and necessary action                                                                                                    |             |                                        |                                                                                                    |                          |                                      |  |  |
| 🔤 eFileMU (3).pdf ^ 🖾 eFileMU (2).pdf ^ 🗔 eFileMU (1).pdf                                                                                                    | ^           |                                        |                                                                                                    |                          | Show all                             |  |  |
| 🕂 🔎 Type here to search O 🛱 🧿 🗷 💌                                                                                                    | -           | ø 🌒 🔇                                  | 🖻 😒 🧠 🔢 🔺                                                                                                   | 1                        | へ 🖮 🌈 ENG 6:50 PM<br>12/22/2019 💆    |  |  |

#### Now clerk can send this letter by self or outward

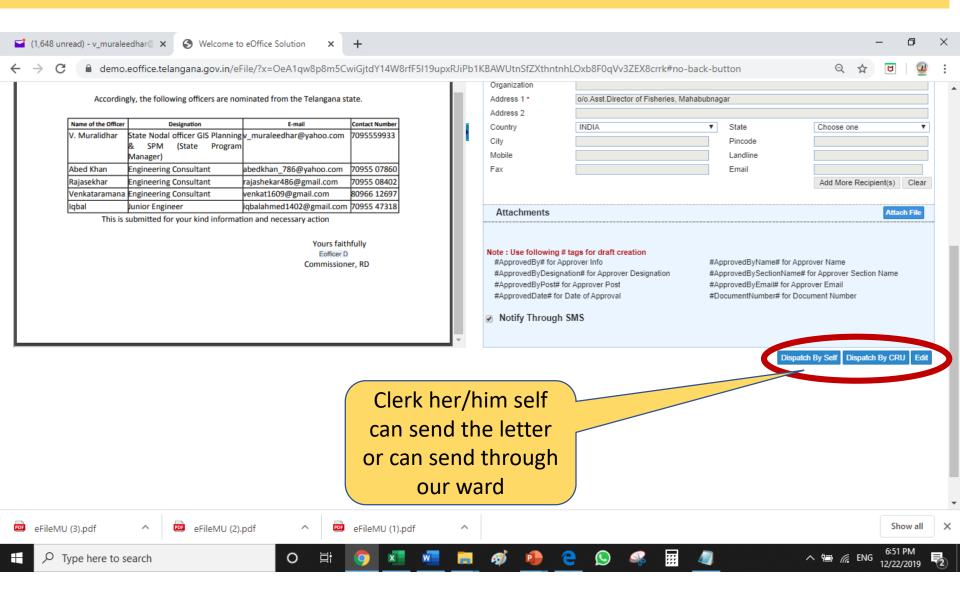

#### Now clerk opted to send this letter by self

| ➡ (1,648 unread) - v_muraleedhar <sup>®</sup> × S Welcome to eOffice Solution × +                                                                                                    | – 0 ×                                                                                                    |
|----------------------------------------------------------------------------------------------------|----------------------------------------------------------------------------------------------------|
| ← → C                                                                                                    | o1KBAWUtnSfZXthntnhLOxb8F0qVv3ZEX8crrk#no-back-button 🔍 🕁 🗵   🔮 🗄                                                                                                    |
|                                                                                                    | EOFFICER T DIRECTOR(U20)-TS -                                                                                                    |
| $\equiv$ eFile Version 5.6                                                                                                    | Search P Advanced   Dashboard   🕜 🗎 😚                                                                                                    |
| Computer No: 2783 File No: <u>B/11/11/0008/2019-b section</u> Subject: leave letter           Noting         Correspondence         Draft         References         Link         Details         Movements         Edit         Send         Attachment         Action Details                                                                                                    | ils   More   Quick View                                                                                                    |
| Draft No.: DFA/2325 - V 1.0 Draft Status: Approved                                                                                                    |                                                                                                    |
| New Draft (max 20 mb)                                                                                                    | Draft Details     Communication Details     Attachments     Attach File                                                                                                    |
| File No.B/11/11/0008/2019-b section                                                                                                    | Dispatch Options     Email Details     Postal Sout Register Details                                                                                                    |
| GOVERNMENT OF TELANGANA<br>OFFICE OF THE COMMISSIONER: RURAL DEVELOPMENT<br>DWCRA Bhavan, Lower Tank Bund, Opp Ghoshala, Hyderabad- 500080                                                                                                    | Postal Mode Choose One Postal Charge Weight Mode Number Peon Book No Out Date Ry om ail also can                                                                                                    |
| From     To       Sri. M. Raghunandan Rao, I.A.S.     Director, MGNREGA       Commissioner, PR&RD     MORD-Govt of India – New Delhi.       Telangana State, Hyderabad     Huderabad         Lr.No: No. 3233/EGS/BFT/SPM (SP)/2018 :: Dated: 20 - 12. 2019       Sub:     RD-Mahatma Gandhi NREGS - Telangana – GIS – Nominations to Two days Reginal Training on "GIS Based GP Planning"- information – reg. | Delivery Date<br>Delivery Status<br>Choose one<br>Note : Use following # tags for draft creation<br>#ApprovedBy# for Approver Info<br>#ApprovedByDesignation# for Approver Designation<br>#ApprovedByPost# for Approver Designation<br>#ApprovedByPost# for Approver Post<br>#ApprovedDate# for Date of Approval<br>#DocumentNumber# for Document Number |
| eFileMU (3).pdf ^ eFileMU (2).pdf ^ eFileMU (1).pdf ^                                                                                                    | Show all X                                                                                                    |
| Image: Point product of the search     O     Image: Point product of the search                                                                                                    | I 🛷 🤷 🤮 😡 🖧 📅 🧧 🔨 ∧ 🖷 🔏 ENG 6:54 PM 12/22/2019 🕏                                                                                                    |

#### Now clerk opted to send this letter by self

| I (1,648 unread) - v_muraleedhar ( x S Welcome to eOffice Solution x +                                                                                                    | – 0 ×                                                                                                    |
|----------------------------------------------------------------------------------------------------|----------------------------------------------------------------------------------------------------|
| ← → C                                                                                                    | 1KBAWUtnSfZXthntnhLOxb8F0qVv3ZEX8crrk#no-back-button Q 🕁 🗵   🔮 :                                                                                                    |
| eoffice                                                                                                    | EOFFICER T DIRECTOR(U20)-TS                                                                                                    |
| $\equiv$ eFile Version 5.6                                                                                                    | Search Advanced   Dashboard   🕜 🖹 😚                                                                                                    |
| Computer No: 2783 File No: B/11/11/0008/2019-b section Subject: leave letter Noting   Correspondence   Draft   References   Link   Details   Movements   Edit   Send Back   Send   Attachment   Action Details                                                                                                    | Is More Quick View                                                                                                    |
| Draft No.: DFA/2325 - V 1.0 Draft Status : Approved                                                                                                    |                                                                                                    |
| New Draft         (max 20 mb)           1/1         C:          ➡           File No.B/11/11/0008/2019-b sector         ■                                                                                                    |                                                                                                    |
| Big       GANA<br>L DEVELOPMENT<br>hala, Hyderabad- 500080         Approved letter and<br>send by post       Interctor, MGNREGA<br>MORD-Govt of India – New Delhi.         Commissioner, PR&RD<br>Telangana State, Hyderabad       MORD-Govt of India – New Delhi.         Lr.No: No. 3233/EGS/BFT/SPM (SP)/2018 :: Dated: _20 - 12. 2019         Sub: RD-Mahatma Gandhi NREGS - Telangana – GIS – Nominations to Two days Reginal<br>Training on "GIS Based GP Planning"- information – reg. | ✓ Postal & Out Register Details         Postal with the second second                                                   |
|                                                                                                    | ▼<br>Show all ×                                                                                                    |
| eFileMU (3).pdf ^ 🚾 eFileMU (2).pdf ^ 🚾 eFileMU (1).pdf ^                                                                                                    | Show all X                                                                                                    |
| Type here to search O 🗄 🧿 👥 🙀                                                                                                    | _ 🚳 💁 🧲 😒 👫 🧱 🚚 🛛 🐴 Św. Św. chi wa start wa start wa star |

#### Now clerk can see the whether letter is dispatched or not by clicking dispatch – sent

| 5  | (1,64           | 8 unrea | d) - v_r | nurale | edhar@ 🗙                   | 0          | Welcor   | me to eOffice Solution                      | × +         |                      |                                                               |                               |                                       |                           |           | -                       | ٥                | ×        |
|----|-----------------|---------|----------|--------|----------------------------|------------|----------|---------------------------------------------|-------------|----------------------|---------------------------------------------------------------|-------------------------------|---------------------------------------|---------------------------|-----------|-------------------------|------------------|----------|
| ←  | $\rightarrow$   | C       | â d      | demo.  | eoffice.tela               | angai      | na.gov.i | in/eFile/?x=OeA1qw8p                        | 8m5CwiG     | ijtdY14W8rfF5I       | 19upxRJiPb1KBAWUtn                                            | SfZXthntnhLOxb8F0qVv          | 3ZEX8crrk#no-back-butto               | n                         | Q         | ☆ 2                     | J 🧕              | :        |
|    |                 |         |          |        |                            |            |          |                                             |             |                      |                                                               |                               |                                       | 4                         | EOFFICER  | T DIRECTOR              | <u> (U20)-TS</u> | _        |
| =  | el              | File v  | ersion   | 5.6    |                            |            |          |                                             |             |                      |                                                               |                               | Search                                | Advanced                  | Dashboard | 0                       | ) 😚              |          |
| D  | eceipts         | _       | +        |        | Range : 28/1<br>t Envelope |            |          | 12/2019<br>ler   View Reminders             |             |                      |                                                               |                               |                                       |                           |           |                         |                  |          |
| Fi | les             |         | +        |        | <u>Dispatch</u><br>Number  | Ŧ          | Ŧ        | Address                                     |             | ▼ <u>Sent On</u>     | Sent Through                                                  | ▼ <u>File Number</u>          | • <u>Receipt Number</u> <u>Issued</u> | ▼ <u>Status</u>           | Tenction  | <u>Dispatch</u><br>Mode | ÷                |          |
|    | igrate          |         | +        |        | E <u>1/365/2018</u>        | 1          | issue    | IGP, IGP BATTALIONS                         |             | 04/12/18 03:59<br>PM | JUNIOR ASSISTANT(U24)-TS<br>(CRU)                             | A/11/13/0022/2018-A section   | a can la aca la                       | Issued & Sent             |           | By Hand                 | 0                | , I      |
|    | ispatch<br>Sent | n       |          |        |                            | <u>3</u> I | Issue    | Tahsildar, Singarei Mandal                  |             | PM                   | JUNIOR ASSISTANT(U24)-TS<br>(CRU)                             | section                       |                                       | Issued & Sent             |           | By Hand                 | 0                |          |
| D  | SC              |         | +        |        | E <u>1/283/2018</u>        |            | issue 🖉  | P suresh, Kothagudem                        |             | PM                   | JUNIOR ASSISTANT(U25)-TS<br>(CRU)                             | section                       | SEC                                   | Issued & Sent             |           | By Hand                 | Q                |          |
| S  | ettings         | ;       | +        |        | E <u>1/471/2019</u>        |            | issue    | durga, durga                                |             | PM                   | JUNIOR ASSISTANT(U24)-TS<br>(CRU)                             | A/13/12/0003/2019-P SECT.     | ION 2062/2018/DIR-                    | Issued & Sent             |           | By Hand                 | 0                |          |
| N  | otifical        | tion    | +        |        | E <u>1/332/2018</u>        |            | Issue    | demo officer, hyderabad                     |             | PM                   | JUNIOR ASSISTANT(U24)-TS<br>(CRU)                             | DIRECTOR                      | 2062/2018/DIR-<br>TS                  | Issued & Sent             |           | By Hand                 | 0                |          |
|    |                 | artment | _        |        | E <u>1/333/2018</u>        |            | lssue    | srikanth, goshamahal                        |             | PM                   | JUNIOR ASSISTANT(U24)-TS<br>(CRU)<br>JUNIOR ASSISTANT(U24)-TS | - A-23011/3/2010-0 Section    |                                       | Issued & Sent             |           | By Hand                 | 0                |          |
| A  | udit            |         | +        |        | E <u>1/111/2018</u>        |            | issue    | Sai, Hyderabad                              |             | 28/11/18 12:56       | (CRU)                                                         | - B-13013/2/2010-DIRECTOR     |                                       | Issued & Sent<br>Issued & |           | Email                   | 0                |          |
| _  |                 |         | _        |        | E <u>1/342/2018</u>        |            | lssue    | xyzz, octopus<br>1234, Finance Department,H |             | PM                   | Director(020) 10 ( (Seif)                                     | D/21/19/0001/2018-E SECT      |                                       | Dispatched<br>Issued &    |           |                         | Q                |          |
|    |                 |         |          |        | E <u>I/331/2018</u>        |            | lssue    | Department                                  | ome         | PM                   | DIRECTOR(U20)-TS   (Self)                                     | G/20/11/0003/2018-E SECT      | ION                                   | Dispatched                |           |                         | Q                | <u> </u> |
|    |                 |         |          |        | E I/484/2019               |            | •        |                                             |             | PM                   | DIRECTOR(020)-15   (Sell)                                     | A/ 12/ 11/ 0026/ 2015-F SECT. | 1014                                  | Dispatched                |           |                         | Q                |          |
|    |                 |         |          |        | E <u>I/600/2019</u>        | 2 1        | lssue    | Ch.Veeresh kumar, o/o.Asst.<br>Fisheries,   | Director of | 22/12/19 07:20<br>PM | DIRECTOR(U20)-TS   (Self)                                     | B/11/11/0008/2019-b section   | on 2039/2018/DGP                      | Issued &<br>Dispatched    |           |                         | (C)              |          |
|    |                 |         |          | LEG    | END > F                    | Priorit    | γ 🔳 Οι   | ut Today 📕 Most Immedia                     | e 📕 İmr     | mediate              | Action Initiated                                              |                               |                                       |                           |           |                         |                  |          |
|    |                 |         |          |        |                            |            |          |                                             |             |                      |                                                               |                               |                                       |                           |           |                         |                  |          |

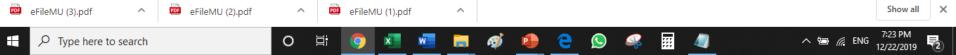

# Thank you

# Officer successfully dispatch the approved letter